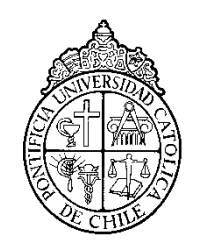

PONTIFICIA UNIVERSIDAD CATOLICA DE CHILE ESCUELA DE INGENIERIA

# **MODELO DE PRODUCCION ROBUSTO CON POSTPONEMENT PARA UNA LINEA DE EMBOTELLADO**

## **RAIMUNDO SEBASTIÁN STEIDLE ALCAÍNO**

Tesis para optar al grado de Magister en ciencias de la Ingeniería

Profesor Supervisor:

**SERGIO MATURANA VALDERRAMA**

Santiago de Chile, Enero, 2017 2017, Raimundo Steidle Alcaíno

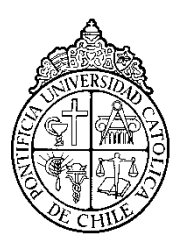

PONTIFICIA UNIVERSIDAD CATOLICA DE CHILE ESCUELA DE INGENIERIA

## **MODELO DE PRODUCCION ROBUSTO CON POSTPONEMENT PARA UNA LINEA DE EMBOTELLADO**

## **RAIMUNDO SEBASTIÁN STEIDLE ALCAINO**

Tesis presentada a la Comisión integrada por los profesores:

**SERGIO MATURANA VALDERRAMA ALEJANDRO MAC CAWLEY VERGARA MARCELA GONZÁLEZ-ARAYA RICARDO PEREZ-CORREA**

Para completar las exigencias del grado de Magister en ciencias de la Ingeniería Santiago de Chile, Enero, 2017

A mis Padres, fuente de apoyo incondicional

#### **AGRADECIMIENTOS**

Este trabajo me ha significado un gran esfuerzo y tiempo, sin embargo estoy muy agradecido de él principalmente porque fue un proceso de crecimiento y conocimiento personal único en mi vida.

En primer lugar quiero agradecer al profesor Sergio Maturana por su incondicional apoyo y paciencia a lo largo de todo el camino, especialmente en los momentos más difíciles. Además de ser un excelente profesor guía, es una gran persona a quien admiro mucho. También quiero agradecer a todos los otros profesores miembros de la comisión por su tiempo y comentarios.

Además, quiero agradecer a mis padres, sin ellos nada de esto hubiera sido posible. Su amor e incondicional apoyo son un ejemplo de vida y me motivan a plantearme nuevos desafíos y metas siempre.

Mis agradecimientos también a Mauricio Varas quién siempre tuvo el tiempo, buena disposición y energía para juntarse y guiarme. Sus comentarios fueron fundamentales para este trabajo. Simultáneamente quiero darle las gracias a Pamela Carrillo quién comenzó con esta investigación y me motivó a continuar con ella.

Finalmente, no puedo dejar atrás a todos mis seres queridos, hermanos y amigos que me han acompañado y entregado energía para siempre seguir adelante y quienes a su propio modo han contribuido en este proyecto.

## **INDICE GENERAL**

Pág.

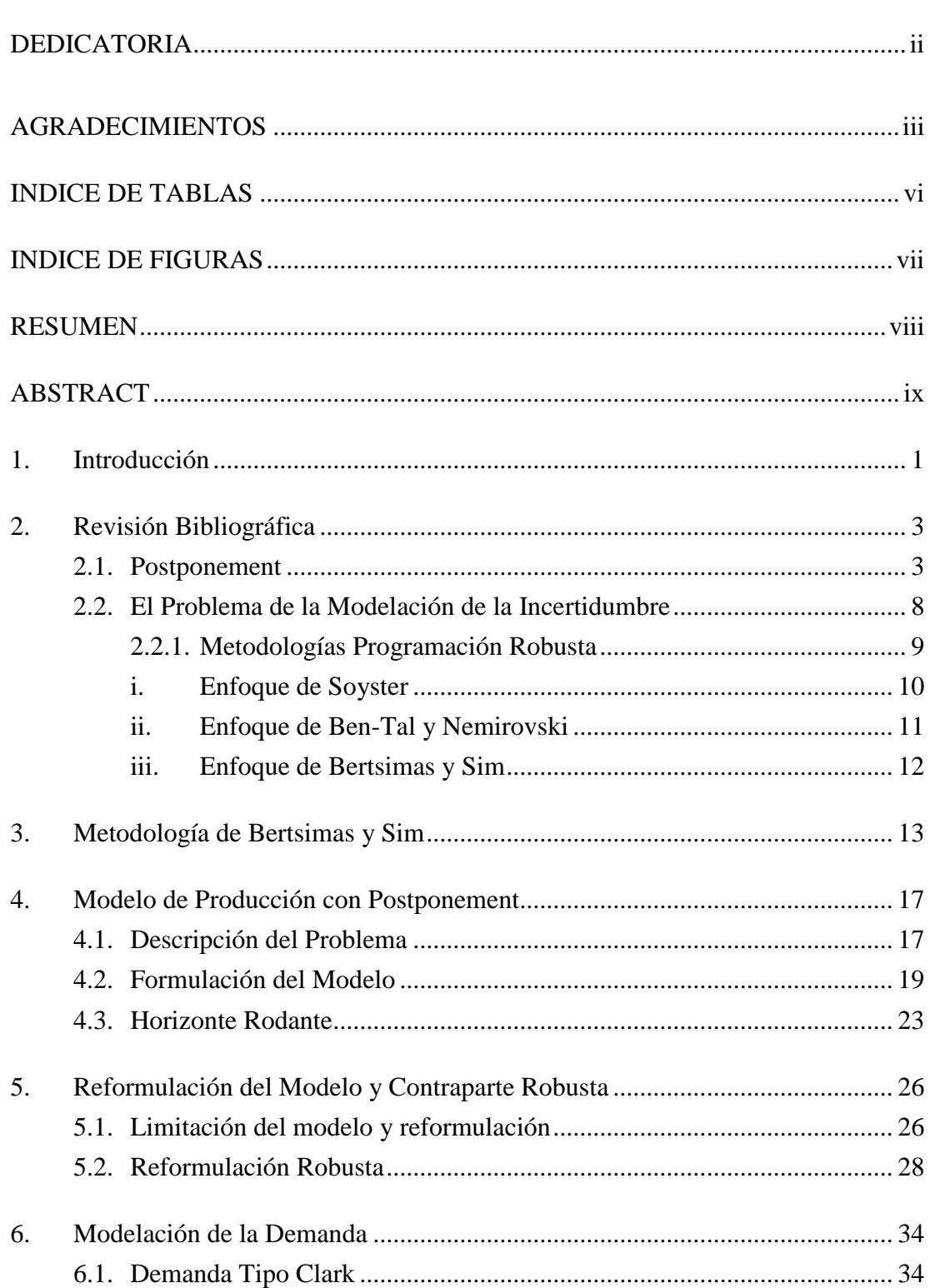

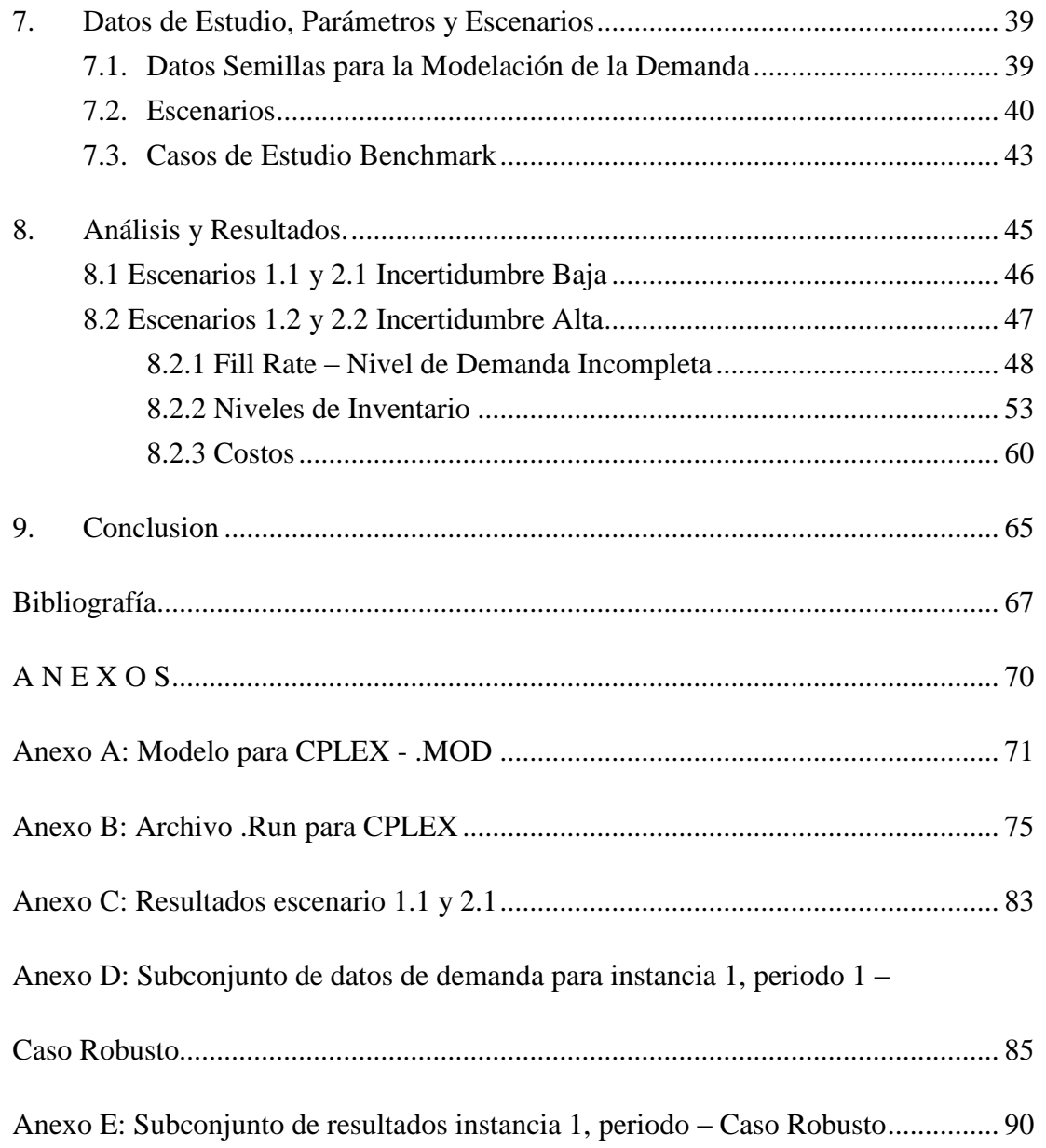

## **INDICE DE TABLAS**

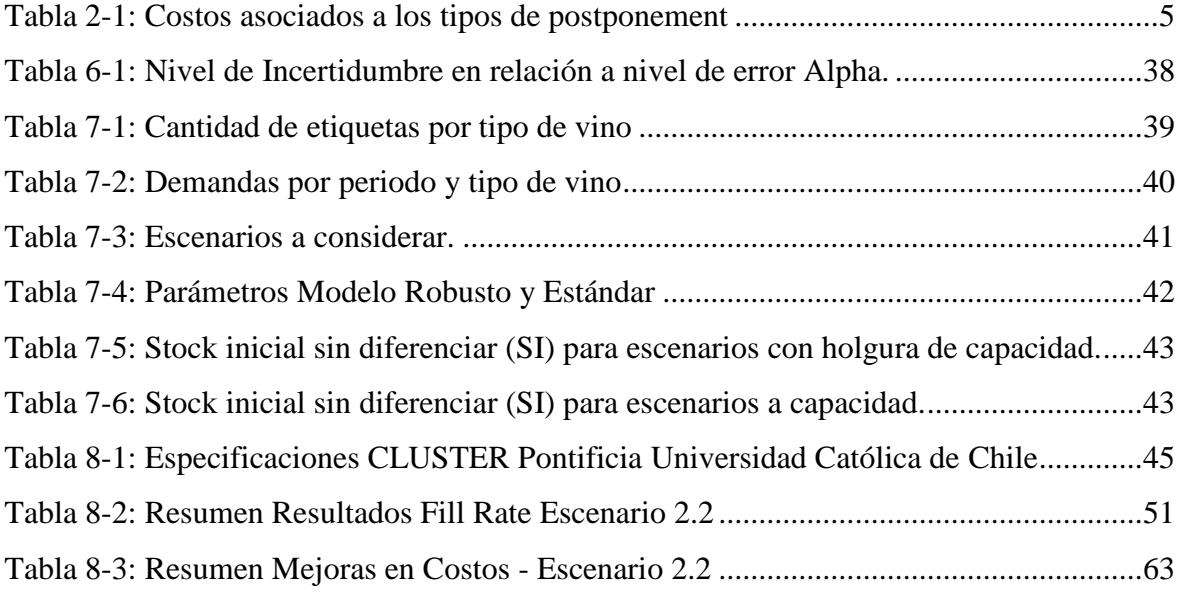

### **INDICE DE FIGURAS**

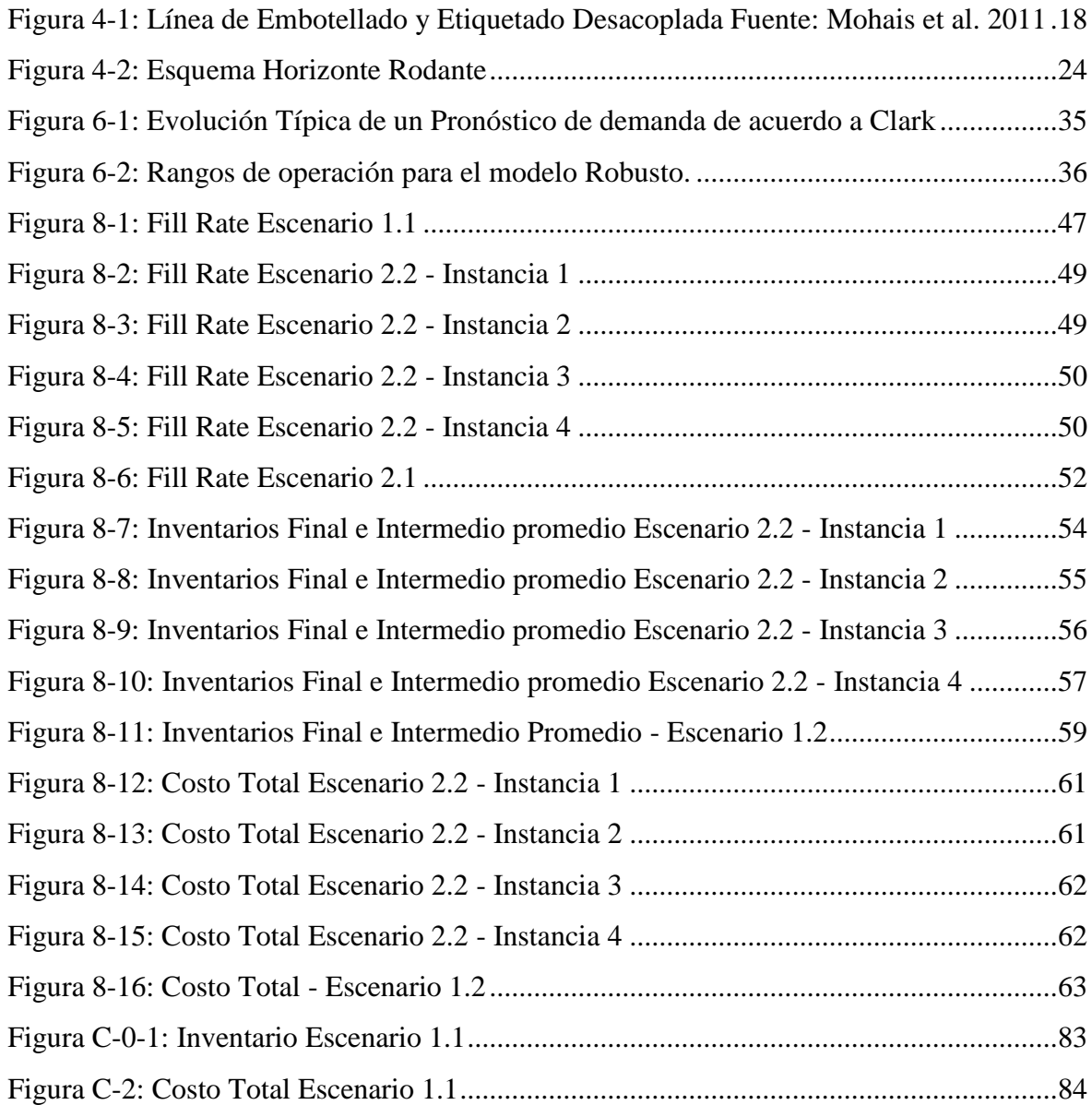

#### **RESUMEN**

La producción del vino es una industria que está asociada a grandes incertidumbres en la demanda y que le significa altos costos y mermas a las empresas. Actualmente existe un modelo de optimización entero lineal mixto con horizonte rodante y una estrategia de postponement para generar una planificación de la producción. El objetivo de este es postergar parte del proceso productivo para reducir el inventario y a la vez disminuir el riesgo de quiebre de inventario cuando hay cambios en la demanda.

Sin embargo, este modelo no considera la incertidumbre en la demanda de manera estructural. Este trabajo propone reformular el modelo y utilizar una metodología de optimización robusta en él. Esta metodología tiene la ventaja de que el modelo resultante continúa siendo entero lineal mixto y además que se puede flexibilizar el grado de robustez de la solución.

Los datos utilizados fueron entregados por una de las más grandes viñas chilenas y a partir de ellos se generaron cuatro escenarios de demanda utilizando la metodología propuesta por Clarke (2005).

El modelo robustecido fue comparado con dos modelos no robustecidos; uno sin incertidumbre (inocente) y otro con (nominal). Los resultados mostraron que el caso inocente siempre fue el con menores niveles de demanda insatisfecha e inventario mientras que el nominal, el con mayores. Además, a medida que aumentaba la incertidumbre en la demanda los resultados de ambos modelos benchmark se distanciaban más uno del otro.

Los resultados del modelo robusto mostraron que es más efectivo para escenarios de alta incertidumbre. En estos se observó que para un nivel de robustez de cero los resultados eran similares a los del caso nominal mientras que para niveles mayores se acercaban al caso inocente. Para estos escenarios de alta incertidumbre hubo una disminución promedio de los costos totales de 35% y 31% en los sub-escenarios de baja y alta demanda respectivamente, lo que respalda la metodología propuesta.

**Palabras Claves:** línea de producción, postponement, viña, programación lineal, MILP, optimización robusta, demanda de Clark, horizonte rodante, producto intermedio.

#### **ABSTRACT**

Wine production is an industry associated with large uncertainties in demand implying high costs and losses to companies. Currently there is a mixed integer linear optimization model (MILP) with rolling horizon and a postponement strategy to generate a planning production. The objective of this model is to postpone the productive process to reduce stock and also avoid shortage when having changes in demand.

However, this model does not consider demand uncertainty structurally. Therefore this work proposes to reformulate the model and use a robust optimization approach to cope with it. This methodology has the advantage that the model remains as a mixed integer linear model and also that the robustness level is flexible.

The data used was provided by one of the largest wineries in Chile and from them four demand scenarios were generated using the methodology proposed by Clark (2005)

The robust model was compared with two standard models; one without uncertainty (naïve) and the other with uncertainty (nominal). The naïve model always had the best results with low levels of unmet demand and inventory while the nominal model had higher levels. In addition, when the uncertainty level grew the results of both models distanced from each other.

The results of the robust model showed that it is more effective for scenarios with high uncertainty. In these scenarios, it was found that for a level of zero robustness the results were similar to those of the nominal model while for larger robustness levels the results were closer to those of the naïve model. For these scenarios of high uncertainty there was an average reduction of total costs of 35% and 31% for the subscenarios of low and high demand respectively, which supports the robust approach proposed in this work.

**Keywords:** production line, postponement, winery, linear programming, MILP, robust optimization, Clark's demand, rolling horizon, intermediate product

#### **1. INTRODUCCIÓN**

El último tiempo ha habido grandes avances en la optimización en las cadenas de abastecimiento y producción, convirtiéndose en un eje clave en toda gran empresa para así mejorar sus niveles de servicio y también bajar sus costos. Es por esto que a lo largo de todas las industrias se han replanteado la importancia de las áreas de operaciones, logística y distribución. Uno de los problemas en que han descubierto que grandes mejoras pueden encontrarse es la de relacionada al combate de la incertidumbre o variabilidad de los pedidos.

Una de las maneras en que este problema puede abordarse es mediante la práctica de una estrategia de postponement. Esta propone retardar parte del proceso productivo o de distribución y abastecimiento hasta cierto punto en que existe mayor información del mercado. No todas las industrias son capaces de implementar el postponement debido a que detener la cadena productiva o no llevar el producto al destino final, si no que, a una estación intermedia, es completamente irrisorio para la gran mayoría de las industrias y productos. Sin embargo, existen algunas industrias que cumplen ciertas condiciones para que el postponement sea provechoso. En el caso de la producción, la condición más importante es que en algún momento de la cadena el producto se diferencie al resto, resultando finalmente en productos distintos.

El proceso de embotellamiento del vino es uno de los que se ajusta muy bien al postponement porque en el etiquetado un mismo vino se diferencia de sus pares. Por ejemplo, un Cabernet es embotellado de forma genérica pero luego de ser etiquetado para un mercado o país específico, se diferencia de sus pares que tienen otro destino. Esto es debido a que cada país, aparte de tener idiomas diferentes, tiene requerimientos de homologación específicos de las etiquetas a los cuales la viña debe ajustarse.

Es sabido que el mercado del vino posee altos niveles de incertidumbre en sus pedidos, es por esto que una estrategia como la recién mencionada, que permita combatir la

variabilidad de la demanda, puede significar una ventaja competitiva al tener mejores niveles de servicio y menores lead times en las entregas que sus competidores. Actualmente existe un modelo de programación lineal determinístico con postponement con una demanda con incertidumbre pero que no está incorporada de manera estructural al problema. La hipótesis de este trabajo es que un modelo con demanda estocástica incorporada en la modelación puede tener mejores niveles de servicio que los anteriores trabajos realizados.

Recientemente ha habido avances para incorporar la naturaleza estocástica de ciertos parámetros, como la demanda, a través de una técnica llamada Optimización Robusta. Esta tiene la ventaja de incorporar la variabilidad en los parámetros sin asociarles una distribución de probabilidad, permitiendo encontrar una solución factible independiente de las perturbaciones. Debido a las ventajas que posee esta, será la escogida para incorporar la incertidumbre en la estructura de la modelación.

En este estudio se analizará en qué casos el modelo robustecido y en que indicadores será superior a su par no robustecido, al que llamaremos modelo estándar o nominal (llamado así, como se verá, debido a que solo considera las demandas nominales). Algunos de los indicadores que se compararan serán los costos, el nivel de demanda incompleta o fill rate y los niveles de inventario tanto de producto intermedio (botellas no etiquetadas) como de producto final.

## **2. REVISIÓN BIBLIOGRÁFICA**

#### <span id="page-12-0"></span>**2.1. Postponement**

El postponement es una técnica que ha sido estudiada y aplicada por diversas industrias. Sus orígenes pueden trazarse a 1965 en el trabajo expuesto por (Bucklin, 1965), donde focaliza el rol del postponement en el posicionamiento del inventario en el canal de marketing.

Posteriormente, esta es definida por (Van Hoek, 2001) de la siguiente manera: "*el acto de retrasar actividades en la cadena de abastecimiento hasta recibir ordenes de los consumidores, con la intención de personalizar el producto, en oposición a realizar dichas actividades anticipando futuras ordenes*". Es decir elaborar un producto intermedio, para que una vez que la demanda sea vista con mayor claridad, actuar y terminar el proceso, creando un producto diferenciado. Tambien establece que el postponement puede ser aplicado en diferentes partes a lo largo de la cadena, desde la producción y el marketing, hasta la logística y distribución, debido a que genera beneficios a lo largo de toda esta.

El postponement como una manera de hacer frente a la incertidumbre, fue tratado por (Yang et al, 2004). El autor plantea que esta puede ser una estrategia muy eficáz para atacar la incertidumbre, siendo este uno de las principales problemas en la industria. En su trabajo muestra como el postponement puede ser aplicado a diferentes planos del proceso, entre ellos la producción y la logística.

El mismo autor (Van Hoek, 1999) establece que se espera que las compañías descentralizaran las últimas etapas manufactureras a sus centros de distribución y que se adoptará con mayor frecuencia la diferenciación de los productos en base a ordenes, ambas estrategias relacionadas al postponement. En base a esto, busca un marco teorico para analizar estas estrategias basandose en 8 casos de estudio. Concluye que no tan solo

se necesita de una reconfiguración del sistema de logística, si no que también de las operaciones dentro de la cadena de abastecimiento para crear un efecto cruzado funcional.

Aún cuando el postponement está significativamente impulsado por los negocios y marketing de hoy en día, (Yang et al, 2005) presenta un estudio que evalúa empiricamente las barreras que dificultan la adopción e implementación del postponement a través de una encuesta realizada a 368 empresas manufactureras Británicas, a lo amplio de cuatro sectores industriales. Los resultados indican que las barreras que presentan mayor dificultad son las relacionadas a como las compañías administran sus redes externas (proveedores o consumidores), mientras que aquellas relacionadas con los distribuidores fueron las que presentan menor dificultad de acuerdo a los encuestados. Las barreras más significativas para el postponement encontradas por el estudio son:

- Rendimiento de entrega del proveedor (tiempo de respuesta).
- Interacción directa con el cliente.
- Cultura y cambios organizacionales.
- Participación de los proveedores en la ingeniería y operaciones.
- Características del producto.
- Características de la producción.
- Control operacional.

Así también, (Chen et al, 2007) menciona que la implementacion de postponement puede reducir economías de escala y resultar en lead times mayores por lo que se debe rediseñar la cadena de suministro para una eficiente implementación.

Un estudio realizado por (Van Hoek, 1999) muestra que la agricultura está retrasada en la implementación de la estrategia de postponement, y aún cuando pueda parecer conveniente, esta presenta una de las barreras comentadas previamente, la característica del producto. Los productos provenientes de la agricultura son poco diferenciables en su proceso productivo y poseen un ciclo de vida corto, impidiendo desarrollarse más el

postponement. Sin embargo (Rijpkema,2010) contrasta sus resultados con lo que dice Van Hoek, que el postponement está principalmente limitado al empaquetado y distribución, en base a sus estudios en el proceso de la carne de res.

Los productos que no presentan las barreras a la implementación del postponement deben ser evaluados para conocer si la estrategia es eficiente. (Zinn & Bowersox, 1988) distinguen los costos asociados a la ubicación del postponement en la cadena de producción así como también algunas características que se deben evaluar para implementar la estrategia. La [Tabla 2-1](#page-14-0) muestra los costos asociados a cada tipo de postponement. Como se puede observar, el etiquetado es el que posee menor número de costos asociados.

<span id="page-14-0"></span>

| Tipo de Postponement | Costo Asociado                                                                                     |
|----------------------|----------------------------------------------------------------------------------------------------|
| Etiquetado           | Movimiento de inventario, almacenamiento y<br>procesos de etiquetado                               |
| Empaquetado          | Transporte, movimiento de inventario,<br>almacenamiento y proceso de empaquetado                   |
| Ensamblado           | Transporte, movimiento de inventario,<br>almacenamiento, proceso de ensamblado, ventas<br>perdidas |
| Manufacturación      | Transporte, movimiento de inventario,<br>almacenamiento, proceso de ensamblado, ventas<br>perdidas |
| Tiempo               | Transporte, movimiento de inventario,<br>almacenamiento, ventas perdidas                           |

Tabla 2-1: Costos asociados a los tipos de postponement

En cuanto a las características que se deben evaluar para la implementación los autores destacan las siguientes:

- Definición del mercado.
- Definición del periodo de análisis.
- Definición de los productos por mercado y periodo.
- Definición del nivel de servicio al cliente.
- Determinación de un costo basal de distribución (sin postponement).
- Estimación del costo directo del postponement (de acuerdo al nivel de servicio).
- Calculo del costo directo del producto.

El postponement está estrechamente relacionado con dos conceptos: *product differentiation point* (PDP) y *el customer order decoupling point* (CODP). El primero es el punto en que un producto pasa de una forma más genérica a otra menos genérica (Van der Vorst et al, 2001). Por ejemplo, en la industria de la moda, los productos son bordados, teñidos y empaquetados; luego de cada uno de estas etapas productivas (PDPs) los productos son menos genéricos y más específicos al mercado. Diversos PDPs pueden encontrarse en la literatura, entre ellos el *material decoupling point* (MDP) que mantiene el inventario estratégico en una forma más genérica y, mientras más río abajo se encuentre el MDP, la cadena de producción será más flexible y existira una mayor reducción de inventario. El CODP se refiere a la diferenciación del producto una vez que se vincula a la orden de un consumidor, por lo que este punto separa a las actividades río arriba del CODP que son impulsadas por un pronóstico a las posteriores a este punto que son impulsadas por ordenes.

(Yang & Burns, 2003) han revisado las implicancias mencionadas antes para evaluar e implementar el postponement en la cadena productiva. También, analizan las implicancias del *Decoupling Point* (DP) antes descrito, la integración de la cadena, el control de la cadena de abastecimiento y posibles problemas de capacidad y planificación.

Recientemente (Saghiri, 2011) ha estudiado el grado de impacto que genera el postponement en las distintas etapas de la cadena de abastecimiento y encontró que para las etapas manufactureras, los modelos de postponement son confiables, eficientes y cuentan con validación teórica. Asimismo, (Pagh & Cooper, 1998) enfatizan que si el producto varía a a lo amplio de distintos mercados, ya sea via formulación, empaquetamiento o etiquetado, algún grado de postponement probablemente será beneficioso.

En cuanto al postponement en el proceso de empaquetamiento, (Twede, et al. 2000) señala que es un proceso automatizado y de alta velocidad que permite la implementación del postponement, especialmente en escenarios que reunen las siguientes características:

- Productos modulares que pueden ser personalizados para mercados locales.
- Productos que ganan peso, volumen o valor en el empaquetado.
- Oue poseen demandas con incertidumbre.
- Un gran número de variaciones basadas en el mercado para una formulación única.
- Situaciones en las que se pueden optimizar economías de escala en el empaquetamiento y logística.

Susan Chollete ha incursionado con el postponement en la industria vitivinicola en dos trabajos. En el primero (Cholette, 2009) propone que las viñas deben localizar la producción en múltiples canales, para diferenciarlos una vez que se conoce la demanda. Para esto crea un modelo de programación lineal estocástica de dos etapas que maximiza las utilidades sobre una distribución de escenarios de demanda diferentes. En la primera etapa, la viña asigna la producción de productos terminados por canal y puntos de inventario intermedios, y en la segunda etapa, una vez que la demanda es conocida, se realiza la transformación de productos intermedios. Con esto buscan situar puntos intermedios de stock para abastecer en caso de necesidad.

En su segundo trabajo (Cholette, 2010) realiza una investigación encuestando a 143 viñas en California, EEUU, sobre sus prácticas de postponement y sus predicciones de implementación de esta técnica en el futuro en relación a sus exportaciones y *private labels*. Ella establece, en base a su trabajo anterior, que con la existencia de un crecimiento global de las exportaciones y los *private labels,* las viñas deben asignar sus recursos a lo largo de una amplia variedad de canales de venta antes de conocer la demanda. Sin embargo, encontró que existía un bajo entusiasmo en la utilización del postponement, a pesar de sus beneficios.

Se ha indicado por (Boone, et al. 2007) que aún existen desafíos en cuanto al estudio del postponement, principalmente en las siguientes cinco áreas:

- Selección de puntos de postponement apropiados (*decoupling points*).
- Evaluación de la aplicación del postponement en base a rendimiento.
- Mayor desarrrollo del postponement como una respuesta a la incertidumbre.
- Investigación de la implementación del postponement.
- Desarrollo de postponement para la industria de los servicios.

#### **2.2. El Problema de la Modelación de la Incertidumbre**

Dentro de todo modelo de planificación de la producción existe el problema de modelar la incertidumbre asociada a la demanda u otros datos debido a que estos tienen una naturaleza incierta y estocástica. Aun así los modelos generalmente los asumen como determinísticos, cayendo en errores que se podrían mejorar con diferentes metodologías existentes para modelar la variabilidad en los datos. A grandes rasgos existen tres áreas de estudio.

Análisis de Sensibilidad

El análisis de sensibilidad es un análisis ex-post debido a que no incluye ninguna consideración de la variabilidad dentro de la formulación del modelo. Este método describe cual sería el impacto sobre la función objetivo de variaciones en los parámetros. Es decir, al encontrar una solución óptima se estudia el costo de adaptación a perturbaciones de los datos, por ende, es un modelo completamente reactivo, ya que tan sólo se realiza un análisis de las consecuencias.

#### • Programación Estocástica

La programación estocástica fue desarrollada en la década de los cincuenta por (Dantzig, 1955). Esta metodología asocia una distribución de probabilidad a los parámetros con incertidumbre presentes en el modelo, encontrando una solución óptima dado un set de escenarios posibles que minimizará el costo de las adaptaciones que se deban realizar. Sin embargo, cuenta con el problema que solamente garantiza factibilidad de la solución para un escenario dado.

#### Programación Robusta

Siendo un poco más reciente, la programación robusta incorpora la variabilidad en los datos de manera que la solución sea factible independiente a las perturbaciones en los parámetros. Tiene el atractivo de que la solución es aplicable a todo escenario y no hay que asignarle una distribución de probabilidad a los parámetros, algo que muchas veces es más difícil de lo que parece, debido a que la realidad puede no asociarse a la distribución escogida.

Para nuestro caso, se escogerá la programación robusta debido a las ventajas que ofrece en términos de la factibilidad de los resultados, a que la incorporación de la incertidumbre vía esta metodología entrega un modelo lineal y a que la variabilidad no debe asemejarse a una distribución previamente escogida.

#### **2.2.1. Metodologías Programación Robusta**

Antes de revisar las diferentes metodologías de programación robusta se debe aclarar que estas trabajan sobre un modelo de programación lineal que está construido de la siguiente manera:

$$
\max c'x
$$
  
s. a.  $Ax \leq b$   
 $l \leq x \leq u$ 

En que la variabilidad se encuentran en el vector b y la matriz A de acuerdo a un modelo de incertidumbre de datos U en el que los datos son inciertos pero acotados. Lo anterior significa que un parámetro  $a_{ij}$ , sujeto a variabilidad, se puede considerar como la siguiente variable aleatoria:

$$
\widetilde{a_{ij}} = (1 + \varepsilon \xi_{ij}) \cdot a_{ij}
$$

Donde  $\varepsilon$  es el nivel de variabilidad y  $\xi_{ij}$  son variables aleatorias distribuidas uniformemente en el intervalo [-1,1]. Es decir el parámetro  $\widetilde{a_{ij}}$  es una variable aleatoria con distribución simétrica pero desconocida que pertenece al intervalo  $[a_{ij} - \widehat{a_{ij}}, a_{ij} +$  $\widehat{a_{ij}}$ , donde  $a_{ij}$  es el valor medio y  $\widehat{a_{ij}}$  es el valor absoluto de la máxima desviación que puede existir.

Conociendo la base en que la programación robusta opera, podemos realizar una revisión de las diferentes metodologías que existen hasta la fecha.

#### **i. Enfoque de Soyster**

El precursor de la modelación robusta fue Soyster en la década de los 70'. En su trabajo (Soyster, 1973) propone una estrategia diferente para definir la región factible del problema de programación convexa reemplazando el set de desigualdades convexas  $Ax \leq b$  por un set de actividades convexas  $K_i$  y prueba que es equivalente al siguiente problema:

$$
\max c'x
$$
  
s. a.  $\bar{A}x \leq b$   
 $0 \leq x$ 

Donde  $\bar{A} = (\overline{a_1}, \overline{a_2}, ..., \overline{a_n})$  y  $\bar{a_j}$  es el valor máximo entre todos los componentes, es decir  $\bar{a}_j = \sup_{A_j \in K_j}(a_j)$ . Lo anterior establece que la matriz  $\bar{A}$  está construida por las máximas perturbaciones por lo que el modelo queda de la siguiente manera:

$$
\max c'x
$$
  
s. a.  $\sum_{j} (a_{ij} + \overline{a_{ij}}) \cdot x_{ij} \le b_i$   $i = 1, ..., m$   
 $0 \le x$ 

Esta formulación es un enfoque del peor caso, es decir si existe una variabilidad en el parámetro esta tomará la máxima perturbación, por lo que será una solución sumamente conservadora y costosa para el tomador de decisiones. Sin embargo, cuenta con la ventaja de que si las perturbaciones se encuentran dentro de los rangos, la solución será factible y se mantendrá la complejidad matemática del problema original.

#### **ii. Enfoque de Ben-Tal y Nemirovski**

El trabajo de (Ben-Tal & Nemirovski, 1998) se enfoca en encontrar un método que permite ajustar el nivel de robustez de la solución en términos de la tasa de factibilidad, siendo así más flexible que el enfoque peor caso propuesto por (Soyster, 1973). Al igual que Soyster se enfocan en perturbaciones de la matriz A. El modelo propuesto posee un Ω≥0 para ajustar el nivel de robustez de la solución, el modelo que proponen es el siguiente:

$$
\max c'x
$$
  

$$
\sum_{j} a_{ij}x_{j} + \sum_{j \in J_{i}} \widehat{a_{ij}} \cdot y_{ij} + \Omega \sqrt{\sum_{j \in J_{i}} \widehat{a_{ij}}^{2} \cdot z_{ij}^{2}} \le b_{i} \quad \forall i
$$
  

$$
-y_{ij} \le x_{ij} - z_{ij} \le y_{ij}
$$
  

$$
l \le x \le u \quad \forall i, j \in J_{i}
$$
  

$$
y \ge 0
$$

Esta estructura del problema garantiza que la probabilidad de que no sea factible es a lo más exp $\left(\frac{\Omega^2}{2}\right)$  $\frac{2}{2}$ ).

El modelo propuesto por Ben-Tal y Nemirovski tiene la ventaja de que se puede ajustar el nivel de robustez teniendo un menor costo para el tomador de decisiones que el propuesto por Soyster. Sin embargo, a nivel estructural posee el gran problema de que es un modelo no-lineal por lo que su uso se ve restringido a tan solo ciertos casos, restringiéndose los problemas que tengan variables enteras o binarias.

#### **iii. Enfoque de Bertsimas y Sim**

La metodología propuesta por (Bertsimas & Sim, 2003) tiene la ventaja de que es compatible con el modelo de incertidumbre U y no altera de forma significativa la estructura del modelo, es decir, la reformulación se mantiene como un modelo entero mixto lineal. Además se puede flexibilizar el grado de conservadurismo de la solución o el nivel de robustez sobre la función objetivo.

Este será el enfoque de elección debido a que el modelo que estudiaremos es un modelo lineal, con variables continuas como también enteras y binarias. Además cuenta con una variable con la que el tomador de decisiones puede protegerse de forma acorde al riesgo en base a su conocimiento del mercado. En el Capítulo [3](#page-22-0) se explicará de forma más extensa el modelo escogido.

#### <span id="page-22-0"></span>**3. METODOLOGÍA DE BERTSIMAS Y SIM**

En este capítulo se describirá la metodología de elección para enfrentar el problema de la incertidumbre desarrollada por (Bertsimas & Sim, 2004) que está basada en conjuntos polihédricos con incertidumbre. Consideremos la siguiente generalización de un problema de optimización lineal:

$$
\min \quad c^T x
$$
\n
$$
s.a. \quad \alpha_i^T x \le b_i \quad i = 1, \dots, m
$$
\n
$$
x \ge 0
$$
\n
$$
(1)
$$

La matriz de restricciones A está formada por los vectores fila  $\alpha_i^T$ ,  $i = 1, ..., m$ . Sin pérdida de generalidad, asumimos que la incertidumbre afecta tan sólo a los elementos de la matriz A. Sin embargo, si existe incertidumbre en  $b_i$ , se puede introducir una nueva variable  $x_{n+1}$  y la restricción asociada al parámetro con incertidumbre puede ser reformulada como  $\alpha_i^T x - x_{n+1} b_i \leq 0$ , con  $x_{n+1} = 1$ , incluyendo así  $b_i$  en la matriz A.

Se define  $\mathcal{I}_i$  como el set de los coeficientes en la fila i de la matriz A que están sujetos a incertidumbre. Cada coeficiente  $a_{ij}$ , con  $j \in \mathcal{I}_i$ , es modelado como una variable aleatoria  $\widetilde{a_{ij}}$ , simétrica, independiente y acotada que toma valores en el intervalo  $\left[\overline{a_{ij}} - \widehat{a_{ij}}, \overline{a_{ij}} + \right]$  $\widehat{a_{ij}}$ , donde  $\overline{a_{ij}}$  es el valor nominal y  $\widehat{a_{ij}}$  es su máxima variación. Lo anterior es conocido como el modelo de incertidumbre en los datos tipo U. En base a lo propuesto, se define la desviación escalar del parámetro  $a_{ij}$  de su valor nominal  $\overline{a_{ij}}$  como  $z_{ij} = (\widetilde{a_{ij}} - \widetilde{a_{ij}})$  $\overline{a_{ij}}/\widehat{a_{ij}}$ , donde $|z_{ij}| \leq 1$ .

Para cada restricción i, se introduce un nivel de resguardo  $\Gamma_i$  para acotar el total de variaciones en los parámetros con incertidumbre de la siguiente manera  $\sum_{j\in\mathcal{I}_i} |z_{ij}| \leq$  $\Gamma_i$ , ∀*i*. Como quedará claro más adelante, la función del parámetro  $\Gamma_i$  es ajustar el nivel de robustez del método propuesto versus el nivel de conservadurismo de la solución.

Intuitivamente se puede observar el nivel de resguardo  $\Gamma_i$  obvía grandes variaciones en  $\sum_{i} a_{ij} x_{ij}$  que juegan un rol predominante en un análisis de peor caso, pero que en realidad ocurren con baja probabilidad, debido a que grandes variaciones en  $a_{ij}$  tienden a cancelarse entre ellas a medida que el número de parámetros crece.

La elección de un nivel de resguardo particular permite al tomador de decisiones evaluar el trade-off entre robustez y desempeño de la solución, de acuerdo a su nivel de aversión al riesgo y, además, es capaz de incorporar su *expertise* en el campo.

De lo anterior, se desprende que si el tomador de decisiones considera un nivel de resguardo de cero, el modelo colapsa a uno en que todas las restricciones son equivalentes a las del caso nominal, mientras que si considera  $\Gamma_i = |J_i|$ , el modelo toma la forma propuesta por (Soyster, 1973), que es un modelo del peor caso en que todas las variables varían en su máxima expresión. Por ende variando  $\Gamma_i \in [0, |\mathcal{I}_i|]$  se tiene la flexibilidad de ajustar el nivel de robustez del método versus el nivel de conservadurismo de la solución.

Lo siguiente es representar la incertidumbre a traves de un set que contiene todos los valores posibles que los parámetros con incertidumbre pueden tomar. Este queda representado por el siguiente set:

$$
U = \{ A \in \mathbb{R}^{m \times n} : a_{ij} = \overline{a_{ij}} + z_{ij} \widehat{a_{ij}}, \forall i, j; \quad \sum_{j \in \mathcal{I}_i} |z_{ij}| \le \Gamma_i, \forall i; \quad |z_{ij}| \le 1 \ \forall i, j \} \tag{2}
$$

El cual también puede ser representado de la siguiente manera:

$$
U = \{ A \in \mathbb{R}^{m \times n} : a_{ij} \in \left[ \overline{a_{ij}} - \widehat{a_{ij}}, \overline{a_{ij}} + \widehat{a_{ij}} \right], \forall i, j; \quad \sum_{i,j \in \mathcal{I}_i} \frac{|a_{ij} - \overline{a_{ij}}|}{\widehat{a_{ij}}} \le \Gamma \}
$$
(3)

Finalmente el problema robusto es formulado de la siguiente manera bajo el conjunto de incertidumbre U:

min 
$$
c^T x
$$
  
s.a.  $Ax \le b$ ,  $\forall A \in U$   
 $x \ge 0$  (4)

Diferentes contrapartes robustas se pueden obtener dependiendo del set de incertidumbre utilizado. Bajo nuestras consideraciones, la contraparte robusta se construye maximizando el lado izquierdo de las restricciones sobre el set de desviaciones escalares factibles que pueden ser representadas por una función de protección para cada restricción con incertidumbre. El problema queda representado de la siguiente manera, en que la restricción está construida por su parte nominal más una función de protección:

$$
\min_{\alpha_i} c^T x
$$
  
s.a. 
$$
\overline{\alpha_i^T} x + \beta_i(x, \Gamma_i) \le b_i, \quad i = 1, ..., m
$$
  

$$
x \ge 0
$$
 (5)

El objetivo es quedar protegido ante todo los casos en que hasta  $[\Gamma_i]$  de estos coeficientes son permitidos cambiar y un coeficiente  $a_{it}$  cambia en  $(\Gamma_i - [\Gamma_i])\widehat{a_{it}}$ . La función de protección está definida bajo la siguiente forma:

$$
\beta_i(x,\Gamma_i) = \max_{\{S_i \cup \{t_i\} | S_i \subseteq \mathcal{I}_i, |S_i| = |\Gamma_i|, t_i \in \mathcal{I}_i \setminus S_i\}} \left\{ \sum_{j \in S_i} \widehat{a_{ij}} \, \big| \, x_j \, \big| + (\Gamma_i - \lfloor \Gamma_i \rfloor) \widehat{a_{it}} \, \big| \, x_j \, \big| \right\} \tag{6}
$$

Que es equivalente a la función objetivo del siguiente problema de optimización lineal para cada restricción i=1,…,m:

$$
\beta_i(x, \Gamma_i) = \max \sum_{j \in \mathcal{I}_i} |x_j| \widehat{a_{ij}} z_{ij}
$$
  
s.a.  $\sum_{j \in \mathcal{I}_i} |z_{ij}| \le \Gamma_i$   
 $0 \le z_{ij} \le 1, \quad \forall j \in \mathcal{I}_i$  (7)

Bajo la demostración del Teorema 1 de (Bertsimas & Sim, 2004), aplicando dualidad fuerte al problema (7), que es factible y acotado, se llega a la siguiente reformulación dual de este:

$$
\min \sum_{j \in J_i} p_{ij} + \Gamma_i z_i
$$
  
s.a.  $z_i + p_{ij} \leq \widehat{a_{ij}} |x_j|$   

$$
p_{ij} \geq 0, \quad \forall j \in J_i
$$
  

$$
z_i \geq 0, \quad \forall i
$$
 (8)

Incorporando (8) a (5) se llega a la formulación robusta del problema con incertidumbre original.

$$
\min \quad c^T x
$$
\ns.a.  $\overline{\alpha_i^T} x + \Gamma_i z_i + \sum_{j \in \mathcal{I}_i} p_{ij} \leq b_i, \quad \forall i$   
\n
$$
z_i + p_{ij} \leq \widehat{a_{ij}} y_j, \quad \forall i, j \in \mathcal{I}_i
$$
  
\n
$$
-y_j \leq x_j \leq y_j, \quad \forall j
$$
  
\n
$$
p_{ij} \geq 0, \quad \forall i, j \in \mathcal{I}_i
$$
  
\n
$$
y_j \geq 0, \quad \forall j
$$
  
\n
$$
x \geq 0
$$

Las variables  $z_i$  y  $p_{ij}$  son las variables duales de las restricciones de (7). Lo atractivo de la reformulación robusta es que matiene la estructura del problema original, es decir, es un problema de optimización lineal que permite la incorporación de variables enteras. Además, debido a su construcción, si hasta  $[\Gamma_i]$  de sus coeficientes  $a_{ij}$  cambian dentro de sus límites y a lo más un coeficiente  $a_{it}$  cambia en  $(\Gamma_i - [\Gamma_i])\widehat{a_{it}}$ , la solución de la formulación robusta (9) se mantendrá determinísticamente factible y si no se cumple la solución robusta igual será factible con un alto grado de probabilidad.

### <span id="page-26-0"></span>**4. MODELO DE PRODUCCIÓN CON POSTPONEMENT**

#### **4.1. Descripción del Problema**

El modelo al que se le aplicará la modelación robusta será el propuesto por Mauricio Varas en base a la tesis de magister en ciencias de la ingeniería de Pamela Carrillo. Este modelo de programación lineal entera mixta determina el nivel óptimo de producto intermedio (botella no etiquetada) y producto final (botella etiquetada) a producirse en base a las demandas determinísticas y conocidas con el objetivo de minimizar el costo de inventario y el costo de demanda incompleta en un horizonte de planificación estratégica de seis periodos (ejemplo: semanas).

Como se definió previamente, para el modelo el *decoupling point* de la estrategia de postponement será aplicado entre el sello y la etiqueta como se puede observar en la [Figura 4-1.](#page-27-0) Las botellas no etiquetadas se beneficiarán del llamado *pooling effect*. El producto intermedio será la botella no etiquetada principalmente debido a los siguientes motivos:

- El vino no sufre un deterioro significante si se conserva embotellado, es decir entre la etapa de sellado y etiquetado el producto es el mismo durante un largo tiempo.
- El producto diferenciado, es decir una vez etiquetado, es específico para cada país debido a las legislaciones, el idioma y estrategia de marketing presentes en el destino de exportación. Por lo tanto al producir para un cierto país, esa producción sólo será específica para él y si la producción no cumple con los pronósticos de demanda, será considerado merma debido a que retirar la etiqueta y poner otra es un proceso caro. La etiqueta es un buen distintor para productos iguales y es finalmente una personalización del destino del vino.
- Es factible separar la producción, asignar el *Decoupling Point,* en la instancia entre el embotellado y etiquetado.
- El vino y botellas, inputs de la cadena, no presentan gran variabilidad en el tiempo debido a que en última instancia pueden ser comprados a otras viñas. Por ende, en este caso no es necesario utilizar postponement como una manera de hacer frente al abastecimiento de materia prima.
- Las viñas en general cuentan con espacio para almacenar botellas, por lo que la estrategia no cambiaría las necesidades de almacenamiento de sobremanera.

Este modelo propone que al recibir una orden, ella se procese completamente para aquel pedido específico, pero si no utiliza todos los pulmones disponibles, el sobrante se almacena como producto intermedio para ser utilizado frente a futuras órdenes.

Los principales supuestos del modelo son que los procesos de embotellado y etiquetados son independientes y sus tiempos de setup no son dependientes de la secuencia, que todo el vino proveniente de los pulmones o estanques debe ser procesado, debido al proceso de oxidación que sufre y las asignaciones en los estanques de vino tienen un lead time de un periodo, es decir, el modelo decide cuántos estanques llenar el periodo anterior. La [Figura 4-1](#page-27-0) muestra las distintas etapas del proceso de la línea de embotellado y etiquetado.

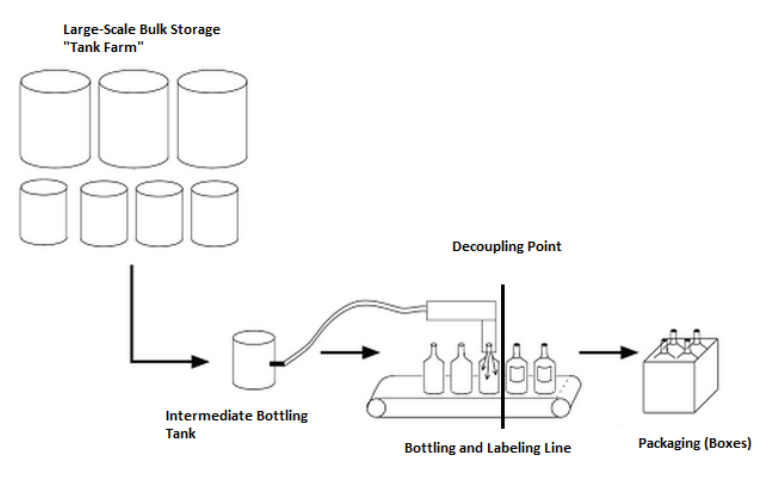

The Wine Bottling Process

<span id="page-27-0"></span>Figura 4-1: Línea de Embotellado y Etiquetado Desacoplada Fuente: Mohais et al. 2011

El modelo considera un horizonte de planificación de seis periodos, materia prima (pulmones de vino), producto intermedio y producto final. La demanda se conoce en el comienzo del periodo y la producción está lista al final del periodo por ende la principal decisión del periodo es cuánto del vino que se embotella etiquetar y/o cuanto del producto intermedio almacenado etiquetar para el final del periodo, cuánto dejar no etiquetado para futuros pedidos y finalmente, tambien, cuantos estanques llenar para embotellar el próximo periodo.

#### **4.2. Formulación del Modelo**

- i. Índices
	- K : Set de líneas de producción.
	- I : Set de todos los vinos producidos en la viña.
	- $J_i$ : Set de etiquetas que pueden ser asignados a un vino tipo i.
	- T : Horizonte de tiempo de la planificación.

#### ii. Parámetros

 $D_{iit}$ : Demanda de un vino tipo i con etiqueta j en el periodo t.

 $\lambda$ : Penalización por demanda incompleta (ratio, adimensional).

 $P_{ki}$ : Nùmero de estanques disponibles el primer periodo.

 $\mathcal{C}_i$ : Capacidad botellas (0.75 litros).

 $B_k$ : Capacidad de la línea de embotellado (horas).

 $L_k$ : Capacidad de la línea de etiquetado (horas).

 $TA_k$ : Capacidad de un tanque de embotellado intermedio (litros).

 $STB_k$ : Tiempo de setup para ajustar la línea de embotellado.

 $STL_k$ : Tiempo de setup para la línea de etiquetado.

 $STBL<sub>k</sub>$ : Tiempo de setup para ajustar la línea de embotellado y etiquetado (max[STB,STL]).

 $TB_k$ : Tiempo requerido para embotellar el vino en la línea k (horas).

 $TL_k$ : Tiempo requerido para etiquetar el vino en la línea k (horas).

 $TBL<sub>k</sub>$ : Tiempo requerido para embotellar y etiquetar el vino en una línea k (max  $[TB, TL]$ ).

#### iii. Variables

 $s_{it}$ : Stock de botellas del vino i sin etiquetar al fin del periodo t.  $x_{k i i t}$ : Cantidad de botellas a ser llenadas con vino i, etiquetadas con j, en la línea k en el periodo t.

 $e_{kijt}$ : Cantidad de botellas con vino i a ser etiquetadas con j, en la línea k en el periodo t.

 $w_{kit}$ : Botellas a ser llenadas con el vino i pero no etiquetadas (producto intermedio).

 $f_{kit}$ : Número de veces que un tanque intermedio es llenado a una línea dada.

 $zbl_{kijt}$ : Variable de setup de embotellado y etiquetado (binaria).

 $zb_{kit}$ : Variable de setup de la línea de embotellado (binaria).

 $zl_{kit}$ : Variable de setup de la línea de etiquetado (binaria).

 $u_{kit}$ : Subutilización de un estanque.

#### Modelo Matemático iv.

$$
\min \sum_{\substack{i,t \\ i,j,t}} s_{it} + \underbrace{\lambda \left( \sum_{i,j,t} \left( D_{ijt} - \sum_{k} (x_{kijt} + e_{kijt}) \right) \right)}_{F2}
$$
\n(1)

s.a:

$$
TA_k \cdot P_{ki} = C_i \left( w_{ki1} + \sum_j x_{kij1} \right) \qquad \forall k, i
$$
 (2)

$$
TA_k(f_{kit} - u_{kit}) = C_i \left( w_{kit} + \sum_j x_{kijt} \right) \quad \forall k, i, t \ge 2
$$
 (3)

$$
\sum_{k} (x_{kijt} + e_{kijt}) \le D_{ijt} \qquad \forall i, j, t
$$
\n(4)

$$
s_{i,t} = s_{i(t-1)} + \sum_{k} \left( w_{kit} - \sum_{j} e_{kijt} \right) \qquad \forall i, t
$$
 (5)

$$
\sum_{i,j} \left( TBL_k \cdot x_{kijt} + STBL_k \cdot zbl_{kijt} \right) + \sum_i \left( TB_k \cdot w_{kit} + STB_k \cdot zb_{kit} \right) \leq B_k \ \forall \ k, t \quad (6)
$$

$$
\sum_{i,j} \left( TBL_k \cdot x_{kijt} + STBL_k \cdot zbl_{kijt} + TL_k \cdot e_{kijt} + STL_k \cdot zl_{kijt} \right) \le L_k \quad \forall \ k, t \tag{7}
$$

$$
x_{kijt} \le \left(\frac{\min(B_{kt}, L_{kt})}{TBL_k}\right) zbl_{kijt} \qquad \forall k, i, j, t
$$
 (8)

$$
w_{kit} \le \left(\frac{B_{kt}}{TB_k}\right) z b_{kit} \qquad \forall k, i, j, t \qquad (9)
$$

$$
w_{kit} \le \left(\frac{L_{kt}}{TL_k}\right) z l_{kit} \qquad \forall k, i, j, t \qquad (10)
$$

$$
u_{kit} \leq 0.5
$$
  
\n
$$
e_{kijt}, s_{it}, w_{kit}, x_{kijt}, u_{kit} \geq 0
$$
  
\n
$$
f_{kit} \in \mathbb{Z}^{+}
$$
  
\n
$$
zbl_{kijt}, zb_{kit}, zl_{kit} \in \{0,1\}
$$
 (11)

El modelo descrito busca minimizar la suma de los costos de inventario de producto intermedio (F1) y la penalización por demanda incompleta (F2). Los costos son adimensionales y tan solo representan una proporción de los costos relativos de cada ítem por lo que la función objetivo es realmente una suma ponderada de los costos.

La restricción (2) es para el primer periodo, es decir el presente, y define el destino del vino que se encuentra en los pulmones mediante una transformación de 0.75 litros la botella. La cantidad de vino que se puede utilizar en este periodo está calculado como la capacidad de un estanque por un factor de pérdida. Este factor está calculado a partir del periodo anterior (en estado de horizonte rodante), en base a los pronósticos de demanda para el periodo actual, debido a que el llenado de estanques tiene un lead time de un periodo. Todo el vino proveniente de los estanques debe ser vaciado a las botellas.

La restricción (3) define cuántos estanques se deben llenar para los futuros periodos en base a los pronósticos y es el input para el primer periodo en la siguiente corrida del horizonte rodante. Esta restricción considera que, para cada tipo de vino, se puede llenar un número entero de tanques más uno con una subutilización que debe ser superior a la mitad del estanque debido a los procesos de oxidación.

La restricción (4) establece que no puede existir inventario de producto final, es decir la suma del vino embotellado y etiquetado más el solamente etiquetado debe ser menor o igual a su demanda. La restricción (5) actualiza el inventario de producto intermedio que es igual al inventario del periodo anterior más la diferencia entre el vino embotellado pero no etiquetado y el solamente etiquetado durante ese periodo, que puede ser negativa.

Las restricciones (6) y (7) garantizan que la capacidad de las líneas de embotellado y etiquetado no sea excedida. El tiempo de setup de la línea de embotellado es mayor al de la línea de etiquetado por lo que el *throughput* de la línea está determinado por el proceso de embotellado. Por lo tanto, la restricción (6) establece que el tiempo de embotellar y etiquetar de forma conjunta más el tiempo de setup del proceso en serie de embotellado y etiquetado más tan solo el de embotellado debe ser menor a la capacidad de la línea de embotellado.

La restricción (8) define la capacidad de embotellado y etiquetado en serie. La cantidad de botellas a llenarse y etiquetarse en la línea k debe ser menor o igual al mínimo entre la capacidad de la línea de embotellado y la de etiquetado dividido por el tiempo en que se demora embotellar y etiquetar una botella. Lo anterior está multiplicado por una variable binaria que define si la línea se encuentra activa o no.

Las restricciones (9) y (10) también son restricciones de capacidad. La primera establece que la cantidad de producto intermedio a producirse, botellas llenadas pero no etiquetadas, debe ser menor o igual al cociente entre la capacidad de la línea de embotellado en horas y el tiempo requerido para embotellar un vino. La restricción (10) es equivalente a la anterior pero para la línea de etiquetado independiente. Ambas restricciones están multiplicadas por variables binarias que se activan cuando se necesita usar alguna de las líneas de producción.

La restricción (11) establece que la subutilización de un estanque no puede ser mayor a 0.5 veces su capacidad.

Las demás restricciones establecen la naturaleza de las variables y su no-negatividad.

#### **4.3. Horizonte Rodante**

Los modelos a estudiar serán probados dentro del marco de un horizonte rodante, donde los resultados y el inventario de cada corrida serán los datos de entrada para el siguiente periodo. Esta es una manera de combatir la incertidumbre debido a que aun cuando no está claro si establecer una planificación de la producción para más de un periodo, establecer un plan de producción provisional ayuda al modelo a anticiparse a futuros

cambios y fluctuaciones en las demandas. Es decir, el objetivo del horizonte rodante es que la producción actual prevea de cierta manera los cambios en las demandas futuras.

Por ende el modelo estará protegiéndose ante la incertidumbre a través de dos metodologías, en primer lugar, vía la robustez de sus variables con incertidumbre y, en segundo, a través del horizonte rodante que incorpora el cambio de información en los periodos futuros, siendo esto algo bastante innovador en su estructura.

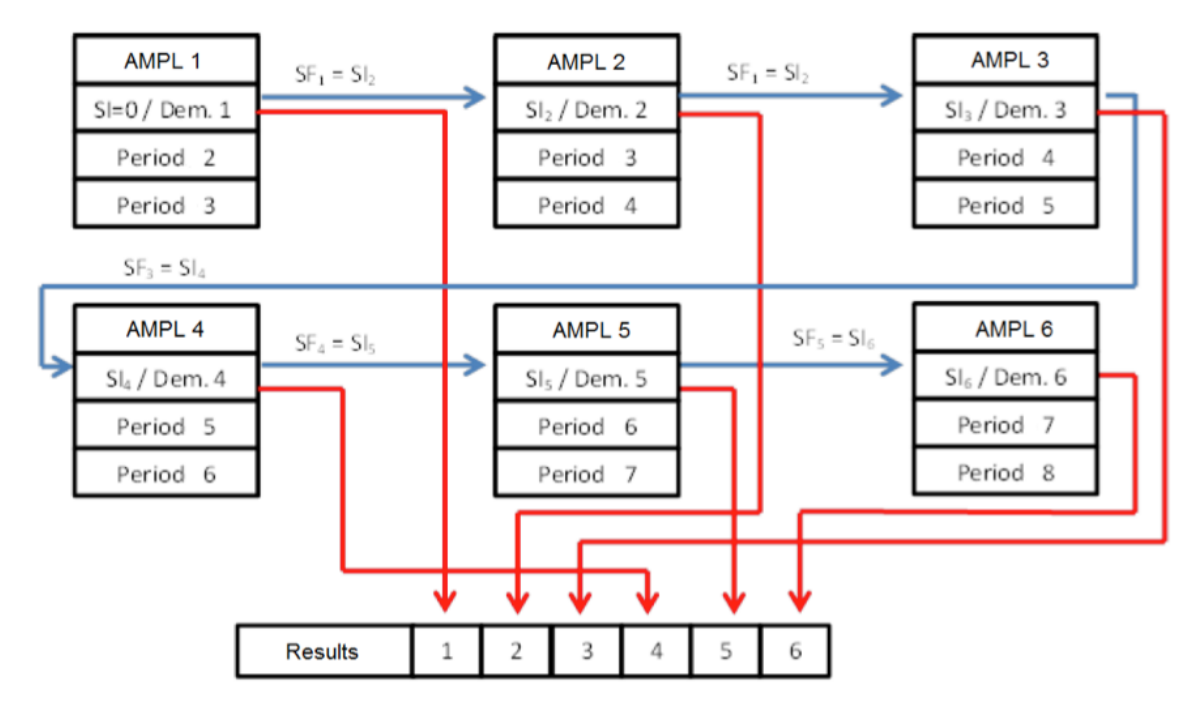

Figura 4-2: Esquema Horizonte Rodante

<span id="page-33-0"></span>Como se puede observar en el ejemplo de la [Figura 4-2,](#page-33-0) la primera corrida del modelo entrega una planificación de la producción para los próximos tres periodos, en la cual tan solo la demanda del periodo 1 es real y el resto es un pronóstico, es decir la planificación de los periodos 2 y 3 es provisional. Para la segunda corrida del modelo los datos de entrada para encontrar la producción del periodo 2 serán los correspondientes al inventario del periodo l y así sucesivamente. Al finalizar, los resultados finales para todos los periodos serán los correspondientes a la corrida en que el periodo era el primero de la planificación, es decir, al que estaba asociado a datos de demanda real y

no pronosticada. Esto lo podemos asociar al CODP, *customer order decoupling point*, revisado en el Capítulo [2.1,](#page-12-0) que define la diferenciación del producto una vez que se vincula a la orden real de un consumidor

Además, utilizar un horizonte rodante es necesario, debido a que la asignación de los estanques o pulmones de vino tiene un *lead time* de un periodo que es actualizado en conjunto con el horizonte rodante, por lo que la planificación a futuro si importa. Es decir, se embotella todo lo que el periodo anterior planifico para el periodo actual.

## **5. REFORMULACIÓN DEL MODELO Y CONTRAPARTE ROBUSTA**

#### **5.1. Limitación del modelo y reformulación**

Para el modelo presentado en la sección [4](#page-26-0) consideraremos que la incertidumbre existente está por el lado de la demanda de productos y no en la oferta de materias primas. El modelo anterior, al tener una demanda conocida y determinística, crea producto intermedio como la diferencia entre lo demandado y todo lo existente en el pulmón. Sin embargo lo que se busca es tener un modelo capaz de administrar el producto intermedio y final como una forma de protección ante cambios inesperados en la demanda, es decir, como una consecuencia o respuesta del modelo y las demandas y no como un sobrante o excedente.

Para poder aplicar la metodología robusta se deben realizar algunos cambios a la formulación del modelo. El modelo debe ser capaz de considerar inventario de producto final, debido a que ahora la demanda es incierta. Además, esta debe estar acotada a una restricción para poder considerar la variabilidad de la demanda, que es clave para la metodología robusta.

Para lo anterior se incluye una nueva variable al modelo:

$$
sd_{ijt} = sd_{ij0} + \sum_{t} \left( \sum_{k} (x_{kijt} + e_{kijt}) - D_{ijt} \right) \quad \forall i, j \tag{1}
$$

Esta nueva variable es el inventario de producto final para el vino tipo i, con etiqueta j en el periodo t. Este está construido a partir del inventario inicial más la diferencia entre lo producido y demandado para todos los periodos considerados. El modelo ahora debe considerar en su función objetivo el costo de inventario final (h) y de demanda
incompleta (p) de cada producto final además del costo de inventario por producto intermedio. Esto se puede realizar incorporando las siguientes restricciones:

$$
y_{ijt} \ge h\big(s d_{ijt}\big) \qquad \forall \, i, j, t \tag{2}
$$

$$
y_{ijt} \ge -p(s d_{ijt}) \quad \forall \ i, j, t \tag{3}
$$

La formulación propuesta tiene la ventaja de que si hay inventario de producto final, se considera costo por inventario y el costo por demanda incompleta queda inmediatamente descartado. Esto debido a que si la cantidad de producto final es positiva ( $sd_{ijt} > 0$ ), la expresión (2) es positiva, mientras que la (3) es negativa y la variable  $y_{ijt}$  toma el mayor valor. Lo mismo se aplica en el caso contrario.

Considerando lo anterior el nuevo modelo es el siguiente.

$$
\min \sum_{it} s_{it} + \sum_{ijt} y_{ijt}
$$
  

$$
TA_k \cdot P_{ki} = C_i \left( w_{ki1} + \sum_j x_{kij1} \right) \qquad \forall k, i
$$
 (1)

$$
TA_k(f_{kit} - u_{kit}) = C_i \left( w_{kit} + \sum_j x_{kijt} \right) \qquad \forall k, i, t \ge 2
$$
 (2)

$$
y_{ijt} \ge h \left(s d_{ij0} + \sum_{p=1}^{t} \left( \sum_{k} (x_{kijp} + e_{kijp}) - D_{ijp} \right) \right) \qquad \forall i, j, t
$$
 (3)

$$
y_{ijt} \ge p \left( -sd_{ij0} - \sum_{p=1}^{t} \left( \sum_{k} (x_{kijt} + e_{kijt}) - D_{ijp} \right) \right) \qquad \forall i, j, t
$$
 (4)

$$
s_{it} = s_{i(t-1)} + \sum_{k} \left( w_{kit} - \sum_{j} e_{kijt} \right) \qquad \forall i, t \qquad (5)
$$

$$
\sum_{ij} (TBL_k \cdot x_{kijt} + STBL_k \cdot zbl_{kijt}) + \sum_i (TB_k \cdot w_{kit} + STB_k \cdot zb_{kit}) \le B_k \quad \forall \ k, t \ (6)
$$

$$
\sum_{ij} (TBL_k \cdot x_{kijt} + STBL_k \cdot zbl_{kijt} + TL_k \cdot e_{kijt} + STL_k \cdot zl_{kit}) \le L_k \quad \forall \ k, t \tag{7}
$$

$$
x_{kijt} \le \left(\frac{\min(B_{kt}, L_{kt})}{TBL_k}\right) zbl_{kijt} \qquad \forall k, i, j, t
$$
 (8)

$$
w_{kit} \le \left(\frac{B_k}{TB_k}\right) z b_{kit} \qquad \forall k, i, t \tag{9}
$$

$$
e_{kijt} \le \left(\frac{E_k}{TL_k}\right)z l_{kit} \qquad \forall k, i, j, t \tag{10}
$$

$$
u_{kit} \le 0.5 \tag{11}
$$

 $e_{kijt}$ ,  $s_{it}$ ,  $w_{kit}$ ,  $x_{kijt}$ ,  $u_{kit} \ge 0$  $f_{kit} \in \mathbb{Z}^+$ zbl<sub>kijt</sub>, zb<sub>kit</sub>, zl<sub>kit</sub>  $\in \{0,1\}$ 

### **5.2. Reformulación Robusta**

Seguimos de cerca lo propuesto por (Bertsimas & Thiele, 2006) debido a la similitud de ambos problemas. La demanda  $D_{ijt}$  ( $\forall i, j, t$ ) se modela como una variable aleatoria simétrica, independiente y acotada que toma valores en los intervalos  $\left[ \overline{D_{ijt}} \widehat{D_{ijt}}$ ,  $\overline{D_{ijt}} + \widehat{D_{ijt}}$ . Definimos una desviación escalar de  $D_{ijt}$  de su valor nominal  $\overline{D_{ijt}}$ como  $z_{ijt} = (D_{ijt} - \overline{D_{ijt}})/\widehat{D_{ijt}}$ , donde  $|z_{ijt}| \le 1$ . Para cada producto i con etiqueta j imponemos niveles de resguardo  $\Gamma_{ijt}$  para todos los periodos t tal que  $\sum_{p=1}^{t} |z_{ijt}| \leq \Gamma_{ijt}$ . Este nivel de resguardo omite grandes desviaciones en la demanda cumulativa.

De acuerdo a lo propuesto por los autores, se asume que  $\Gamma_{ijt}$  toma valores entre [0, t] debido a que encuentran, en concordancia con nuestro análisis, que la incertidumbre aumenta al aumentar el número de periodos considerados. También restringen el nivel de resguardo  $\Gamma_{ijt}$  a aumentar en a lo más 1 con cada periodo, es decir el aumento en el nivel de resguardo no puede ser mayor al número de periodos agregados en cada periodo. Lo anterior significa que las siguientes condiciones se deben cumplir:

• 
$$
\Gamma_{ijt} \leq \Gamma_{ijp}
$$
,  $\forall p \geq t$ 

•  $\Gamma_{ij,t+1} - \Gamma_{ijt} \leq 1$   $\forall t$ 

En base a lo mostrado en el capítulo [3,](#page-22-0) el set de incertidumbre es el siguiente:

$$
U = \{ D \in \mathbb{R}^{I \times J_i \times T} : = \overline{D_{ijt}} + z_{ij} \widehat{D_{ijt}}, \forall i, j, t; \sum_{p=1}^{t} |z_{ijp}| \le \Gamma_{ijt}, \forall i, j, t; |z_{ijt}| \le 1 \,\forall i, j, t \}
$$

Como podemos observar en la sección [5.1,](#page-35-0) la incertidumbre en los datos afecta las restricciones (3) y (4). Para aplicar la metodología se debe aislar el efecto de la incertidumbre sobre el nivel de stock, lo anterior se logra separando la parte determinística (F1) de la aleatoria (F2) de la siguiente forma:

$$
sd_{ijt} = \underbrace{\overline{sd_{ijt}}}_{F1} + \underbrace{\sum_{p=1}^{t} \widehat{D_{ijp}} z_{ijp}}_{F2} \quad \forall i, j, t
$$

Donde F1 está construido sin ninguna incertidumbre en la demanda, es decir, a partir de la demanda nominal  $\overline{D_{ijt}}$ :

$$
F1 = \overline{sd_{ijt}} = sd_{ij0} + \sum_{p=1}^{t} \left( \sum_{k} (x_{kijp} + e_{kijp}) - \overline{D_{ijp}} \right)
$$

Resultando la siguiente restricción:

$$
sd_{ijt} = sd_{ij0} + \sum_{p=1}^{t} \left( \sum_{k} (x_{kijp} + e_{kijp}) - \overline{D_{ijp}} \right) + \sum_{p=1}^{t} \overline{D_{ijp}} z_{ijp}
$$

Siguiendo la técnica desarrollada por (Bertsimas & Thiele, 2006), la contraparte robusta se obtiene de maximizar la parte derecha de la restricción (F2) sobre el set de desviaciones escalares factibles, lo que equivale a resolver el siguiente problema auxiliar de programación lineal:

$$
\beta_i(\widehat{D_{ijt}}, \Gamma_{ijt}) = \max \sum_{p=1}^t \widehat{D_{ijp}} z_{ijp}
$$
  
s.a. 
$$
\sum_{p=1}^t z_{ijp} \le \Gamma_{ijp}
$$
  

$$
0 \le z_{ijp} \le 1 \quad \forall p \le t
$$

El dual del problema anterior es:

$$
\min q_{ijt} \Gamma_{ijt} + \sum_{p=1}^{t} r_{ijpt}
$$
\ns.a. 
$$
q_{ijt} + r_{ijpt} \ge \widehat{D_{ijp}} \quad \forall p \le t
$$
\n
$$
q_{ijt}, r_{ijpt} \ge 0 \quad \forall p \le t
$$

La función de protección  $\beta_i(\widehat{D_{ijt}}, \Gamma_{ijt})$  resulta de minimizar en la restricción de inventario (3) de la sección [5.1](#page-35-0) y maximizar en la restricción por demanda incompleta (4) sobre el set de incertidumbre que es simétrico sobre  $z_{ijp}$ .

Al ser un problema factible y cerrado, por dualidad fuerte, el costo óptimo de este problema es el costo óptimo del problema dual y se puede insertar en el modelo presentado en la sección anterior obteniéndose la contraparte robusta del modelo de producción con postponement.

Sin pérdida de generalidad ni modificación en la estructura del problema, se puede realizar el siguiente cambio de variable del nivel de resguardo  $\Gamma_{ijp}$ , de acuerdo a lo presentado por (Adida & Perakis, 2006) en que propone una función lineal dependiente del tiempo (periodo t) de la siguiente forma:

$$
\Gamma_{ijp} = \phi t \quad \forall i, j, p \; con \; \phi \in [0,1]
$$

Lo anterior, además de cumplir con las condiciones propuestas por Bertsimas y Thiele permite considerar el caso sin protección ( $\phi = 0$ ), el caso del tomador de decisiones más averso al riesgo o completamente protegido  $(\phi = 1)$  y un sinnúmero de casos intermedios.

$$
\min \sum_{it} s_{it} + \sum_{ijt} y_{ijt}
$$

$$
TA_k \cdot P_{ki} = C_i \left( w_{ki1} + \sum_j x_{kij1} \right) \quad \forall k, i
$$
 (1)

$$
TA_k(f_{kit} - u_{kit}) = C_i \left( w_{kit} + \sum_j x_{kijt} \right) \quad \forall \ k, i, t \ge 2
$$
 (2)

$$
y_{ijt} \ge h \left(s d_{ij0} + \sum_{p=1}^{t} \left( \sum_{k} (x_{kijp} + e_{kijp}) - \overline{D_{ijp}} \right) + q_{ijt} \cdot \phi t + \sum_{p=1}^{t} r_{ijpt} \right) \quad \forall \ i, j, t \ (3)
$$

$$
y_{ijt} \ge p \left( -sd_{ij0} - \sum_{p=1}^{t} \left( \sum_{k} (x_{kijt} + e_{kijt}) - \overline{D_{ijp}} \right) + q_{ijt} \cdot \phi t + \sum_{p=1}^{t} r_{ijpt} \right) \forall i, j, t \tag{4}
$$

$$
s_{it} = s_{i(t-1)} + \sum_{k} \left( w_{kit} - \sum_{j} e_{kijt} \right) \quad \forall \ i, t
$$
 (5)

$$
\sum_{ij} (TBL_k \cdot x_{kijt} + STBL_k \cdot zbl_{kijt}) + \sum_i (TB_k \cdot w_{kit} + STB_k \cdot zb_{kit}) \le B_k \quad \forall \ k, t \ (6)
$$

$$
\sum_{ij} (TBL_k \cdot x_{kijt} + STBL_k \cdot zbl_{kijt} + TL_k \cdot e_{kijt} + STL_k \cdot zl_{kit}) \le L_k \quad \forall \ k, t \tag{7}
$$

$$
x_{kijt} \le \left(\frac{\min(B_{kt}, L_{kt})}{TBL_k}\right) zbl_{kijt} \quad \forall k, i, j, t
$$
\n(8)

$$
w_{kit} \le \left(\frac{B_k}{TB_k}\right) z b_{kit} \quad \forall \ k, i, t \tag{9}
$$

$$
e_{kijt} \le \left(\frac{L_k}{TL_k}\right)z l_{kit} \quad \forall \ k, i, j, t \tag{10}
$$

$$
u_{kit} \leq 0.5 \tag{11}
$$

$$
q_{ijt} + r_{ijpt} \ge \widehat{D_{ijp}} \quad \forall \ i, j, t \quad \forall \ p \le t \tag{12}
$$

 $e_{kijt}$ ,  $s_{it}$ ,  $w_{kit}$ ,  $x_{kijt}$ ,  $u_{kit} \ge 0$  $f_{kit} \in \mathbb{Z}^+$ zbl<sub>kijt</sub>, zb<sub>kit</sub>, zl<sub>kit</sub>  $\in \{0,1\}$  $q_{ijt}, r_{ijpt} \ge 0 \quad \forall i, j, t \quad \forall p \le t$ 

Las variables  $q_{ijt}$  y  $r_{ijpt}$  cuantifican la sensibilidad del modelo a cambios infinitesimales en el nivel de conservadurismo y las cotas de las variables con incertidumbre respectivamente. Para cada periodo t,  $q_{ijt} \cdot \phi t + \sum_{p=1}^{t} r_{ijpt}$  representa el peor caso de la desviación de la demanda acumulada de su valor nominal sujeto a los niveles de resguardo.

Este modelo robustecido será comparado y analizado contra uno no robustecido, al que llamaremos caso nominal, para encontrar si existe efectividad en combatir la incertidumbre presente en los datos. El caso nominal será el mismo modelo, pero con demandas medias de cero y nivel de resguardo cero en que la variabilidad estará dada por una demanda de acuerdo a lo expuesto por (Clark, 2005), que también entregará las

cotas en las que la modelación robusta operará. Este modelo es llamado así pues sólo considera las demandas nominales, mientras que el robusto, considera las demandas nominales y las bandas entregadas por las demandas medias. Ambos serán ejecutados dentro de un marco de horizonte rodante. Esto, con el objetivo de comparar ambos modelos de acuerdo a lo expuesto por (Zinn & Bowersox, 1988) y explicado en la sección [2.1,](#page-12-0) que los modelos, para compararlos deben contar con una definición del mercado, periodo de análisis, productos por mercado y periodo y determinación del nivel de servicio.

## <span id="page-43-0"></span>**6. MODELACIÓN DE LA DEMANDA**

#### **6.1. Demanda Tipo Clark**

La demanda a utilizar será una adaptación de la entregada por una de las más grandes viñas Chilenas de acuerdo a lo propuesto por (Clark, 2005). En su trabajo propone un pronóstico de demanda para la planificación de la producción de acuerdo a un modelo con horizonte rodante.

Como se mencionó antes, el pronóstico de las órdenes de productos específicos de los clientes de forma individual está sujeto a errores, por lo que no está claro si llevar a cabo una planificación de producción para más de un periodo vale la pena. Sin embargo, identificar un plan de producción provisional para varios periodos en adelantado puede ayudar al modelo a prepararse y actuar de forma acorde, especialmente cuando la decisión de llenar los pulmones tiene un lead time de un periodo. Por lo tanto, el modelo contará con una planificación de la producción para el periodo actual, donde el inventario será el input para el próximo periodo, de acuerdo a lo que se explicó bajo el capítulo de horizonte rodante, y un plan provisional para los próximos periodos.

Al correr el horizonte rodante, se mueve la información del inventario y la decisión de los pulmones del periodo anterior, es decir, es un input de información para el próximo periodo.

Clark propone una demanda pronosticada que toma la siguiente forma:

$$
F_t = \max\{0, V_0(1 + t \propto r)\} \qquad t = T, T - 1, \dots, 1
$$

La fórmula anterior parte de la base de que a medida que el tiempo entre el pronóstico  $(F_t)$  y la demanda real  $(V_0)$  disminuye, la precisión del pronóstico aumentará en la medida en que uno se acerque al periodo 1 (presente), debido a la incorporación de nueva información del mercado y del cliente.

La variable ∝ es el grado de error en el pronóstico de la demanda, por lo que cuando  $\alpha$ = 0 el pronóstico de la demanda colapsa y es igual a la demanda real  $V_0$  para todos los periodos. El pronóstico de demanda  $F_t$  para un producto dado, en el periodo t, es simulado como la eventual demanda en el periodo 1, multiplicada por la unidad más un elemento aleatorio que es proporcional al periodo t, el nivel de error ∝ y a una variable aleatoria r, que distribuye de acuerdo a una distribución normal estándar. Por ende, a un mayor valor de ∝, la diferencia entre el pronóstico y el valor real tiene una mayor posibilidad de ser más grande.

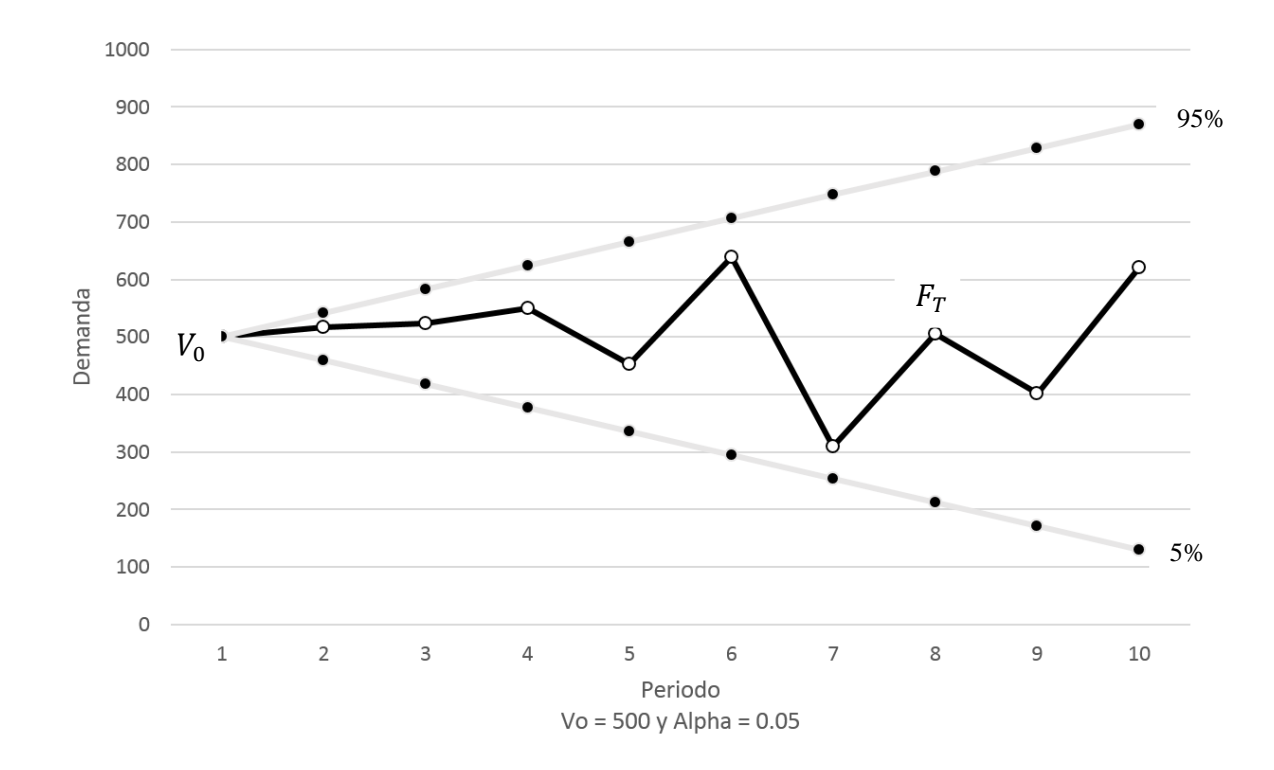

<span id="page-44-0"></span>Figura 6-1: Evolución Típica de un Pronóstico de demanda de acuerdo a Clark

La [Figura 6-1](#page-44-0) muestra un pronóstico de demanda construido a partir de lo propuesto por Clark con una eventual demanda  $V_0$  de 500, un error de 0.05 y una variable aleatoria r que distribuye normal estándar que opera en un intervalo de entre 5% y 95% mostrado por las bandas mínimas y máximas en que el pronóstico de Clark puede ser creado.

Estas demandas aleatorias serán las utilizadas tanto por el modelo estándar como el robusto. Sin embargo, el modelo robusto tendrá un rango de operación de la incertidumbre que estará construido también a partir de lo propuesto por Clark en un intervalo entre 5% y 95% y que, a medida que se acerca al presente, disminuye hasta que en el periodo 1 no existe incertidumbre y la demanda es la real. En la siguiente figura se puede observar lo anterior.

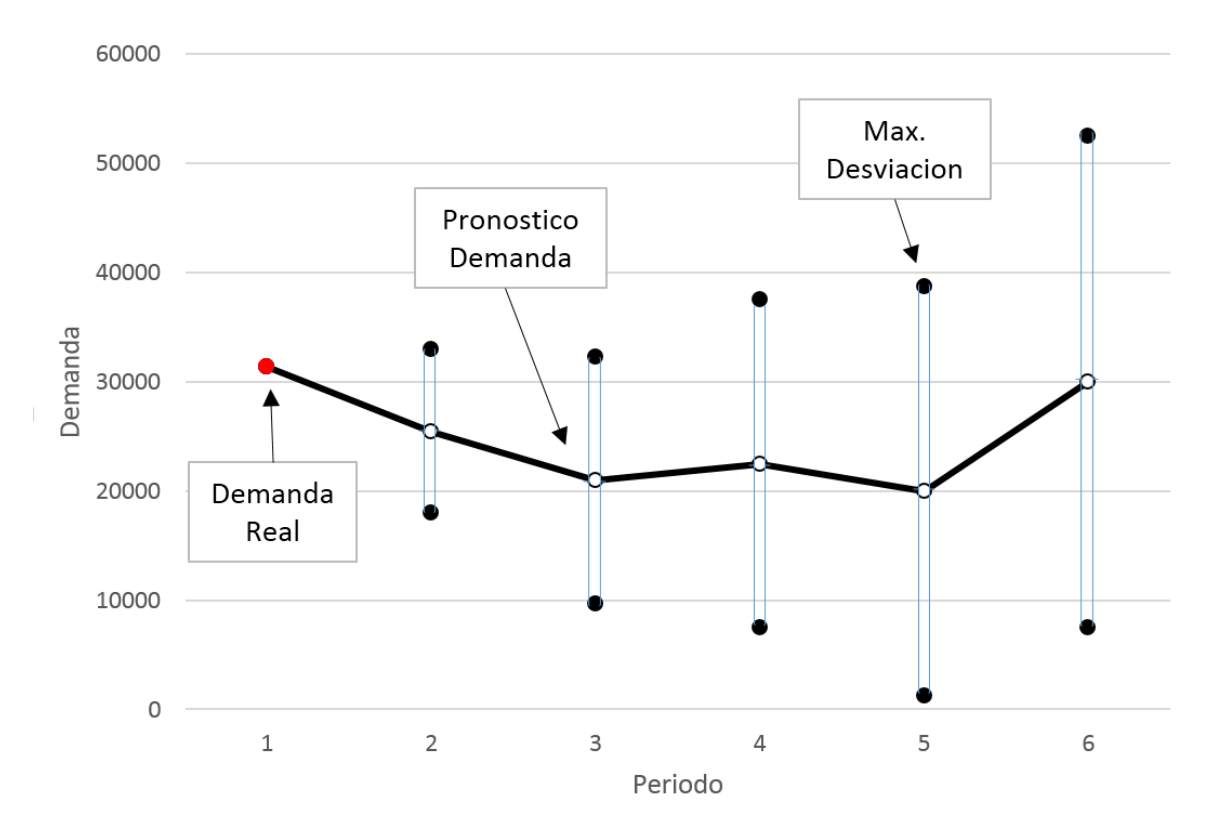

Figura 6-2: Rangos de operación para el modelo Robusto.

<span id="page-45-0"></span>Para entenderlo mejor, hay que imaginarse que ambos modelos comparten los mismos datos de demandas, mismos puntos, sólo que el robusto también considera un intervalo en que estos puntos pueden encontrarse debido a la incertidumbre.

En términos de la modelación, el área entre las bandas de la [Figura 6-2](#page-45-0) *p*ara cada periodo de tiempo t, es el rango donde la modelación robusta opera de acuerdo a lo explicado en el Capítulo [3,](#page-22-0) donde los puntos blancos son la demanda nominal  $\overline{D_{ijt}}$  y la demanda media  $\widehat{D_{ijt}}$  es la diferencia entre estos y la cota superior del 95%, es decir, la máxima desviación posible. Por lo tanto, el rango donde la modelación robusta optimiza para cada periodo de tiempo t está dado por el posible valor que el pronóstico de demanda puede tomar en el intervalo  $\left[\overline{D_{ijt}} - \widehat{D_{ijt}} \right]$ ,  $\overline{D_{ijt}} + \widehat{D_{ijt}}$ . A medida que se acerca el presente la incertidumbre cae.

Por lo tanto, para el caso estándar se utilizará el pronóstico de demanda aleatorio encontrado entre las cotas y, para el caso robustecido, con el que se comparará, se utilizarán los mismos pronósticos, es decir las mismas demandas nominales, pero también las bandas de incertidumbre recién propuestas.

Como se mencionaba, la variable alpha dicta el nivel de incertidumbre que se le entrega al modelo y por ende las cotas entre las cuales la modelación robusta opera. A un mayor alpha el pronóstico de la demanda posee un mayor nivel de incertidumbre el cual es mayor aún a medida que uno se distancia del presente. Por ejemplo con un alpha de 0.05 en el periodo 3 el valor del pronóstico de la demanda tiene una incertidumbre en el intervalo  $\pm 25\%V_0$ . La Tabla 6-1 muestra los niveles de incertidumbres para cada periodo asociados a distintos niveles de alpha.

| Periodo        | Alpha |      |     |      |      |      |      |      |  |  |
|----------------|-------|------|-----|------|------|------|------|------|--|--|
|                | 0.01  | 0.05 | 0.1 | 0.15 | 0.2  | 0.25 | 0.3  | 0.5  |  |  |
| $\mathbf{1}$   | 2%    | 8%   | 16% | 25%  | 33%  | 41%  | 49%  | 82%  |  |  |
| $\overline{2}$ | 3%    | 16%  | 33% | 49%  | 66%  | 82%  | 99%  | 164% |  |  |
| 3              | 5%    | 25%  | 49% | 74%  | 99%  | 123% | 148% | 247% |  |  |
| 4              | 7%    | 33%  | 66% | 99%  | 132% | 164% | 197% | 329% |  |  |
| 5              | 8%    | 41%  | 82% | 123% | 164% | 206% | 247% | 411% |  |  |
| 6              | 10%   | 49%  | 99% | 148% | 197% | 247% | 296% | 493% |  |  |

Tabla 6-1: Nivel de Incertidumbre en relación a nivel de error Alpha.

# **7. DATOS DE ESTUDIO, PARÁMETROS Y ESCENARIOS**

#### <span id="page-48-1"></span>**7.1.Datos Semillas para la Modelación de la Demanda**

Los datos semilla a utilizar para crear la demanda propuesta en el capítulo anterior serán un subconjunto aleatorio provisto por una de las mayores Viñas de Chile. El problema posee 14 tipos de vinos y cada cual tiene asociada distintas etiquetas que son específicas al vino con la homologación necesaria para el destino de exportación. La [Tabla 7-1](#page-48-0) muestra el desglose del número de etiquetas asociados a cada vino. En total hay 540 productos finales (SKU) que la línea de embotellado y etiquetado produce.

| Vino            | Número de Etiquetas |
|-----------------|---------------------|
| $1$ 13          | 24                  |
| $1_14$          | 22                  |
| $1$ 23          | 76                  |
| $1 \quad 24$    | 54                  |
| $1$ 28          | 42                  |
| 1 <sub>34</sub> | $\overline{2}$      |
| $1_36$          | $\overline{2}$      |
| 2 <sub>21</sub> | 28                  |
| $2 - 25$        | 56                  |
| 2 <sub>26</sub> | 54                  |
| $2 - 57$        | 28                  |
| $2-6$           | 14                  |
| $2 - 60$        | 64                  |
| $2_{61}$        | 74                  |
| Total           | 540                 |

<span id="page-48-0"></span>Tabla 7-1: Cantidad de etiquetas por tipo de vino

La [Tabla 7-2](#page-49-0) muestra la demanda por periodo para cada tipo de vino y sus totales. Cabe destacar que este es un problema acotado y no real debido a que el objetivo de esta tesis, como se mencionó en un principio, es conocer cómo se comporta la modelación robusta <span id="page-49-0"></span>en un modelo de estas características y si es más efectivo que su benchmark no robustecido.

| Vino            |       |              |          | <b>Periodo</b> |       |       |              |  |  |  |  |
|-----------------|-------|--------------|----------|----------------|-------|-------|--------------|--|--|--|--|
|                 | 1     | $\mathbf{2}$ | 3        | 4              | 5     | 6     | <b>Total</b> |  |  |  |  |
| $1_13$          | 0     | 2715         | 2186     | 0              | 1357  | 1093  | 7351         |  |  |  |  |
| $1_14$          | 194   | 1176         | 4842     | 98             | 589   | 2421  | 9320         |  |  |  |  |
| $1_{23}$        | 1896  | 14064        | 22035    | 949            | 7033  | 11020 | 56997        |  |  |  |  |
| $1$ 24          | 0     | 2290         | 9815     | 0              | 1146  | 4911  | 18162        |  |  |  |  |
| $1_{28}$        | 420   | 4828         | 3430     | 210            | 2414  | 1715  | 13017        |  |  |  |  |
| 1 <sub>34</sub> | 0     | 5153         | 0        | 0              | 2576  | 0     | 7729         |  |  |  |  |
| $1$ 36          | 0     | 8726         | $\Omega$ | $\Omega$       | 4363  | 0     | 13089        |  |  |  |  |
| 2 <sub>21</sub> | 2710  | 2098         | 4458     | 1356           | 1050  | 2231  | 13903        |  |  |  |  |
| $2 - 25$        | 371   | 2277         | 9428     | 186            | 1139  | 4718  | 18119        |  |  |  |  |
| $2 - 26$        | 13298 | 1685         | 9668     | 6649           | 844   | 4834  | 36978        |  |  |  |  |
| $2_{57}$        | 4390  | 1826         | 9485     | 2195           | 912   | 4742  | 23550        |  |  |  |  |
| $2\_6$          | 4945  | 5003         | 28489    | 2472           | 2501  | 14245 | 57655        |  |  |  |  |
| $2_{60}$        | 1219  | 18117        | 25333    | 609            | 9060  | 12668 | 67006        |  |  |  |  |
| $2$ 61          | 3243  | 8861         | 19952    | 1621           | 4430  | 9974  | 48081        |  |  |  |  |
| <b>Total</b>    | 32686 | 78819        | 149121   | 16345          | 39414 | 74572 | 390957       |  |  |  |  |

Tabla 7-2: Demandas por periodo y tipo de vino

Es importante destacar que las demandas se irán actualizando en base a lo explicado sobre horizonte rodante, es decir el periodo 2 luego será el 1 y éste pasará a ser el 6 y así sucesivamente, es decir posee una estacionalidad de seis periodos.

#### **7.2.Escenarios**

Para la obtención de resultados se generaron cuatro escenarios que intentan abarcar algunas de las posibilidades que una viña de la magnitud estudiada podría presentar en la realidad. Estos se dividen en dos casos; en que la viña está produciendo a capacidad o con holgura de capacidad y se subdividen en dos más cada uno en los que se presenta incertidumbre baja y alta en la demanda. La [Tabla](#page-50-0) *7-3* muestra los cuatro escenarios que se consideraran y se solucionarán con ambos modelos. La demanda será la explicada en

el Capítulo [7.1,](#page-48-1) que al ser un subconjunto de los datos provistos por la viña en cuestión será multiplicado en su totalidad por factores de 3 y 8 para generar los casos de capacidad con holgura y limitada respectivamente.

<span id="page-50-0"></span>

| Escenario | Capacidad      | Demanda | Incertidumbre | Alpha |
|-----------|----------------|---------|---------------|-------|
| 1.1       | Con            |         | Baja          | 0.1   |
| 1.2       | Holgura<br>69% | x3      | Alta          | 0.5   |
| 2.1       | Sin Holgura    | x8      | Baja          | 0.1   |
| 2.2       | 186%           |         | Alta          | 0.5   |

Tabla 7-3: Escenarios a considerar.

El set de escenarios con capacidad presenta una ocupación del 69% de los factores productivos, el cual se encuentra dado por la capacidad de la línea de embotellamiento, siendo este el cuello de botella. El set de escenarios sin holgura en capacidad presenta un uso de 186% y también está definido por la capacidad de la línea de embotellado. Estos cálculos están realizados a partir de un promedio del uso de la línea de embotellado para cada uno de los periodos asumiendo que en cada uno de estos se produce tan solo lo necesario para ese periodo sin planificarse para el futuro. Es por esto que los *fill rates* serán mayores a lo que se espera intuitivamente con estos niveles de uso de los factores productivos debido a que al ser un promedio existen periodos en que el modelo producirá más de lo necesario para protegerse ante futuros excesos debido a que tiene holgura. Además el modelo comienza con un stock inicial de botellas no etiquetadas, es decir producto intermedio.

Para el Escenario 2.2 se realizarán 4 instancias del mismo, puesto que es el con mayor incertidumbre en los datos y por ende debería ser el que más se debería beneficiar al aplicarle una metodología que combata la incertidumbre. Cada instancia tiene nuevos datos de demanda generados a partir de las mismas semillas.

Los parámetros del modelo para todos los escenarios, a excepción de los costs, serán los utilizados por la viña en cuestión y son los que se encuentran en la [Tabla 7-4](#page-51-0)*.* Los costos de mantener producto intermedio (no etiquetado), inventario diferenciado (etiquetado) y de demanda incompleta (shortage) son adimensionales y mantienen una relación de 1:10:100.

| Parámetro  | Unidad       | Valor   |  |  |
|------------|--------------|---------|--|--|
| С          | Lts          | 0.75    |  |  |
| В          | Hrs          | 96      |  |  |
| L          | Hrs          | 96      |  |  |
| TA         | Lts          | 220     |  |  |
| <b>STB</b> | Hrs          | 1       |  |  |
| <b>STL</b> | Hrs          | 0.5     |  |  |
| TB         | Hrs          | 0.00014 |  |  |
| TL         | Hrs          | 0.00028 |  |  |
| h          | Adimensional | 10      |  |  |
| р          | Adimensional | 100     |  |  |

<span id="page-51-0"></span>Tabla 7-4: Parámetros Modelo Robusto y Estándar

En orden de que el modelo comience como un caso real se le entregará un nivel de inventario al comienzo de la operación acorde con las necesidades requeridas, con el objetivo de que en los primeros periodos no se quede sin capacidad. Los niveles de inventario sin etiquetar para el caso con holgura y a capacidad son los que se encuentran en la [Tabla 7-5](#page-52-0) y [Tabla 7-6](#page-52-1) respectivamente. El stock inicial de inventario diferenciado es cero para todos los casos.

| Vino | SI    |
|------|-------|
| 1 14 | 10000 |
| 1 23 | 10000 |
| 1 28 | 10000 |
| 2 21 | 10000 |
| 2 25 | 10000 |
| 2 26 | 45000 |
| 2 57 | 20000 |
| 26   | 20000 |
| 2 60 | 10000 |
| 261  | 15000 |

<span id="page-52-0"></span>Tabla 7-5: Stock inicial sin diferenciar (SI) para escenarios con holgura de capacidad.

<span id="page-52-1"></span>Tabla 7-6: Stock inicial sin diferenciar (SI) para escenarios a capacidad.

| SI     |
|--------|
| 25000  |
| 25000  |
| 25000  |
| 25000  |
| 25000  |
| 115000 |
| 50000  |
| 50000  |
| 25000  |
| 37500  |
|        |

## **7.3.Casos de Estudio Benchmark**

Con el objetivo de demostrar los beneficios de la optimización robusta en el postponement para el proceso de embotellamiento y etiquetado del vino se realizarán también dos situaciones benchmark, no robustecidas, para contrastarlos con el modelo robusto para cada uno de los escenarios. El caso nominal del que se habló previamente y el caso naive o inocente. Estos presentan la misma modelación (no robustecida) pero se diferencian entre ellos en que reciben datos de entrada diferente para los periodos

distintos al "presente". Es importante recordar que para el presente todos los modelos siempre reciben los mismos datos y que estos son las demandas reales.

## i. Caso Nominal

En el caso nominal los datos que va recibiendo el modelo van cambiado aleatoriamente ante cada corrida del modelo en horizonte rodante de acuerdo a lo presentado en el Capítulo [6.](#page-43-0) Puede decirse que este es el caso más extremo, ya que el modelo no tiene ningún conocimiento de cuál será el pronóstico de la demanda, creada bajo la metodología de Clarke previamente descrita, en el próximo periodo. Es por esto que es esperable que este caso sea el que presente los peores resultados.

## ii. Caso Naive o Inocente

El caso naive o inocente, es aquel en que la demanda está completamente visible periodo a periodo, es decir el modelo sabe con exactitud qué es lo que le van a pedir en los próximos periodos. Es decir ante cada corrida del horizonte rodante los datos son siempre los mismos. Por lo tanto es de esperarse que este sea el caso con los mejores resultados de los tres, puesto que no existe incertidumbre en los datos.

Es importante aclarar que los tres modelos; el robusto, el nominal y el inocente, recibirán para cada escenario la misma demanda real, es decir la correspondiente al periodo "presente", con el propósito de que sean comparables entre ellos. Es de esperarse que a medida que aumente la incertidumbre la diferencia en los resultados entre los casos inocente y nominal debería aumentar.

## **8. ANÁLISIS Y RESULTADOS.**

Para la obtención de resultados se utilizó el programa AMPL que permite acceso a distintos solver de optimización. El solver utilizado fue CPLEX que cuenta con una amplia gama de métodos para resolver distintos tipos de problema tanto lineales como de redes, cuadráticos y entero mixtos como en este caso. El modelo fue procesado por el Cluster de la Pontificia Universidad Católica de Chile que tiene las especificaciones que se pueden encontrar en la siguiente tabla.

Tabla 8-1: Especificaciones CLUSTER Pontificia Universidad Católica de Chile

| Procesador           | 2 Procesadores Intel E5-2470, 8 cores, 2.3 Ghz |
|----------------------|------------------------------------------------|
| RAM                  | 672 GB                                         |
| Nodos de cómputo     |                                                |
| Procesos simultáneos |                                                |

Todos los modelos se corrieron con un MIPGAP de 0.01, lo que significa que los resultados están como máximo a un 1% del óptimo. Se escogió este número luego de realizar pruebas con otros MIPGAP mayores e ir bajando hasta el más pequeño que entregará una solución factible. Los tiempos de solución fueron en general de entre 5 a 15 minutos por cada grado de robustez. El modelo cuenta con más de 15,000 variables a considerar debido a la naturaleza combinatorial de los periodos, tipos de vino, etiqueta, línea de embotellado, línea de etiquetado y variable dual (k, i, j, t, p).

Todos los escenarios se probaron en los casos Nominal, Naive y Robusto para conocer la incidencia de la robustez en el manejo de la incertidumbre. Para comparar los modelos se tomaran en cuenta indicadores de rendimiento y sus comportamientos bajo los diferentes escenarios y niveles de robustez. Estos indicadores de rendimiento están asociados a las variables que afectan la función objetivo del modelo y que son las que más preocupan a los productores. Estos son el costo de inventario de producto no diferenciado (botellas no etiquetadas), costo de inventario de producto diferenciado

(botellas etiquetadas) y el costo de demanda incompleta. Por lo tanto nos enfocaremos en el fill rate, los inventarios de ambos productos y finalmente en el costo total asociado a estas variables, representado por la función objetivo.

Como se podrá observar en las figuras a presentar, los casos Nominales y Naive se presentarán con una línea recta punteada y con una línea recta roja respectivamente, aun cuando el resultado solo hace sentido para el nivel de robustez cero. Esta continuación de las líneas a lo largo de todos los niveles de robustez posee meramente un fin explicativo para hacer más fácil la comparación con los resultados del modelo robusto para todos sus niveles de robustez.

Para analizar los resultados agruparemos los escenarios en dos grupos debido a que presentan resultados comparables. El grupo uno serán los escenarios 1.1 y 2.1 que tienen una baja incertidumbre en las demandas futuras con un alpha de 0.1 en la modelación de la demanda. El grupo dos está compuesto por los escenarios con un alto nivel de incertidumbre en las demandas y que poseen un alpha de 0.5.

Los escenarios que más deberían beneficiarse con la metodología propuesta son los del segundo grupo ya que la propuesta es una forma de atacar la incertidumbre. Por lo tanto si hay poca incertidumbre hay poco espacio sobre el que trabajar y donde el modelo robusto podría encontrar combinaciones mejores.

## **8.1 Escenarios 1.1 y 2.1 Incertidumbre Baja**

Cómo podemos observar en la [Figura 8-1](#page-56-0) la diferencia entre los resultados entregados por el caso Naive y el Nominal es muy pequeña, del orden de 0.002, esto debido a que la incertidumbre de este escenario es baja por lo que ambos resultados tienden a obtener planificaciones de producción virtualmente idénticos. Esta baja incertidumbre no le deja espacio a la metodología robusta para operar, lo que sumado al hecho de que los resultados llegan a un precisión del 1% del óptimo, resulta en que lo entregado por el

modelo robusto no presenta mejoras ni tampoco un comportamiento del cual se puedan obtener conclusiones al aumentar el nivel de robustez. Este comportamiento más errático puede estar explicado por el MipGap de 1%, que aun siendo pequeño, genera grandes distorsiones aparentes debido al pequeño espacio relativo donde opera.

Este set de escenarios se realizó con el objetivo de conocer como operaba el robustez ante bajas incertidumbres. El resto de los resultados para este set de escenarios se pueden encontrar en el Anexo C.

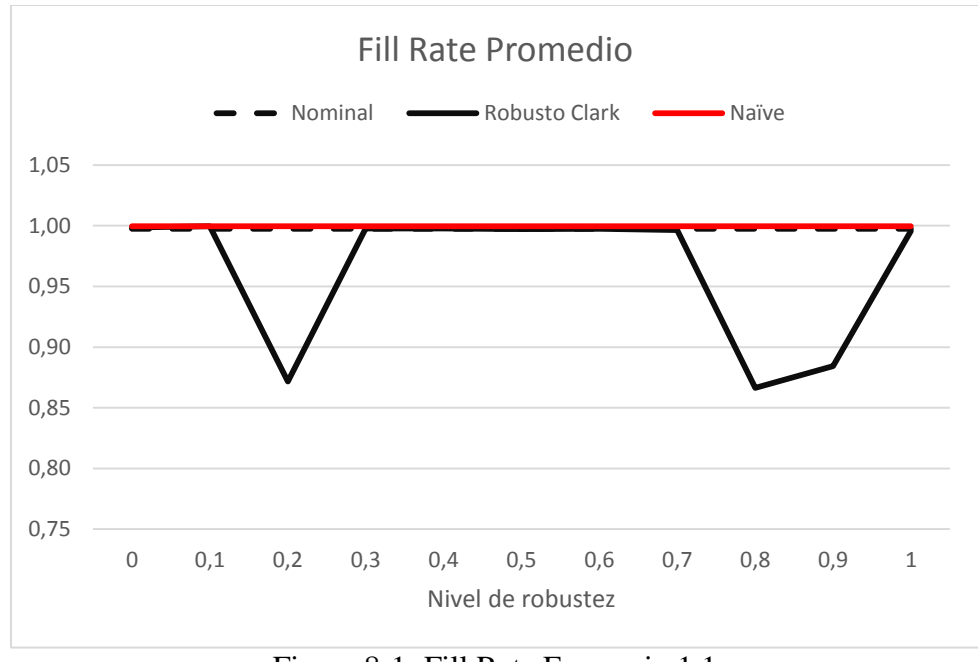

Figura 8-1: Fill Rate Escenario 1.1

### <span id="page-56-0"></span>**8.2 Escenarios 1.2 y 2.2 Incertidumbre Alta**

El set de escenarios con incertidumbre alta es el que más se parece a lo que sucede realmente en las viñas de gran tamaño como la estudiada. Es en estos casos donde la metodología propuesta debería presentar mejoras significativas debido a que posee un espacio más amplio donde operar.

Los resultados de esta sección serán analizados a través de las variables presentes en la función objetivo del modelo: el nivel de demanda incompleta, el inventario intermedio y el inventario diferenciado. Luego será analizada la función objetivo (costos) como un todo para entender mejor si los resultados son efectivamente mejores a nuestro benchmark.

#### **8.2.1 Fill Rate – Nivel de Demanda Incompleta**

Uno de los principales indicadores del nivel de servicio que preocupan a las viñas es el nivel de demanda incompleta de sus pedidos o *fill rate.* Este indicador nos permite saber qué porcentaje de los pedidos fueron incapaces de ser producidos. Este es calculado a partir de la siguiente ecuación:

$$
fill\ rate_t = 1 - \frac{shortage(t)}{\sum_{i,j} DN_{i,j,t}}
$$

Es decir uno menos la demanda incompleta sobre la demanda real del periodo, por ende este indicador solo se calcula para el presente. El indicador que nosotros compararemos es el promedio de todos los fill rate del escenario, es decir el promedio de todos sus periodos

$$
fill\ rate_{promedio} = \frac{\sum_{t} fill\ rate_{t}}{t}
$$

En primer lugar, analizaremos los cuatro casos del escenario 2.2 puesto que al ser el escenario con mayor volatilidad en los datos (alta demanda, alta incertidumbre) debería ser el que más se beneficia de una metodología de optimización que combata la misma. Por ende es donde más casos de estudio es interesante revisar.

A continuación, se podrán encontrar los fill rate promedio de las cuatro instancias del escenario de alta incertidumbre, el escenario 2.2.

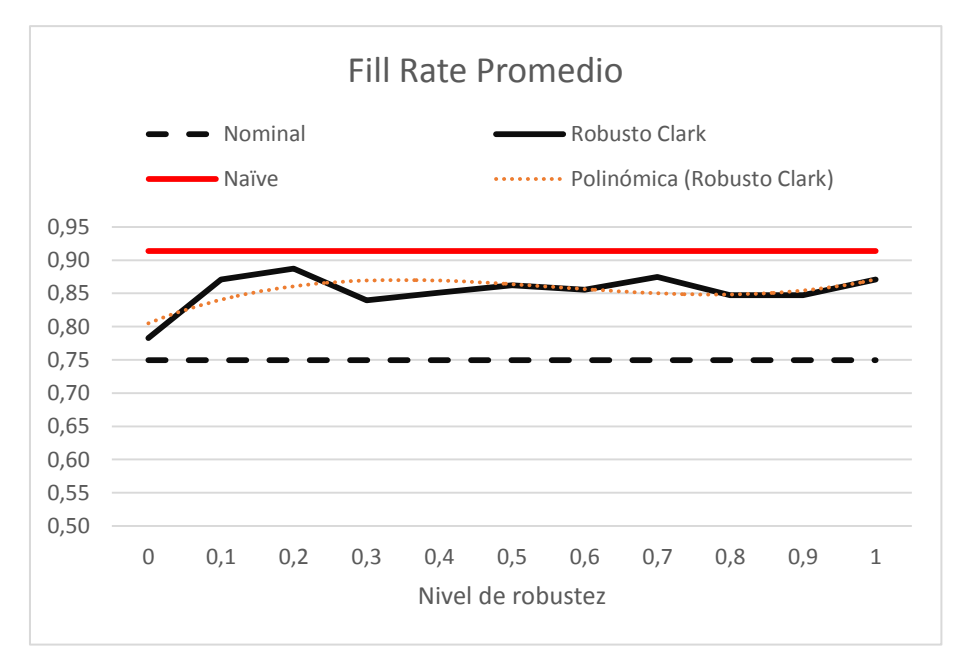

Figura 8-2: Fill Rate Escenario 2.2 - Instancia 1

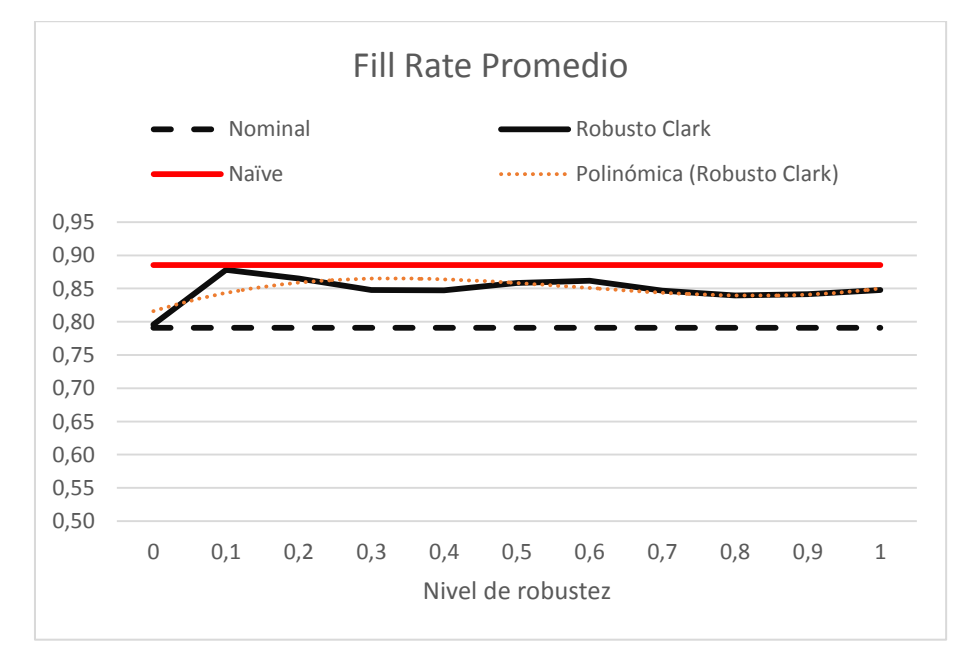

Figura 8-3: Fill Rate Escenario 2.2 - Instancia 2

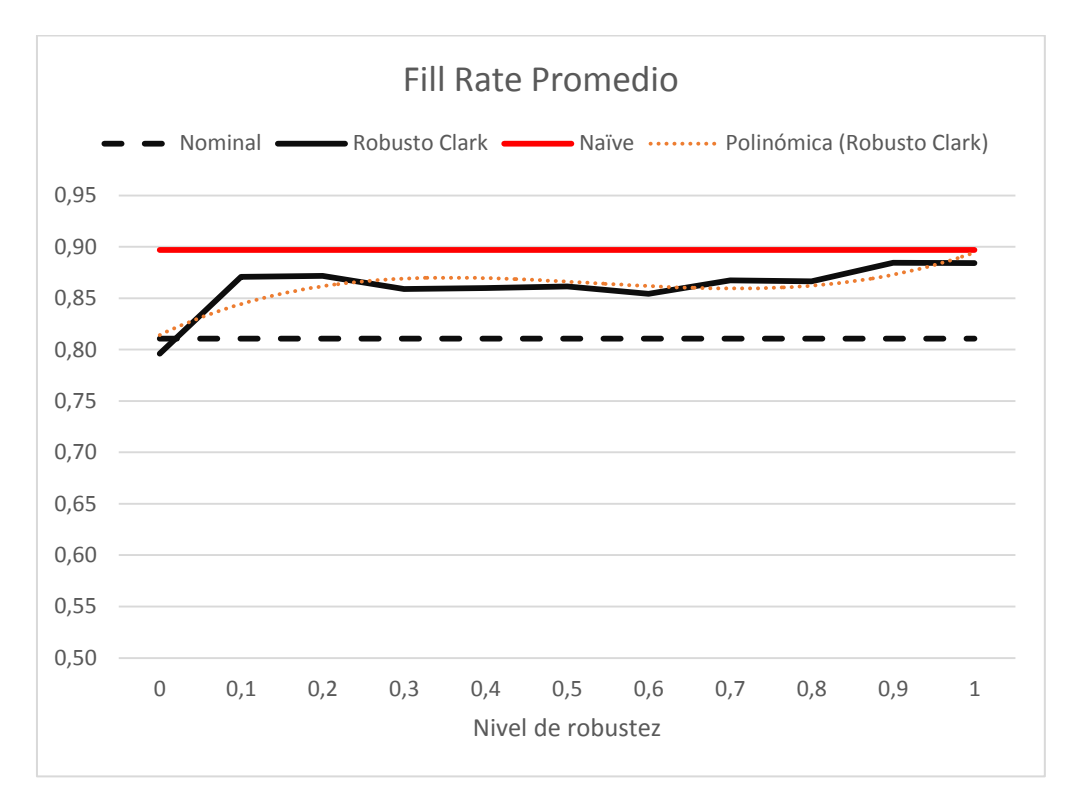

Figura 8-4: Fill Rate Escenario 2.2 - Instancia 3

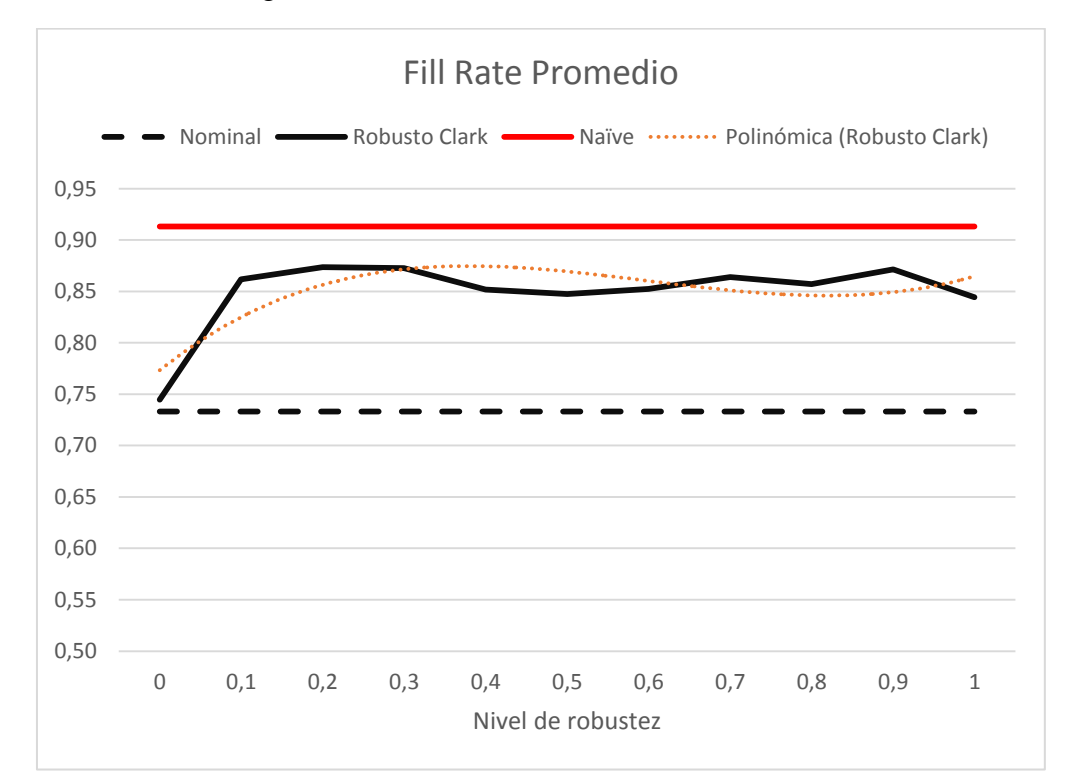

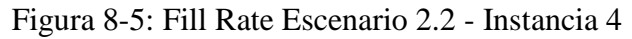

Como se puede observar, para un nivel de robustez de cero, es decir en que se consideran solamente las demandas nominales sin incertidumbre en los datos, los niveles de fill rate son bajos, similares a los obtenidos en el caso nominal y muy inferiores a los obtenidos por el caso Naive. Al aumentar el nivel de robustez, o la aversión al riesgo, en 0.1 el fill rate aumenta significativamente a valores levemente inferiores al del caso Naive. Esta tendencia se mantiene al realizar aumentos de 0.1 hasta el máximo nivel de robustez de 1 en que el modelo colapsa al de Soyster. Es interesante notar que el salto a un fill rate mayor y estable sucede de forma inmediata, lo que sugiere que el modelo tiene un techo que es fácil de alcanzar.

A continuación, en la [Tabla 8-2](#page-60-0) se muestra cuanto mejora cada una de las instancias con respecto al modelo nominal. Esto fue calculado como la diferencia entre el caso Robusto y el Nominal. Es interesante recordar que este caso nominal ya es una propuesta atractiva para las viñas puesto que igual combate la incertidumbre a través del mecanismo de horizonte rodante, y que las viñas actualmente no usan. Por lo tanto, los resultados que obtendrían las viñas en su planificación con los mismos datos deberían ser aún menores a los que entrega el modelo nominal y por ende la propuesta robusta aún mejor.

<span id="page-60-0"></span>

| Nivel de<br>Robustecimiento | 0.0     | 0.1  | 0.2   | 0.3    | 0.4  | 0.5    | 0.6  | 0.7  | 0.8  | 0.9          |      | Promedio<br>$[0.1 - 1.0]$ |
|-----------------------------|---------|------|-------|--------|------|--------|------|------|------|--------------|------|---------------------------|
| Instancia 1                 | 0.03    | 0.12 | 10.14 | 0.09   | 0.10 | $0.11$ | 0.11 | 0.13 | 0.10 | $\vert$ 0.10 | 0.12 | 0.11                      |
| Instancia 2                 | 0.01    | 0.09 | 0.07  | 0.06   | 0.06 | 0.07   | 0.07 | 0.06 | 0.05 | 0.05         | 0.06 | 0.06                      |
| Instancia 3                 | $-0.01$ | 0.06 | 0.06  | 0.05   | 0.05 | 0.05   | 0.04 | 0.06 | 0.06 | 0.07         | 0.07 | 0.06                      |
| Instancia 4                 | 0.01    | 0.13 | 0.14  | $0.14$ | 0.12 | 0.11   | 0.12 | 0.13 | 0.12 | 0.14         | 0.11 | 0.13                      |
| <b>IPromedio</b>            | 0.01    | 0.10 | 0.10  | 0.08   | 0.08 | 0.09   | 0.08 | 0.09 | 0.08 | 0.09         | 0.09 | 0.09                      |

Tabla 8-2: Resumen Resultados Fill Rate Escenario 2.2

Como se puede observar en la tabla, los resultados del modelo Robusto son significativamente mejores a los del caso Nominal y se acercan al del caso Naive (mejor caso). Recordemos que un fill rate de 1 significa que el 100% de los pedidos son entregados. Por lo tanto, la diferencia entre el fill rate Nominal y el Robusto es cuantos más pedidos es capaz de entregar que el Nominal. Por ejemplo, para la instancia 1 con una robustez de 0.1 el modelo Robusto fue capaz de entregar un 12% más del total de los pedidos demandados que el modelo Nominal.

La última columna de la tabla considera el promedio de las corridas robustecidas, es decir del 0.1 al 1 en el nivel de robustez. Se pueden observar mejoras desde un 6% hasta de un 13% y con un promedio de un 9%, lo cual es bastante significativo.

El escenario 1.2 presenta resultados similares a las cuatro instancias del escenario 2.2. Se puede observar una tendencia a un mayor fill rate al aumentar el nivel de robustez aun cuando el espacio entre los resultados del modelo Naive y Nominal es muy pequeño (esta pequeña diferencia es esperable puesto que hay menor volatilidad que el escenario 2.2). Sin embargo lo importante es notar que si existe una tendencia en el comportamiento.

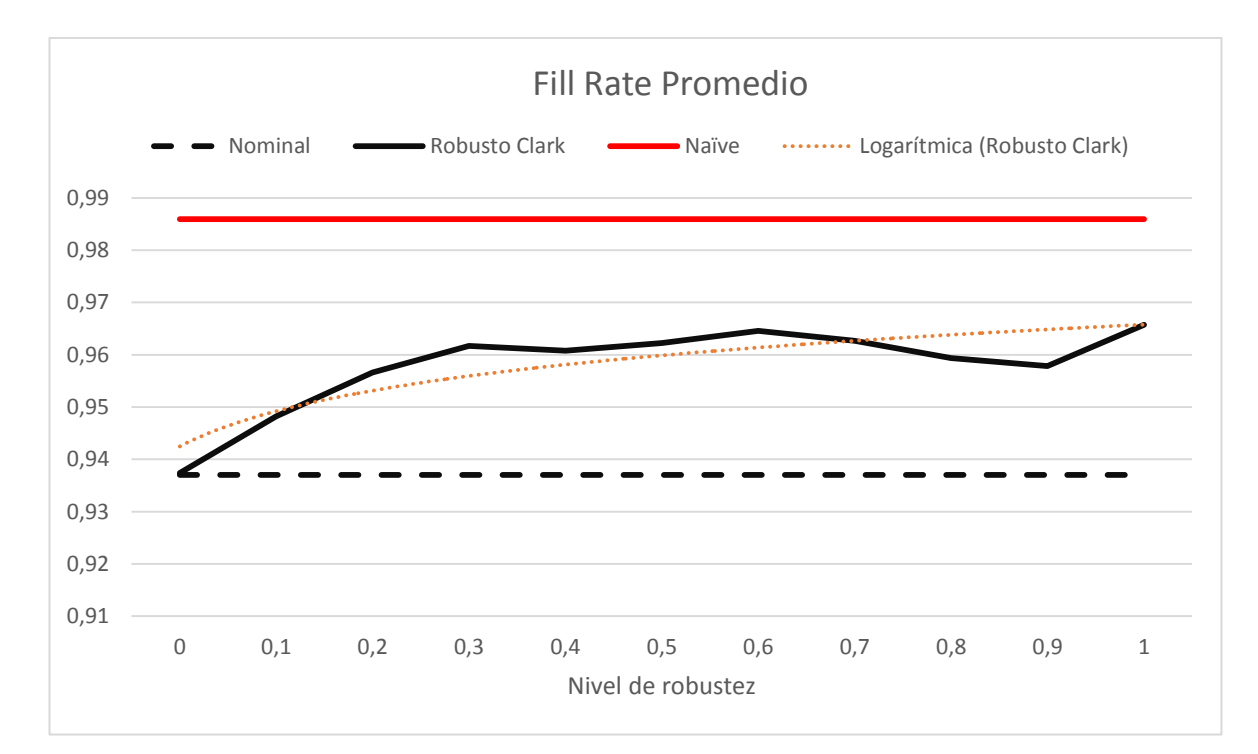

Figura 8-6: Fill Rate Escenario 2.1

#### **8.2.2 Niveles de Inventario**

Otro elemento clave a considerar en todo modelo de producción es el nivel de inventario. En nuestro caso es importante estudiar cómo se comportan los niveles de inventarios final e intermedio promedios de todos los periodos en comparación con los mismos del modelo Nominal y Naive. Nuevamente se dice que son promedios porque al ser horizonte rodante lo que nosotros compararemos será el promedio de todos los periodos de cada caso e instancia.

En primer lugar, analizaremos las cuatro instancias del escenario 2.2 y luego el escenario 1.2 para ver si encontramos algún patrón en su comportamiento. A continuación, podrán encontrar las figuras de los resultados de inventario intermedio promedio y final promedio para las cuatro instancias del escenario 2.2 de alta incertidumbre.

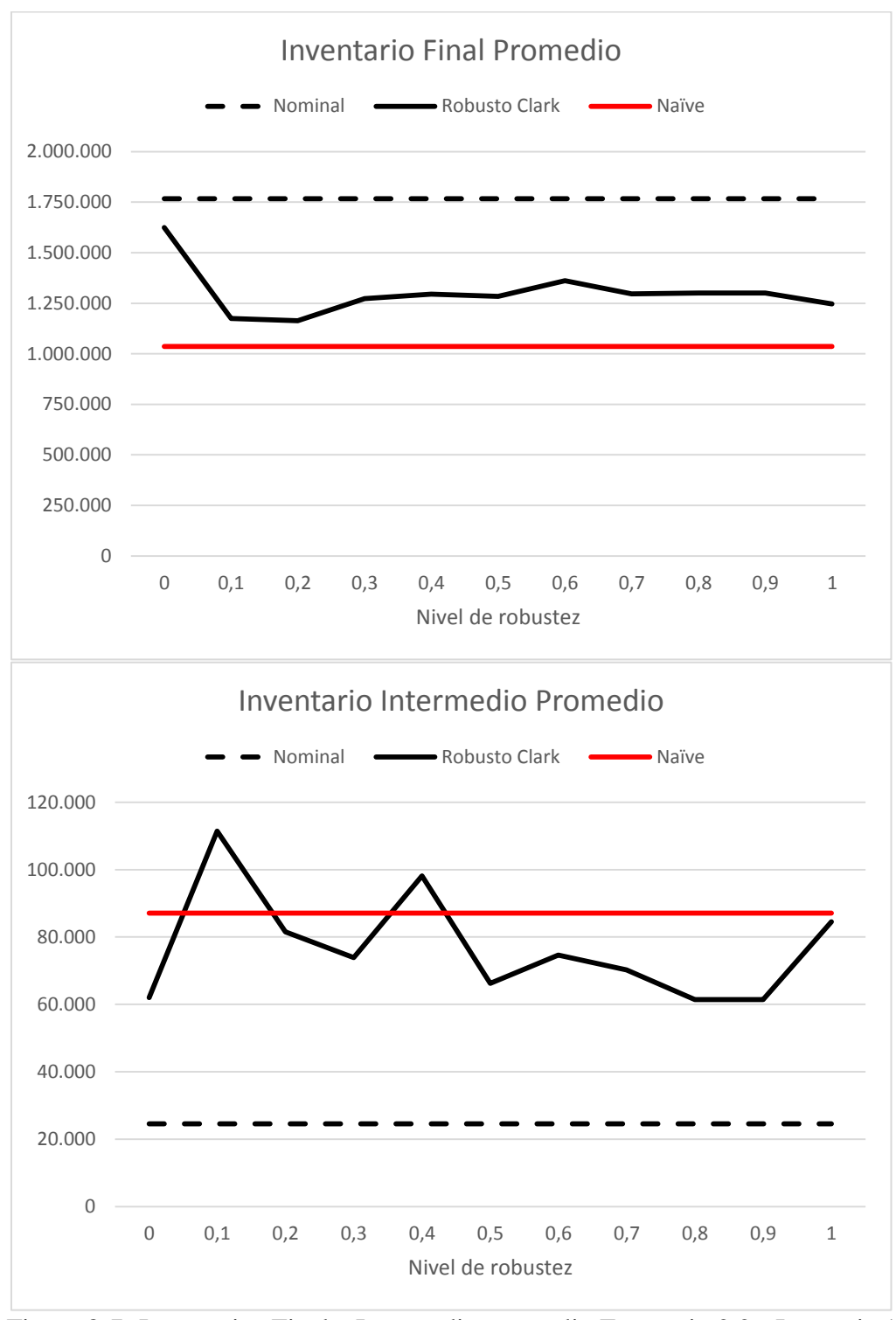

Figura 8-7: Inventarios Final e Intermedio promedio Escenario 2.2 - Instancia 1

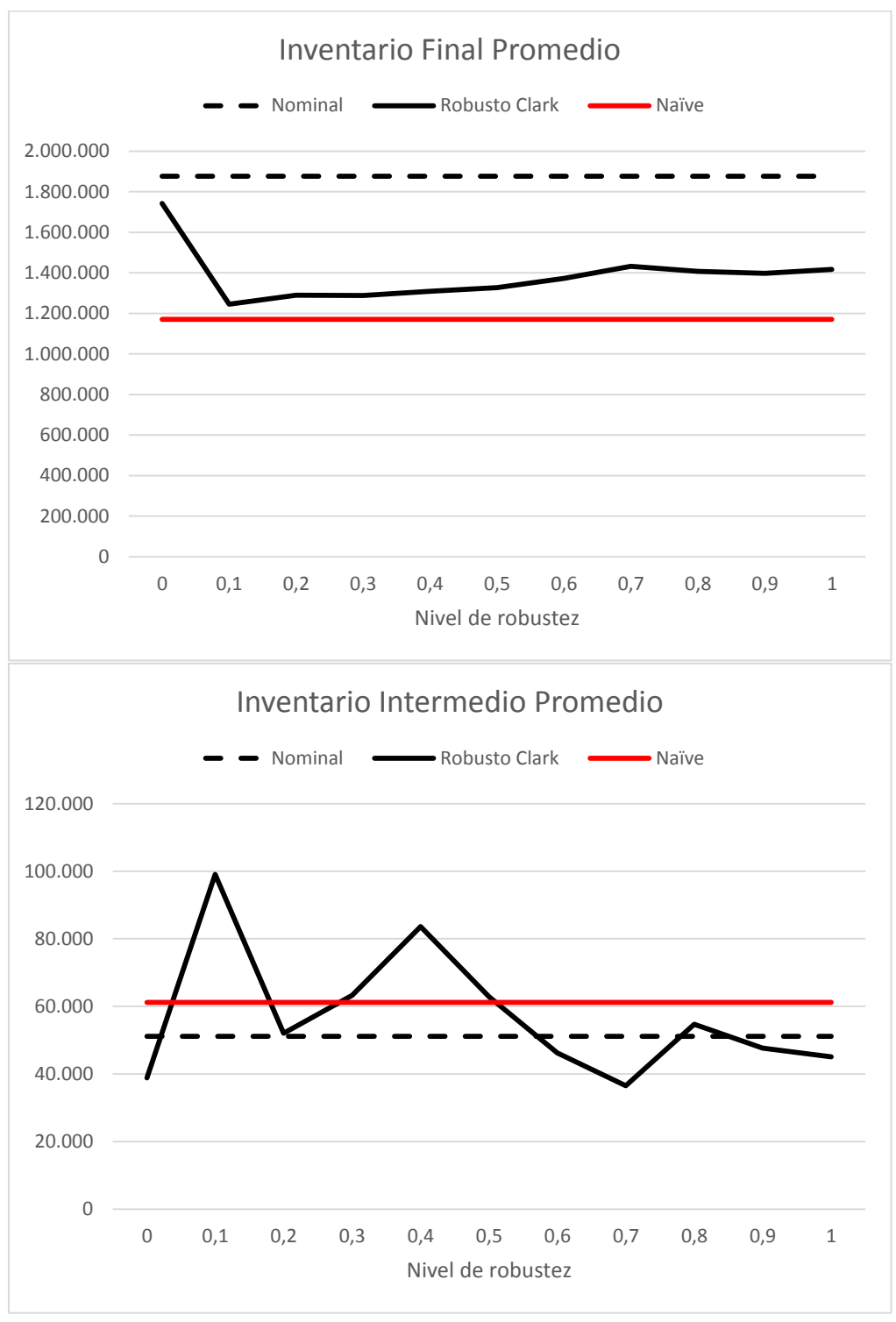

Figura 8-8: Inventarios Final e Intermedio promedio Escenario 2.2 - Instancia 2

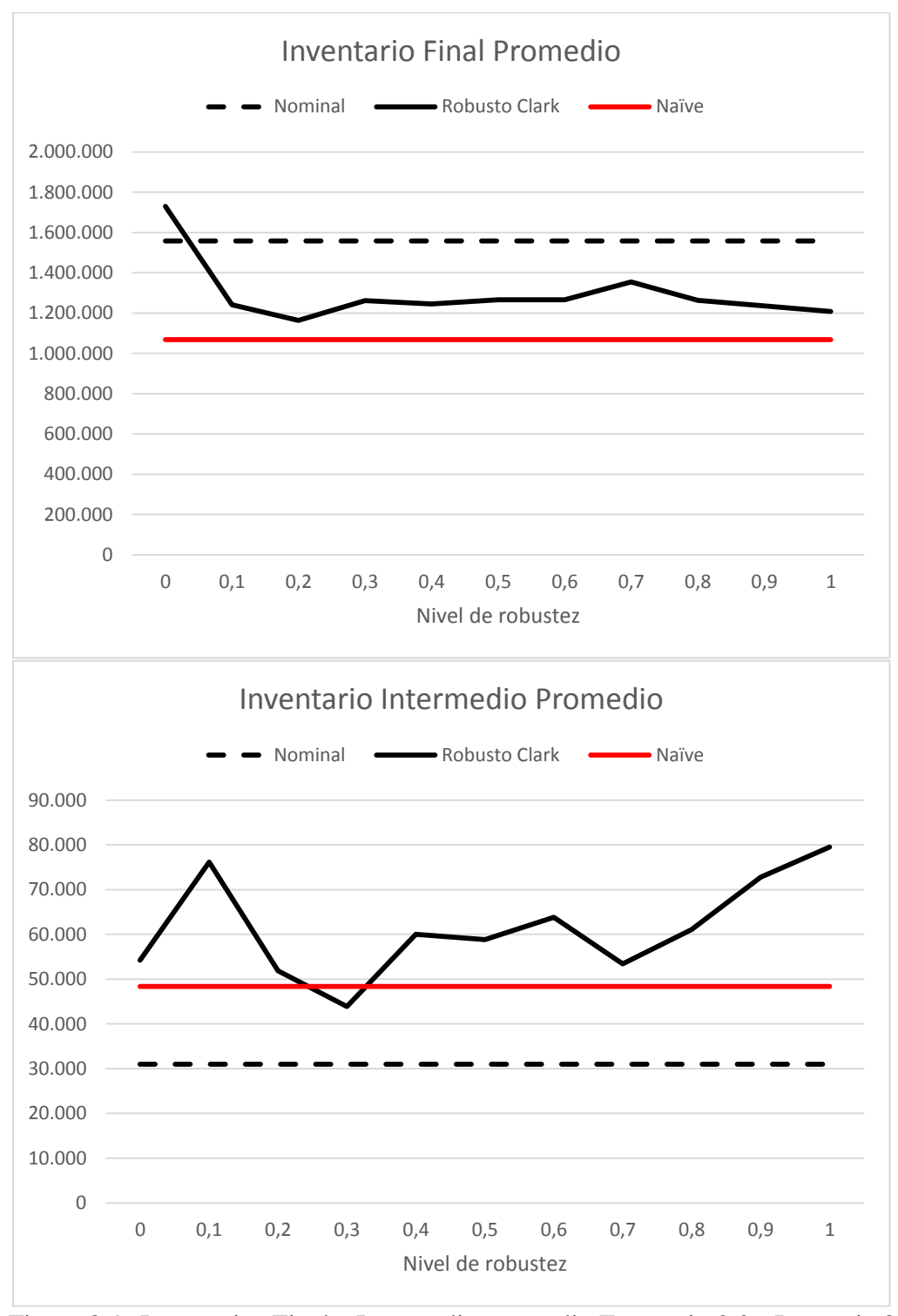

Figura 8-9: Inventarios Final e Intermedio promedio Escenario 2.2 - Instancia 3

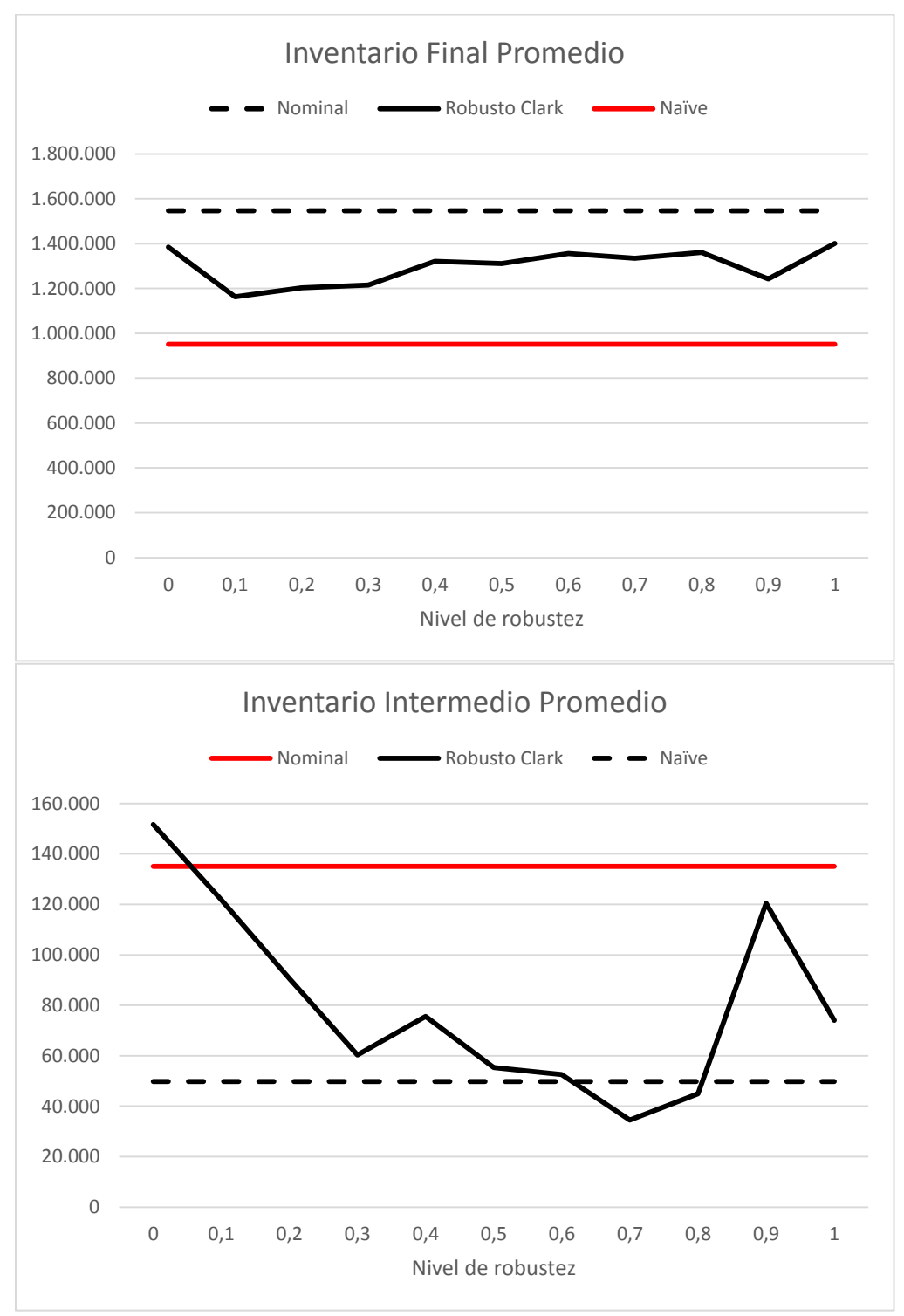

Figura 8-10: Inventarios Final e Intermedio promedio Escenario 2.2 - Instancia 4

En las figuras se tiende a ver que en general existe una baja del inventario final, botellas etiquetadas, al aumentar el nivel de robustez. El inventario de botellas etiquetadas es la segunda variable con mayor costo asociado luego del quiebre de inventario, por lo tanto, se podría entender que está en segunda prioridad luego del fill rate. Luego en tercer lugar de decisión están las botellas sin etiquetar, que tienen un costo muy bajo.

Como se puede observar el comportamiento del inventario final es bien similar a lo ocurrido con el *fill rate* en el mismo escenario. Al haber un aumento de 0.1 en el nivel de robustez el número de inventario final disminuye significativamente a un nivel bajo y similar al del caso Naive, y luego al aumentar la robustez en saltos de 0.1 este se mantiene bajo y en niveles estables. Lo anterior tendrá una incidencia significativa en los costos del proceso. Es interesante destacar que el inventario diferenciado del caso Naive es siempre menor al del Nominal y que el caso Robusto se encuentra generalmente entre estas bandas, lo cual va en línea con lo esperado originalmente.

El inventario no diferenciado posee un comportamiento más errático y del cual no es directo sacar conclusiones, lo cual está explicado por el poco peso de esta variable. El inventario no diferenciado tiene asociado un costo de uno, siendo diez veces menor al del inventario diferenciado y cien veces menor al asociado a demanda incompleta. Esto sugiere que este inventario funciona como buffer para eventuales cambios en las demandas para estar preparado ante shocks imprevistos de demanda, principalmente porque el modelo no le da mucha importancia a esta variable debido a su bajo costo. Sin embargo se puede observar que generalmente se encuentra entre las bandas dadas por los casos Naive y Nominal.

Nuevamente se pueden observar similitudes entre los resultados del escenario 2.1 y 1.1, presente en la [Figura](#page-68-0) *8*-*11*. Como se puede observar, el inventario diferenciado disminuye al robustecerse mientras que el intermedio también presenta un comportamiento impredecible como sucedió en el escenario 2.2. Nuevamente es

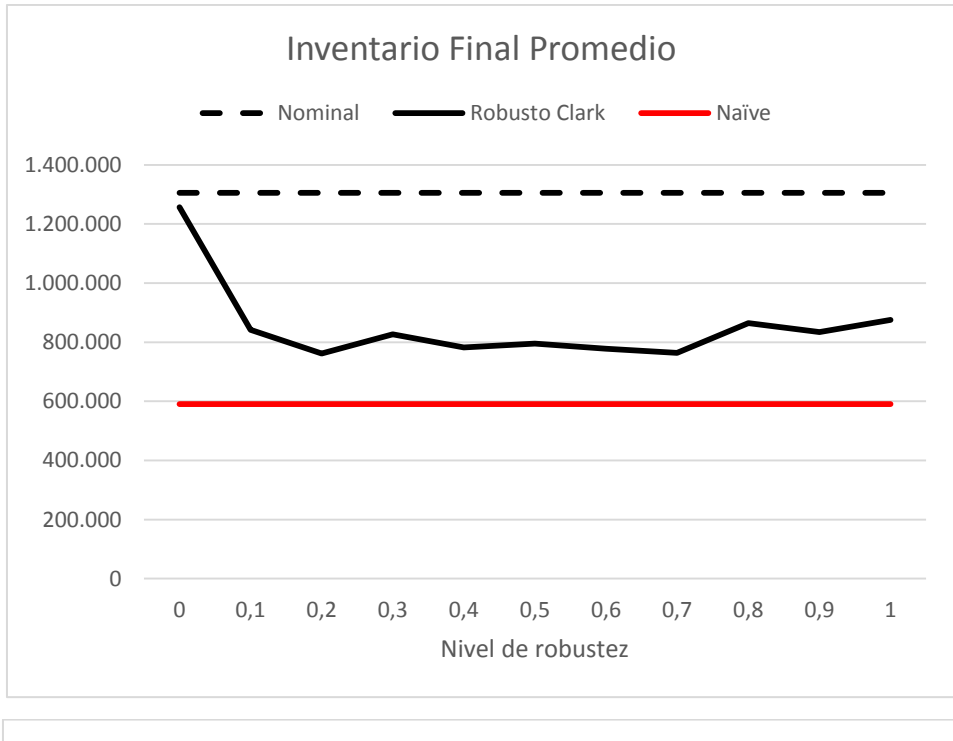

importante destacar que lo interesante es que los comportamientos se mantienen para ambos escenarios.

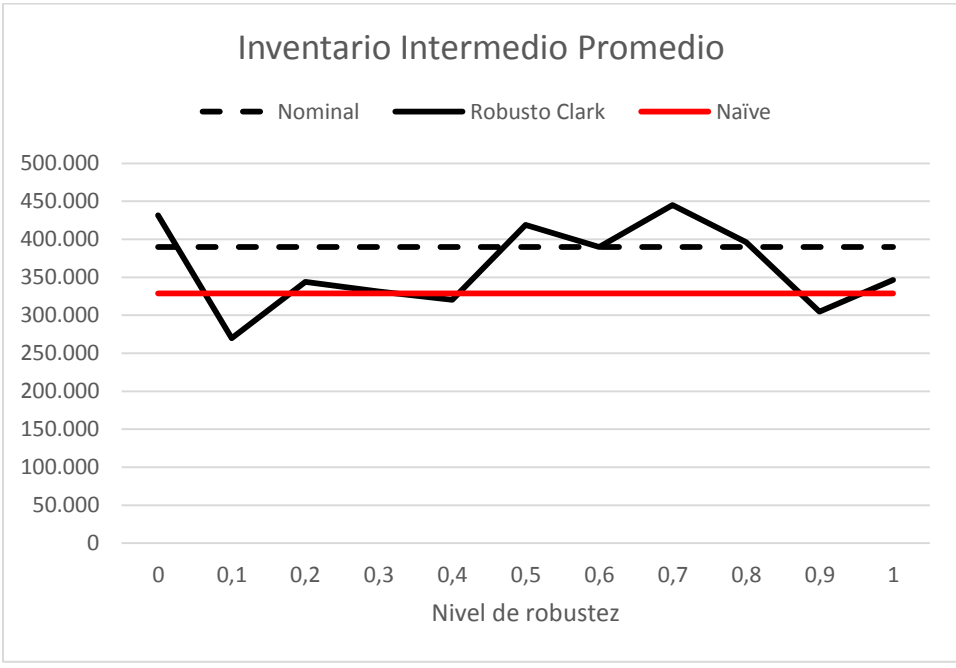

<span id="page-68-0"></span>Figura 8-11: Inventarios Final e Intermedio Promedio - Escenario 1.2

#### **8.2.3 Costos**

La función objetivo está compuesta por los costos asociados a inventario de producto intermedio, inventario de producto final y el nivel de demanda incompleta o shortage en la relación 1:10:100, por lo tanto, los costos son una consecuencia de lo explicado en las secciones 8.2.1 y 8.2.2 del presente capitulo. Sin embargo, es interesante ver el resultado como un todo puesto que, valga la redundancia, ese es nuestro objetivo a minimizar.

A diferencia de los otros dos indicadores, en que se analizaba el promedio de todos los periodos para cada caso, el costo será comparado como el total de los periodos. Es decir, se compararán la suma de los costos asociados a demanda incompleta e inventario para todos los periodos sumados.

Como es de esperarse, los costos del caso robusto son significativamente menores a los del Nominal y se acercan a los del caso Naive. Esto debido a que las dos principales variables previamente exhibidas (aquellas con mayores costos asociados), nivel de demanda incompleta e inventario final, disminuyeron considerablemente afectando de forma compuesta al costo total. Los gráficos que se muestran a continuación ilustran las disminuciones en el costo total producto de la robustez del modelo.

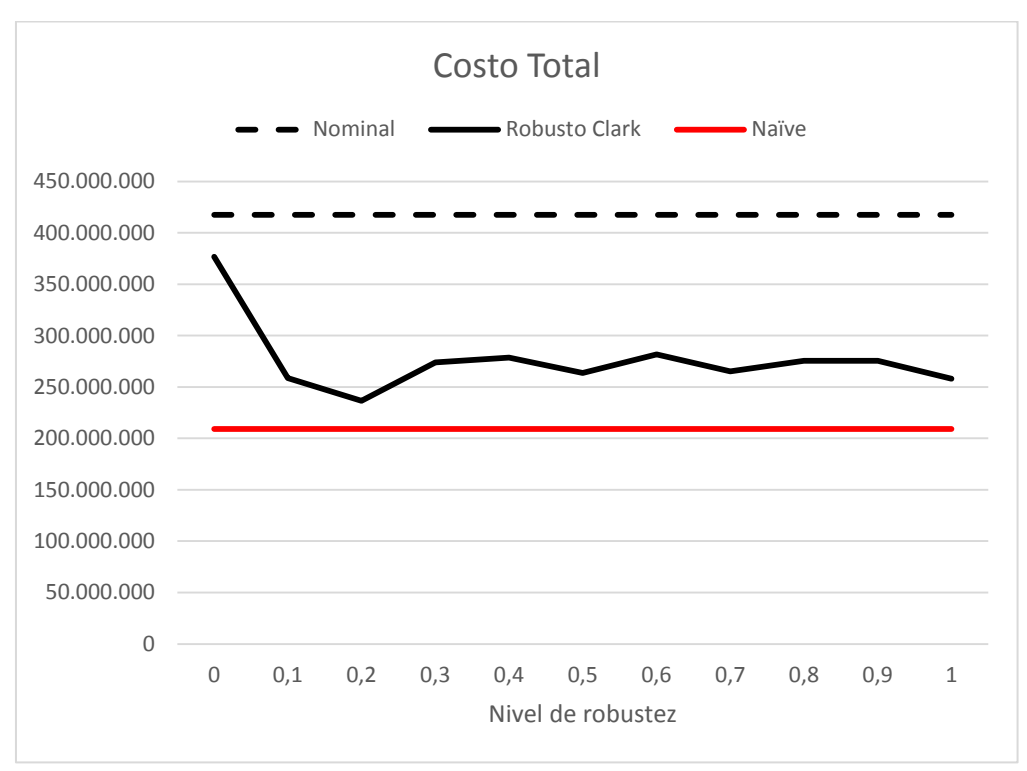

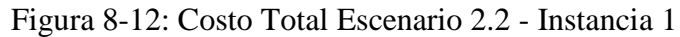

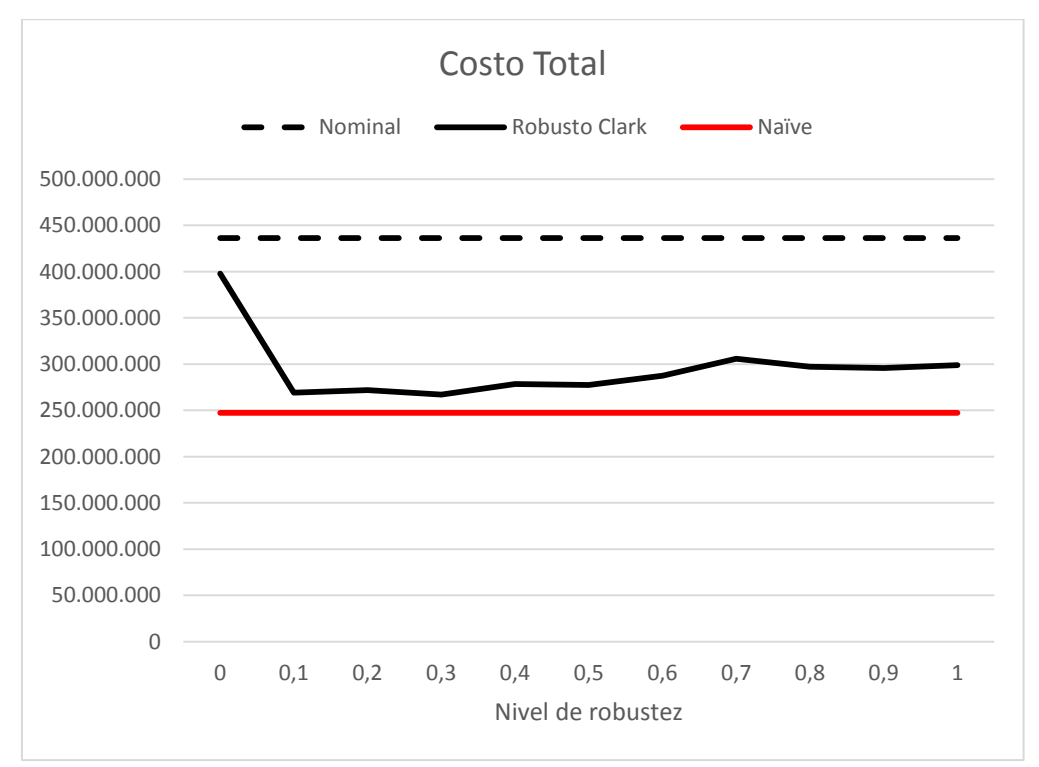

Figura 8-13: Costo Total Escenario 2.2 - Instancia 2

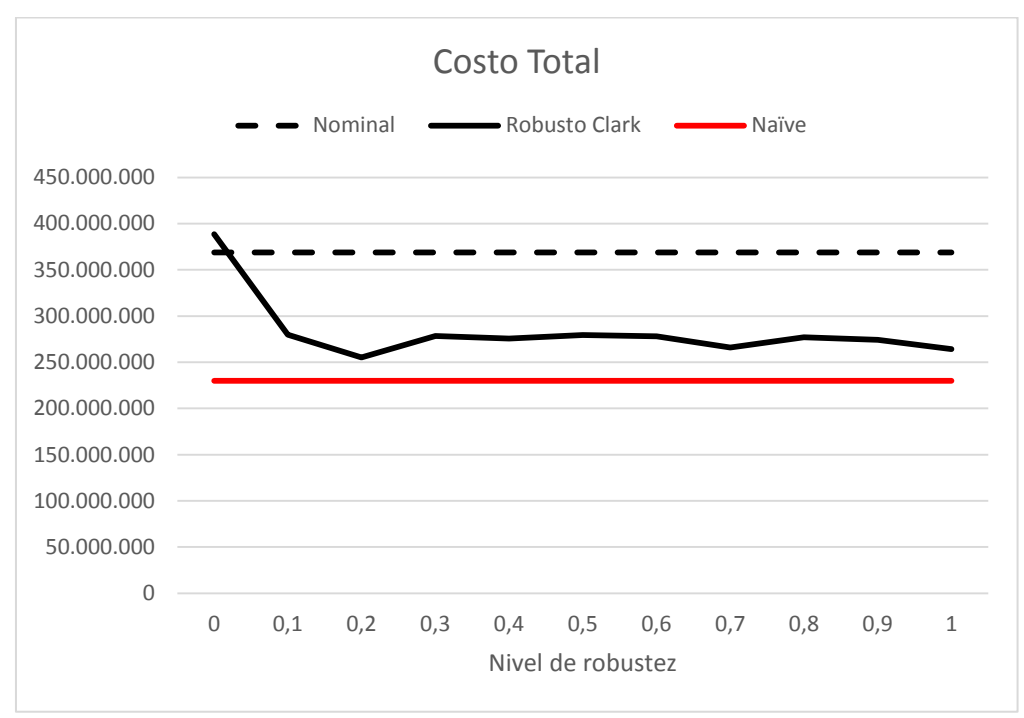

Figura 8-14: Costo Total Escenario 2.2 - Instancia 3

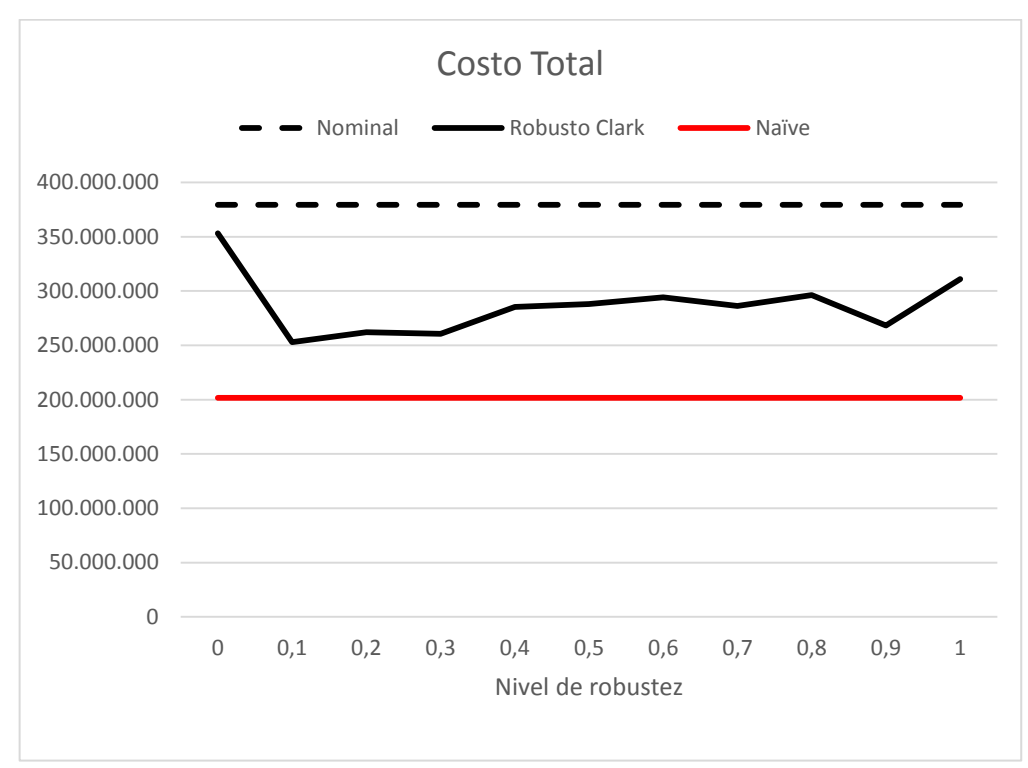

Figura 8-15: Costo Total Escenario 2.2 - Instancia 4
La [Tabla 8-3](#page-72-0) muestra la mejora porcentual entre el modelo Robusto y el Nominal. Por ejemplo, para la instancia 1 con una robustez de 0.1 el modelo Robusto tuvo costos un 38% menores a los del modelo Nominal. Se puede observar que los resultados del modelo Robusto son consistente y significativamente mejores a los del modelo Nominal. Tomando el promedio de los modelos robustecidos, es decir desde un nivel de robustez de 0.1 a 1, se puede apreciar que las mejoras oscilan desde una reducción de costos de un 26% hasta un 36%, con un promedio de 31% para las cuatro instancias.

<span id="page-72-0"></span>**Robustecimiento 0.0 0.1 0.2 0.3 0.4 0.5 0.6 0.7 0.8 0.9 1 Promedio [0.1-1.0] Instancia 1** 10% 38% 43% 34% 33% 37% 33% 36% 34% 34% 38% **36% Instancia 2** 9 % 38% 38% 39% 36% 36% 34% 30% 32% 32% 31% **35% Instancia 3** -5% 24% 31% 24% 25% 24% 25% 28% 25% 26% 28% **26% Instancia 4** 7 % 33% 31% 31% 25% 24% 22% 25% 22% 29% 18% **26% Promedio 5 % 33% 36% 32% 30% 30% 28% 30% 28% 30% 29% 31%**

Tabla 8-3: Resumen Mejoras en Costos - Escenario 2.2

Nuevamente, y como consecuencia de lo explicado previamente, para el escenario 1.2, de menor volatilidad, podemos observar un comportamiento similar donde los costos disminuyeron en un 35%, correspondiente al promedio de las mejoras entre los niveles de robustez 0.1 y 1.0.

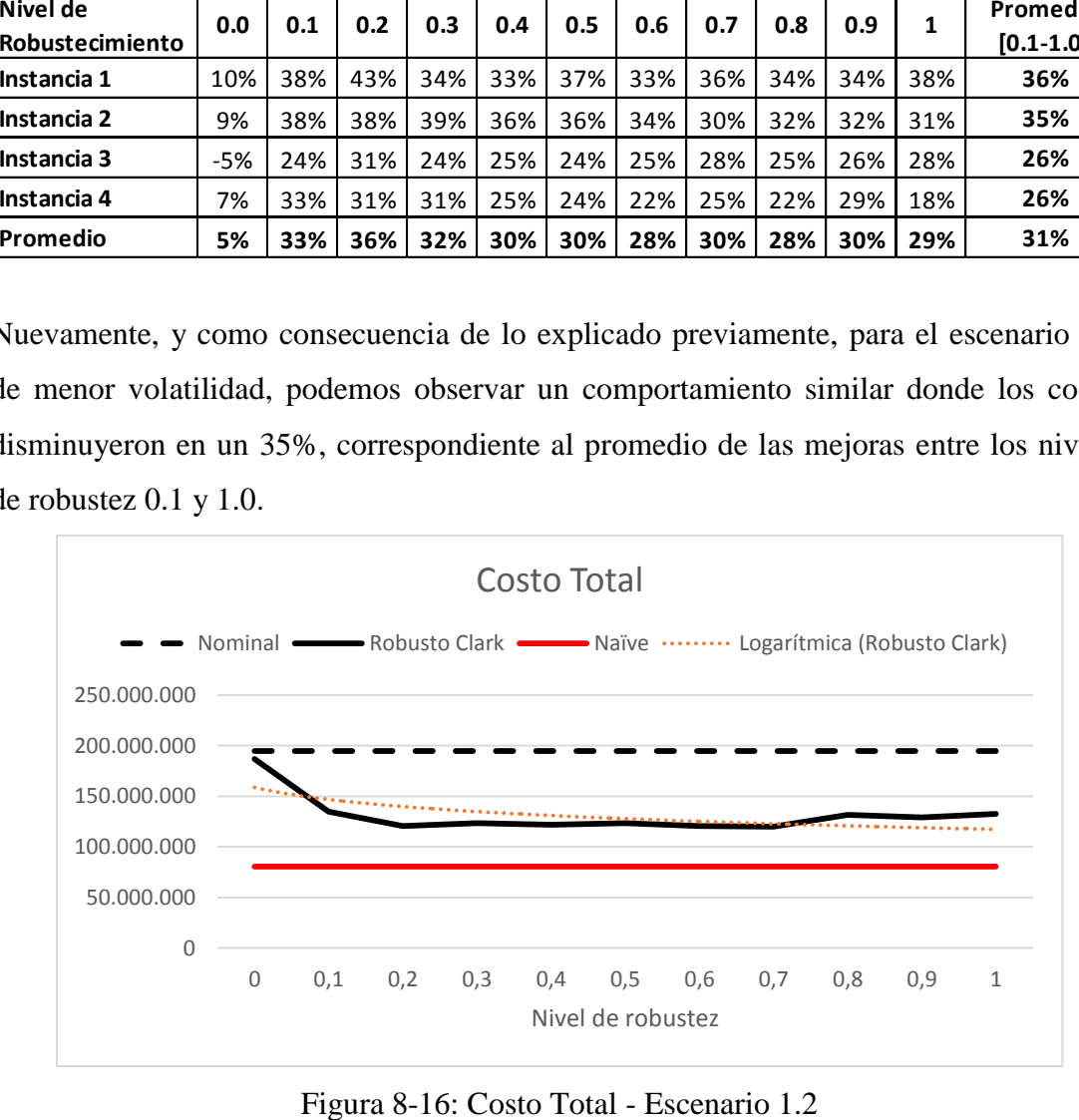

En los Anexos D y E se pueden encontrar subconjuntos de los datos de demanda para un periodo de tiempo y las soluciones para el caso Robusto para un nivel de robustez a modo de ejemplo, pues sería imposible incluirlos debido al gran número que se debería considerar.

#### **9. CONCLUSION**

Como se pudo observar en el capítulo anterior los resultados fueron muy positivos, lográndose lo esperado inicialmente: que el modelo robusto de producción presentara resultados, es decir disminuciones en los costos, superiores a su equivalente no robusto. Este equivalente no robusto ya es una opción más atractiva a la actualmente utilizada por las viñas debido a dos razones. En primer lugar, la gran mayoría de las viñas no utilizan modelos de optimización para la planificación de producción. En segundo, si los llegaran a utilizar, no se apoyan a través de un mecanismo de horizonte rodante para combatir la incertidumbre.

Primero es interesante ver como se comportaron los casos Nominales y Naive para luego ver como operó el modelo robusto en comparación a ellos. Ambos casos estuvieron en línea con lo esperado. Es decir, el caso Nominal presentó siempre resultados peores al caso Naive. Se puede observar que a medida que sube la incertidumbre ambos casos comienzan a distanciarse más en sus resultados, es decir el nominal comienza a presentar peores resultados frente a su par sin incertidumbre. Esto en teoría le debería dar más espacio al modelo robusto para operar.

Para los escenarios con baja incertidumbre (Alpha de 0.1) se pudo observar que la diferencia entre los casos Naive y Nominal es muy pequeña, por lo tanto no hay espacio para que la contraparte robusta trabaje y entregue producciones más eficientes. Esto en conjunto con que el modelo solo llega a un máximo de 1% del óptimo resulto en que para incertidumbres bajas esta metodología no es necesaria.

Para los escenarios con mayor incertidumbre (Alpha 0.5) los resultados son diferentes. En estos escenarios se puede observar que la diferencia debido a la mayor incertidumbre entre los casos Nominal y Naive es mayor. En el escenario de menor demanda, la volatilidad es menor y por ende el spread entre ambos casos porcentualmente es menor. Por ejemplo el fill rate para este escenario (1.2) del caso Naive es 5% mayor, mientras

que para el escenario de mayor demanda (2.2) es de 17.5% promedio para las 4 instancias. Esto sugiere que existe un mayor espacio donde la modelación robusta puede operar. Recordemos que los datos finales, es decir del periodo considerado presente, que recibe el caso nominal son los mismos que el caso robusto y los recibidos por el caso Naive no cambian a medida que cambian los periodos en el horizonte rodante, es decir no poseen incertidumbre alguna. Por lo tanto, se puede concluir que a mayor incertidumbre es donde debería ser beneficiosa una modelación robusta.

Definido lo anterior es más fácil analizar la robustez para los casos con mayor incertidumbre. Los resultados mostraron que para estos escenarios se puede observar una mejora significativa con respecto al caso nominal. El resultado del modelo robusto con un nivel de robustez de 0 (donde el modelo colapsa al Nominal) arroja resultados en línea con lo esperado en niveles similares a los entregados por el modelo Nominal. Una vez robustecido en 0.1 los resultados rápidamente mejoran a niveles similares a los del mejor caso, Naive, y se mantienen esos niveles al continuar robusteciéndose. Las pequeñas oscilaciones deberían ser debido a que el modelo llega a tan solo las cercanías de ±1% del óptimo. Para el escenario de menor demanda las mejoras fueron de un 35% en el nivel de costos y para el escenario con mayor demanda las mejoras promedio de las cuatro instancias fue de 31%. También podemos observar que el modelo prefiere trabajar sobre las variables que tienen un mayor costo, puesto que es ahí donde puede obtener mayores eficiencias en el objetivo a minimizar, que es el costo total.

Por lo tanto podemos concluir que la metodología robusta en conjunto con un horizonte rodante y una modelación con postponement es una buena manera de combatir la incertidumbre en la demanda para el caso de una embotelladora de vinos con inventarios de producto intermedio y final puesto que la evidencia empírica así lo sugiere. También puede concluirse que esta metodología funciona mejor cuando los niveles de incertidumbre y complejidad de la operación son elevados, pues ahí es donde los modelos más simples tienden a presentar rendimientos peores al benchmark presentado en este estudio.

## **BIBLIOGRAFÍA**

Adida, E., & Perakis, G. (2006). A Robust Optimization Approach to Dynamic Pricing and Inventory Control with no Backorders. *Mathematical Programming*, 97-129.

Ben-Tal, A., & Nemirovski, A. (1998). Robust Convex Optmization. *Mathematics of Operations Research*, 769-805.

Bertsimas, D., & Sim, M. (2003). Robust discrete optimization and network flos. *Mathematical Programming*, 43-71.

Bertsimas, D., & Sim, M. (2004). The Price of Robustness. *Operations Research*.

Bertsimas, D., & Thiele, A. (2006). A Robust Optimization Approach to Inventory Theory. *Operations Research*.

Bienstock, D., & Özbay, N. (2005). Computing robust basestock levels. *CORC Report TR*.

Bucklin, L. (1965). Postponement, speculation and the structure of distribution channels. *Journal of Marketing Research 2*, 26-31.

Chen, K., & Ji, P. (2007). A mixed integer progamming model for advanced planning and scheduling. *European Journal of Operational Research*, 515-522.

Cholette, S. (2009). Mitigating demand uncertainty across a winery's sales channels through postponement. *International Journal of Production Research*.

Cholette, S. (2010). Postponement practices in the wine industry: Adoption and attitudes of California wineries. *Supply Chain Forum: at International Journal*, 4-14.

Clark, A. (2005). Rolling horizon heuristics for production planning and set-up shceduling with backogs and error-prone demand forecast. *Production Planning & Control, 16*(1), 81-97.

Costa, V. (2006). La vitivinicultura mundial y la situación chilena y proyecciones. *Vitivinicultura y Enología. Pontificia Universidad Católica de Chile*, 210-232.

Dantzig, G. (1955). Linear programming under uncertainty. *Management Science*, 197- 206.

Dantzig, G. (1955). Linear Programming Under Uncertainty. *Management Science, Vol 1*, 197-206.

Ferrer, J., Maturana, S., Vera, J., & Bohle, C. (2008). An optimization approach for scheduling wine grape harvest operations. *International Journal of Production Economics*.

Islam, N. (2005). An appraisal of unertainties in the western Australian wine industry supply chain. *49th Annual Conference of the Australian Agricultural and Resource Economics Society*, (págs. 1-15). Coffs Harbour, New South Wales, Australia.

Saghiri, S. (2011). A structural approach to assessing postponement strategies  $\tilde{N}$ construct development and validation. *International Journal of Production Research*.

Soyster, A. (1973). Convex programming with set-inclusive constraints and applications to inexact linear progamming. *Operations Research*, 1154-1157.

Tang, C. (2006). Robust Strategies for mitigating supply chain disruptions. *International Journal of Logistics*.

Twede, D., Clarke, R., & Tait, J. (2000). Packaging postponement: A global packaging strategy. *Packaging Technology and Science*, 105-115.

Van Hoek, R. (1997). Postponed manufacturing: a case study in the food supply chain. *Supply Chain Management*, 63-75.

Van Hoek, R. (1999). Postponement and the reconfiguration challenge for food supply chain. *Supply Chain Management*, 18-34.

Van Hoek, R. (2001). The rediscovery of postponement; a literature review and directions for research. *Journal of Operations Management*, 161-184.

Verderame, P., Elia, J., Li, J., & Floudas, C. (2010). Planning and scheduling under uncertainty: a review across multiple sectors. *Industrial & Engineering Chemistry Research*, 3993-4017.

Yang, B., & Burns, N. (2003). Implications of postponement for the supply chain. *International Journal of Production Research*, 2075-2090.

Yang, B., Burns, N., & Backhouse, C. (2004). Management of uncertainty through postponement. *International Journal of Production Research*, 991-1005.

Yang, B., Burns, N., & Backhouse, C. (2005). An empirical investigation into the barriers to postponement. *International Journal of Production Research*, 991-1005.

Zinn, W., & Bowersox, D. (1988). Planning physical distribution with the principle of postponement. *Journal of Business Logistics*, 117-136.

**A N E X O S**

#### **ANEXO A: MODELO PARA CPLEX - .MOD**

# **### A Robust production Planning Model for a winery with postponement #### ## Sets ##**

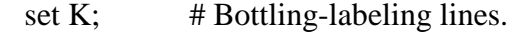

set I; # Wine type.

set  $J{I};$  # Label type (wine type dependent).

### **## Time Period Sets and Parameters ##**

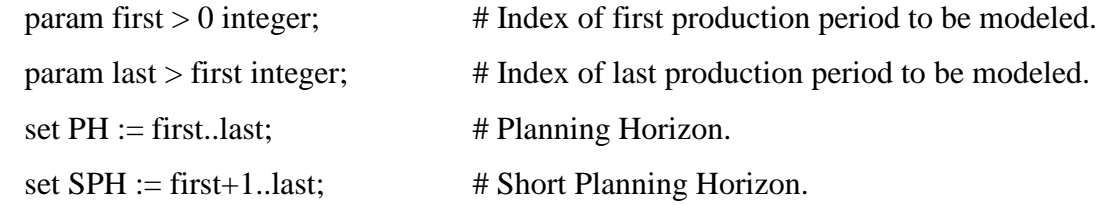

# **## Parameters ##**

param DN $\{i \in I, j \in J[i], PH\} \geq 0$ , default 0; # Nominal Demand for both a given type of wine and a label type (bottles).

```
param DH{i in I,j in J[i],PH} >= 0, default 0; # Half-length Demand for both a
given type of wine and a label type (bottles).
```
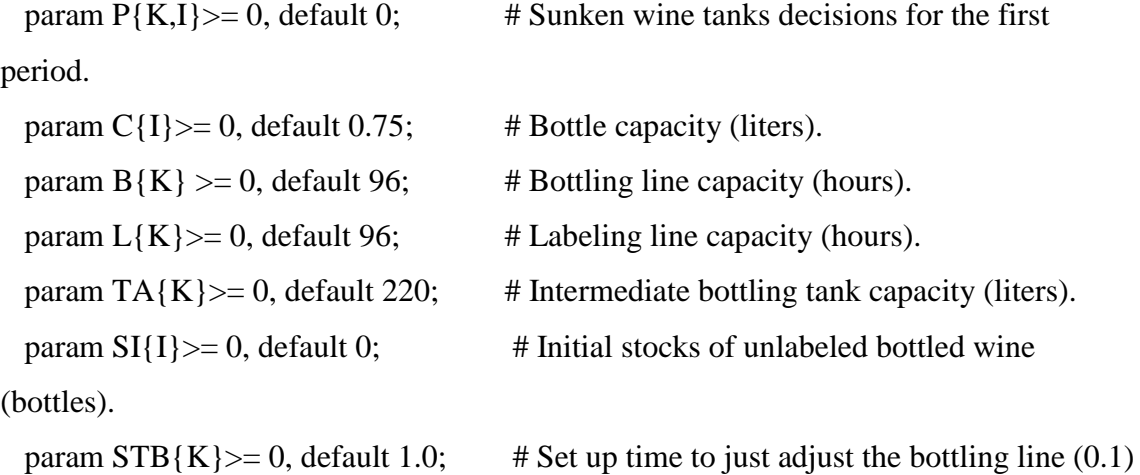

 $(hours \ll STL)$ .

param  $STL{K} \ge 0$ , default 0.5; # Set up time to just adjust the labeling line (0.5) (hours).

param STBL{k in K}= max(STB[k],STL[k]); # Set up time to both adjust the bottling and labeling line (hours, max(STB,STL)).

param  $TB(K) \ge 0$ , default 0.00014; # Time required to bottling the wine in a given line (hours).

param  $TL{K} \ge 0$ , default 0.00028; # Time required to labeling a bottle in a given line (0.00014) (hours).

param TBL{k in K}= max(TB[k],TL[k]); # Time required to bottling and labeling the wine in a given line (hours, max(TB,TL)).

param short $> = 0$ , default 100; # Shortage penalization (ratio, adimentional). param hold $>= 0$ , default 10;  $\#$  Holding penalization (ratio, adimentional). param SD{i in I,j in J[i]} $>= 0$ , default 0; # Initial differentiated stock. param Alpha >=0, default 0; # Budget of Uncertainty.

### **## Decision Variables ##**

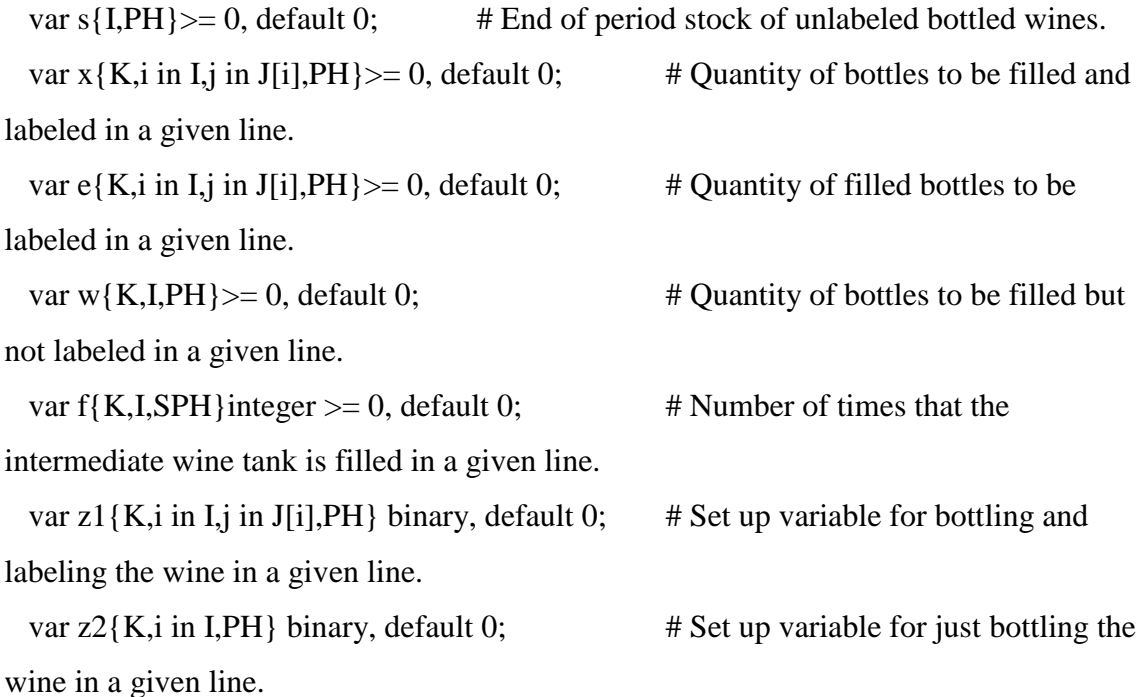

var  $z3\}$ K, i in I, i in J[i], PH binary, default 0; # Set up variable for just labeling an unlabeled wine in a given line.

var u{K,i in I,SPH} $>= 0, \le 0.5;$  # Underutilization of a single intermediate wine tank. var y $\{i \in I, j \in J[i], PH\} > = 0$ , default 0; # Holding/Shortage cost. var q $\{i \in I, j \in J[i], PH\} \geq 0$ , default 0; # Sensitivity of the cost to

infinitesimal changes in the level of conservativeness.

var r{i in I,j in J[i],p in PH,t in PH:  $p \lt t$ }>=0, default 0; # Sensitivity of the cost to infinitesimal changes in the bounds of the uncertain variables.

var auxy $\{i \in I, j \in J[i], t \in PH\}$  default 0; # Variable auxiliar para almacenar el número de botellas almacenadas o fuera de stock.

### **## Objetive Function ##**

# minimize FO:

sum{i in I, t in PH}s[i,t] + sum{i in I, j in J[i], t in PH}y[i,j,t];

## **## Constraints ##**

subject to r01  $\{k \text{ in } K, i \text{ in } I\}$ :

 $TA[k]^*P[k,i] = C[i]^*(w[k,i,first] + sum\{j \in J[i]\}x[k,i,j,first])$ ;

subject to  $r02$  {k in K, i in I, t in SPH}:

 $TA[k]^*(f[k,i,t]-u[k,i,t]) = C[i]^*(w[k,i,t] + sum\{j \text{ in } J[i]\}x[k,i,j,t]);$ 

subject to r03  $\{i \in I, j \in J[i], t \in PH\}$ :

 $y[i,j,t] \geq hold*(SD[i,j] + sum\{p \text{ in first..t}\}(sum\{k \text{ in } K\}(x[k,i,j,p]) + e[k,i,j,p])$  $DN[i,j,t]$  + q[i,j,t]\*Alpha\*t + sum{p in first..t}r[i,j,p,t]);

subject to r04  $\{i \in I, j \in J[i], t \in PH\}$ :

 $y[i,j,t] \geq short^*(-SD[i,j] - sum\{p in first.t\}(\text{sum}\{k in K\}(x[k,i,j,p] + e[k,i,j,p]) DN[i,j,t]$  + q[i,j,t]\*Alpha\*t + sum{p in first..t}r[i,j,p,t]); subject to  $r05$  {i in I}:

 $s[i, first] = SI[i] + sum\{k in K\}(w[k, i, first] - sum\{j in J[i]\}e[k, i, j, first])$ ;

subject to  $r06$  {i in I, t in SPH}:

 $s[i,t] = s[i,t-1] + \text{sum}\{k \text{ in } K\}(\text{w}[k,i,t] - \text{sum}\{i \text{ in } J[i]\}e[k,i,j,t]);$ 

subject to r07 { $k$  in K, t in PH}:

TBL $[k]^*$ sum{i in I, j in J[i]}x $[k,i,j,t]$  + STBL $[k]^*$ sum{i in I, j in J[i]}z1 $[k,i,j,t]$  + TB[k]\*sum{i in I}w[k,i,t] + STB[k]\*sum{i in I}z2[k,i,t] <= B[k];

subject to  $r08$  {k in K, t in PH}:

TBL $[k]^*$ sum{i in I, j in J[i]}x $[k,i,j,t]$  + STBL $[k]^*$ sum{i in I, j in J[i]}z1 $[k,i,j,t]$  + TL[k]\*sum{i in I, j in J[i]}e[k,i,j,t] + STL[k]\*sum{i in I, j in J[i]}z3[k,i,j,t] <= L[k]; subject to r09  $\{k \in K, i \in I, j \in J[i], t \in PH\}$ :

```
x[k,i,j,t] \leq \min(B[k],L[k]) \cdot z1[k,i,j,t] / TBL[k];
```

```
subject to r10 \{k \in K, i \in I, t \in PH\}:
```
 $w[k,i,t] \leq B[k]^*z2[k,i,t]/TB[k];$ 

subject to r11  $\{k \in K, i \in I, j \in J[i], t \in PH\}$ :

 $e[k,i,j,t] \le L[k]^*z3[k,i,j,t]/TL[k];$ 

subject to r12  $\{i \in I, j \in J[i], p \in PH, t \in PH: p \le t\}$ :

 $q[i,j,t] + r[i,j,p,t] \geq D[H[i,j,p];$ 

subject to  $r13$  {i in I, j in J[i], t in PH}:

auxy[i,j,t] =  $SD[i,j]$  + sum{p in first..t}(sum{k in K}(x[k,i,j,p] + e[k,i,j,p]) -

 $DN[i,j,t]$  + q[i,j,t]\*Alpha\*t + sum{p in first..t}r[i,j,p,t];

#### **ANEXO B: ARCHIVO .RUN PARA CPLEX**

#### **## Robust Rolling Horizon Stochastic Demand ##**

modelC:\Users\Raimundo\Dropbox\MAGISTER\Postponement\_Robusto\AMPL \Modelos\RH\_SD\_ROB\_alphat.mod;

dataC:\Users\Raimundo\Dropbox\MAGISTER\Postponement\_Robusto\AMPL\D ata\Prueba\_16\RH\_SD\_ROB\_DAT.dat;

#### **## Especificaciones entregadas a cplex ##**

option solver cplex; #option show\_stats 1;# # Requests summary statistics on the size of the optimization problem that AMPL generates. option show\_stats 0; #option solver\_msg 0;# option cplex\_options 'timelimit=60'; # Requests summary of the AMPL translators time and memory requirement. option cplex\_options 'mipdisplay 2 mipinterval  $400'$ ;  $\#$  Frequency of displaying Branch and Bound info (for optimizing integer values). #option cplex\_options "mipgap =  $0.025$ ";# # Relative tolerance for optimizing integer values. #option cplex\_options 'mipgap = 0.02 mipdisplay 2 mipinterval 400';#  $\#$  Igual que arriba pero con el MipGap incluido para que muestre el arbol.

#### **## Definicion parametros y variables ##**

set RH;

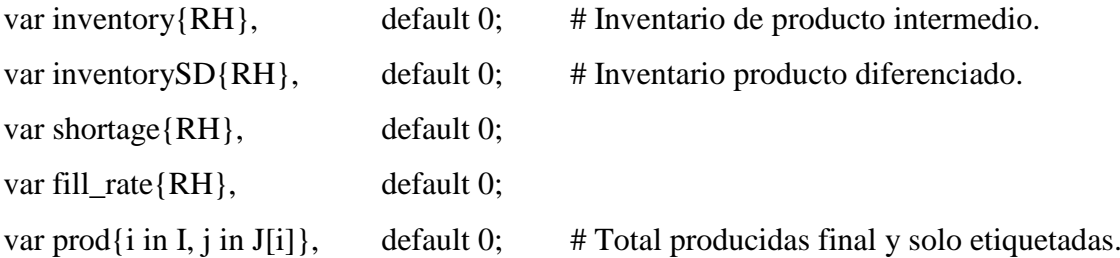

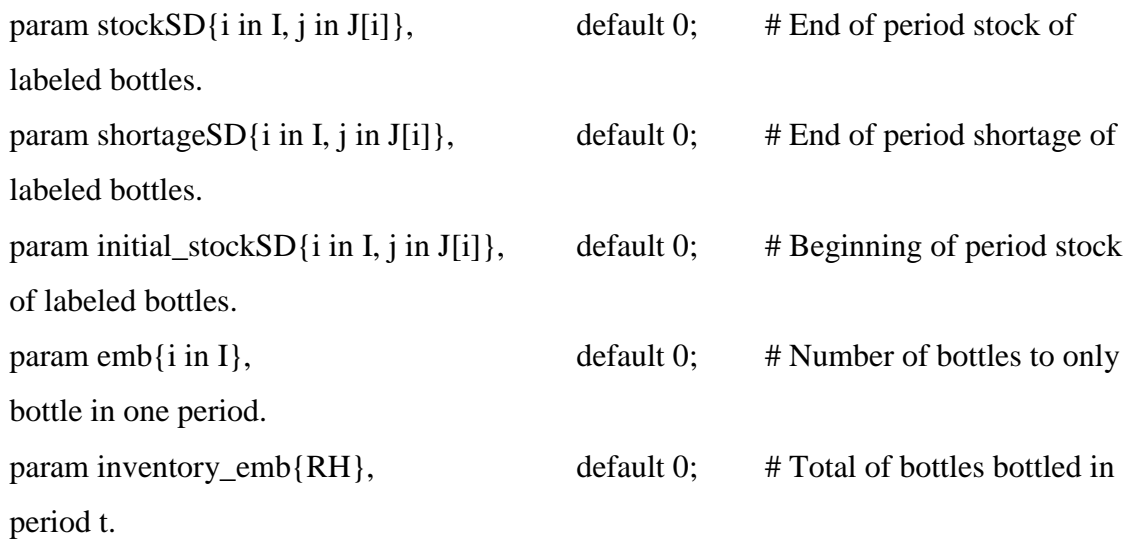

# **## Parámetros para el desglose de planificación ##**

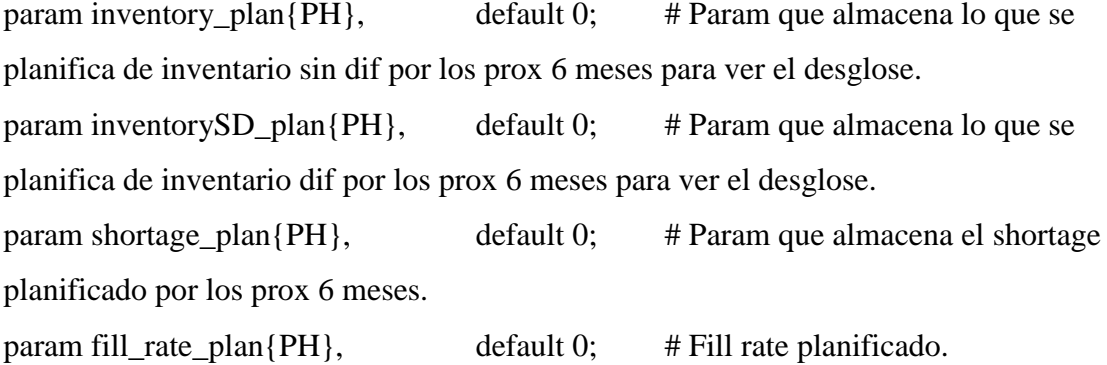

# **## Definición de periodos para Rolling Horizon ##**

param IT; let  $IT := 13$ ; param CRH := card(RH); # Entrega el numero de elementos (cardinalidad) en el set. let RH := 1..IT by 1;  $\#$  Va subiendo en 1, son 13 para hacer los 6 periodos que se sobrelapan.

# **## Parametros para indicadores de rendimiento totales ##**

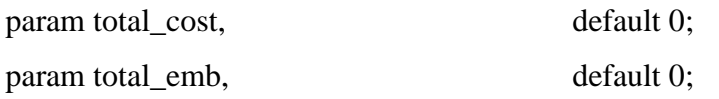

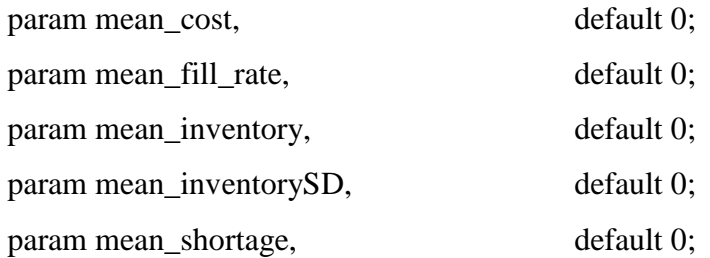

### **## Ciclo de Rolling Horizon ##**

```
for{1..11}
{
for{t in RH}
       {
```

```
print
```

```
"########################">("C:\Users\Raimundo\Dropbox\MAGISTER\Postpone
ment_Robusto\AMPL\Resultados\Resumen_RH_Alpha_" & Alpha & ".txt");
```

```
print "## Periodo " & t & " Alpha " & Alpha & "
```

```
##">("C:\Users\Raimundo\Dropbox\MAGISTER\Postponement_Robusto\AMPL\Result
ados\Resumen_RH_Alpha_" & Alpha & ".txt");
```

```
print
```

```
"########################">("C:\Users\Raimundo\Dropbox\MAGISTER\Postpone
```
ment\_Robusto\AMPL\Resultados\Resumen\_RH\_Alpha\_" & Alpha & ".txt");

print "

```
">("C:\Users\Raimundo\Dropbox\MAGISTER\Postponement_Robusto\AMPL\Resultad
os\Resumen_RH_Alpha_" & Alpha & ".txt");
```
reset data first, last, PH, SPH, DN, DH;

reset data inventory\_plan, inventorySD\_plan, shortage\_plan, fill\_rate\_plan; reset data emb, prod;

let first  $:= t$ : let last  $:= t + 5$ ; data

("C:\Users\Raimundo\Dropbox\MAGISTER\Postponement\_Robusto\AMPL\Data\Prueb a\_16\RHSD\_DAT" & t & ".dat");

display

SI>("C:\Users\Raimundo\Dropbox\MAGISTER\Postponement\_Robusto\AMPL\Resulta dos\Resumen\_RH\_Alpha\_" & Alpha & ".txt");

display

e,x>("C:\Users\Raimundo\Dropbox\MAGISTER\Postponement\_Robusto\AMPL\Result ados\Resumen\_RH\_Alpha\_" & Alpha & ".txt");

display

w>("C:\Users\Raimundo\Dropbox\MAGISTER\Postponement\_Robusto\AMPL\Resulta dos\Resumen\_RH\_Alpha\_" & Alpha & ".txt");

display

s>("C:\Users\Raimundo\Dropbox\MAGISTER\Postponement\_Robusto\AMPL\Resultad os\Resumen\_RH\_Alpha\_" & Alpha & ".txt");

solve;

display

SI>("C:\Users\Raimundo\Dropbox\MAGISTER\Postponement\_Robusto\AMPL\Resulta dos\Resumen\_RH\_Alpha\_" & Alpha & ".txt");

display

e,x>("C:\Users\Raimundo\Dropbox\MAGISTER\Postponement\_Robusto\AMPL\Result ados\Resumen\_RH\_Alpha\_" & Alpha & ".txt");

display

w>("C:\Users\Raimundo\Dropbox\MAGISTER\Postponement\_Robusto\AMPL\Resulta dos\Resumen\_RH\_Alpha\_" & Alpha & ".txt");

display

s>("C:\Users\Raimundo\Dropbox\MAGISTER\Postponement\_Robusto\AMPL\Resultad os\Resumen\_RH\_Alpha\_" & Alpha & ".txt");

let  $\{i \in I, j \in J[i]\}$  stockSD[i,j] := max $(0, \text{auxv}[i,j,t])$ ; let  $\{i \in I, j \in J[i]\}$  shortageSD $[i, j] := -\min(0, \text{auxv}[i, j, t])$ ; let  $\{i \in I, j \in J[i]\}$  prod[i,j] := sum $\{k \in K\}$ (x[k,i,j,t] + e[k,i,j,t]); # Cantidad de producto final producido en ese periodo. let  $\{i \in I\}$  emb $[i] := \text{sum}\{k \in K\}w[k,i,t];$  # Cantidad de vino tan solo embotellado (producto intermedio) en ese periodo. let  $\{i \in I\}$  SI $[i] := max(0, s[i, t])$ ; let  $\{i \in I, j \in J[i]\}$  initial stockSD[i,j] := SD[i,j]; let  $\{i \text{ in } I, j \text{ in } J[i]\}$  SD $[i,j] := \text{stockSD}[i,j];$ let {k in K, i in I}  $P[k,i] := f[k,i,t+1]$ -round(u[k,i,t+1],1); let inventory $[t] := \text{sum}\{i \text{ in } I\} \cdot s[i, t];$  #Inventario producto intermedio. let inventorySD[t] := sum{i in I,j in J[i]}stockSD[i,j]; #Inventario producto diferenciado. let inventory  $emb[t] := sum\{i \in I\}emb[i];$ let shortage[t] := sum{i in I, j in J[i]}shortageSD[i,j];

let fill\_rate[t] := 1-shortage[t]/(sum{i in I, j in J[i]}DN[i,j,t]);

### **## Definiciones para el desglose por periodo ##**

let  $\{p \text{ in first..last}\}\$ inventory\_plan $[p] := \text{sum}\{i \text{ in } I\} \cdot s[i,p];$ let {p in first..last} inventorySD\_plan[p] := sum{i in I,j in J[i]}(max(0,auxy[i,j,p])); let {p in first..last} shortage plan[p] := sum{i in I, j in J[i]}(-min(0,auxy[i,j,p])); let {p in first..last} fill\_rate\_plan[p] := 1-shortage\_plan[p]/(sum{i in I, j in  $J[i]$  $DN[i,j,p]$ ;

### **## Display commands##**

display inventory\_plan, inventorySD\_plan, shortage\_plan, fill\_rate\_plan;

display inventory, inventorySD, shortage, fill\_rate;

display emb;

display inventory emb;

display  $\{i \in I, j \in J[i]\}(DN[i,j,t]), \{i \in I, j \in J[i]\}(DH[i,j,t]), \text{initial_stockSD}, \text{prod}, \}$ 

stockSD, shortageSD;

display inventory\_plan, inventorySD\_plan, shortage\_plan,

fill\_rate\_plan>("C:\Users\Raimundo\Dropbox\MAGISTER\Postponement\_Robusto\AM

PL\Resultados\Resumen\_RH\_Alpha\_" & Alpha & ".txt");

display inventory, inventorySD, shortage,

fill\_rate>("C:\Users\Raimundo\Dropbox\MAGISTER\Postponement\_Robusto\AMPL\R esultados\Resumen\_RH\_Alpha\_" & Alpha & ".txt");

displayemb>("C:\Users\Raimundo\Dropbox\MAGISTER\Postponement\_Robusto\AMP L\Resultados\Resumen\_RH\_Alpha\_" & Alpha & ".txt");

displayinventory\_emb>("C:\Users\Raimundo\Dropbox\MAGISTER\Postponement\_Rob usto\AMPL\Resultados\Resumen\_RH\_Alpha\_" & Alpha & ".txt");

display  $\{i \in I, j \in J[i]\}(DN[i,j,t]), \{i \in I, j \in J[i]\}(DH[i,j,t]), \text{initial_stockSD}, \text{prod}, \text{final} \}$ stockSD,

shortageSD>("C:\Users\Raimundo\Dropbox\MAGISTER\Postponement\_Robusto\AMP L\Resultados\Resumen\_RH\_Alpha\_" & Alpha & ".txt");

}

# **## Indicadores de rendimiento totales ##**

let total\_cost := sum{t in RH}(inventory[t] + 10\*inventorySD[t] + 100\*shortage[t]); let total\_emb :=  $sum{$ {t in RH}inventory\_emb[t]; let mean  $cost := total\ cost/CRH$ ; let mean fill rate := sum{t in RH}fill rate[t]/CRH; let mean\_inventory :=  $sum{t in RH}$ }inventory[t]/CRH; let mean\_inventorySD :=  $sum{t in RH}$  inventorySD[t]/CRH; let mean\_shortage :=  $sum{t in RH}$ shortage[t]/CRH; display inventory, inventorySD, shortage, fill rate;

display total\_cost, mean\_cost, mean\_fill\_rate, mean\_inventory, mean\_inventorySD, mean\_shortage:

print "## Indicadores de rendimiento totales

##">("C:\Users\Raimundo\Dropbox\MAGISTER\Postponement\_Robusto\AMPL\Result ados\Resumen\_RH\_Alpha\_" & Alpha & ".txt");

print "

">("C:\Users\Raimundo\Dropbox\MAGISTER\Postponement\_Robusto\AMPL\Resultad os\Resumen\_RH\_Alpha\_" & Alpha & ".txt");

display

total\_cost>("C:\Users\Raimundo\Dropbox\MAGISTER\Postponement\_Robusto\AMPL\

Resultados\Resumen\_RH\_Alpha\_" & Alpha & ".txt");

display

total\_emb>("C:\Users\Raimundo\Dropbox\MAGISTER\Postponement\_Robusto\AMPL\

Resultados\Resumen\_RH\_Alpha\_" & Alpha & ".txt");

display

mean\_cost>("C:\Users\Raimundo\Dropbox\MAGISTER\Postponement\_Robusto\AMPL

\Resultados\Resumen\_RH\_Alpha\_" & Alpha & ".txt");

display

mean\_fill\_rate>("C:\Users\Raimundo\Dropbox\MAGISTER\Postponement\_Robusto\A

MPL\Resultados\Resumen\_RH\_Alpha\_" & Alpha & ".txt"); display

mean\_inventory>("C:\Users\Raimundo\Dropbox\MAGISTER\Postponement\_Robusto\)

AMPL\Resultados\Resumen\_RH\_Alpha\_" & Alpha & ".txt"); display

mean\_inventorySD>("C:\Users\Raimundo\Dropbox\MAGISTER\Postponement\_Robust o\AMPL\Resultados\Resumen\_RH\_Alpha\_" & Alpha & ".txt");

display

mean\_shortage>("C:\Users\Raimundo\Dropbox\MAGISTER\Postponement\_Robusto\A MhPL\Resultados\Resumen\_RH\_Alpha\_" & Alpha & ".txt");

reset data SI, s, x, e, w, f, z1, z2, z3, u, y, q, r, auxy;

```
reset data inventory, inventorySD, shortage, fill_rate, prod, stockSD, shortageSD, 
initial_stockSD, emb, inventory_emb, SD;
reset data inventory_plan, inventorySD_plan, shortage_plan, fill_rate_plan;
let \{i \text{ in } I, t \text{ in } PH\} s[i, t] := 0;let Alpha := Alpha + 0.1;
}
```
**ANEXO C: RESULTADOS ESCENARIO 1.1 Y 2.1**

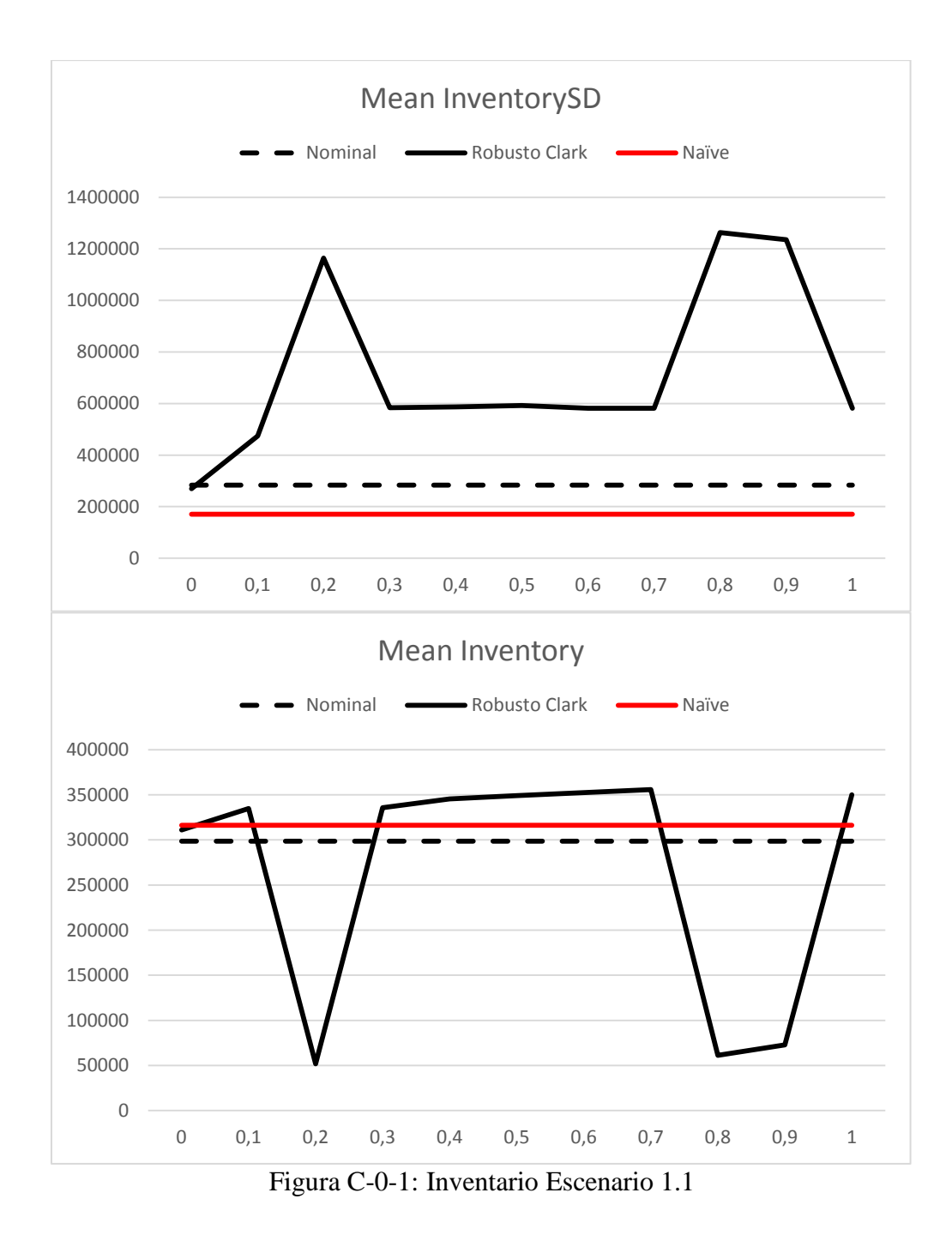

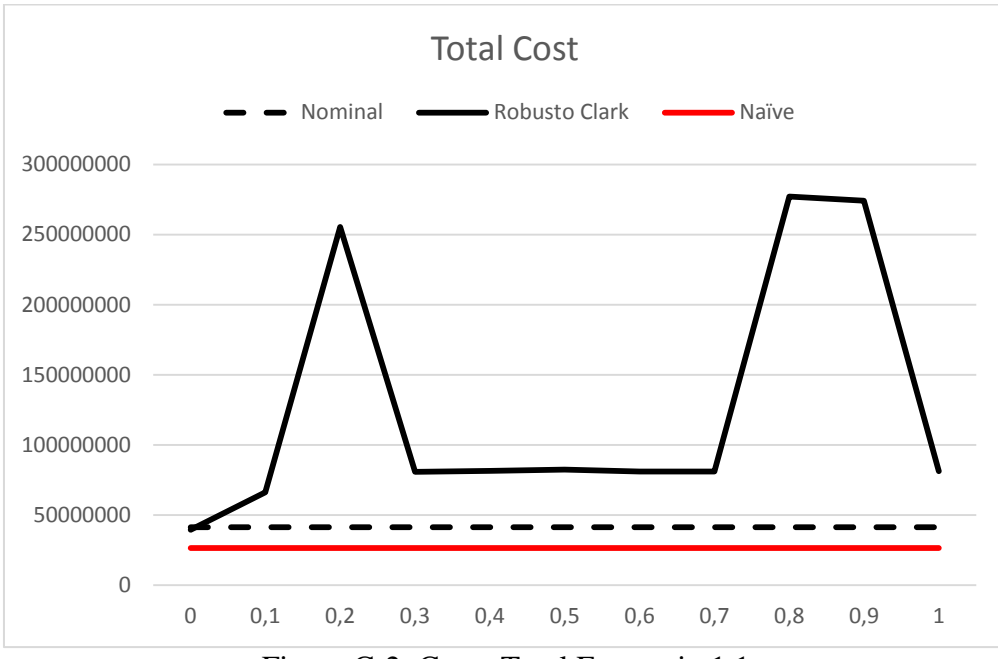

Figura C-2: Costo Total Escenario 1.1

# **ANEXO D: SUBCONJUNTO DE DATOS DE DEMANDA PARA INSTANCIA 1, PERIODO 1 – CASO ROBUSTO**

1 2 ; set  $I :=$ 1\_13 1\_14 1\_23 1\_24 1\_28 1\_34 1\_36 2\_21 2\_25 2\_26 2\_57 2\_6 2\_60 2\_61 ;

set  $K :=$ 

set J [1\_13] := 14 50 61 64 74 188 403 404 405 406 407 430;

set J [1\_14] := 15 48 62 63 75 373 410 411;

set J [1\_23] := 31 32 78 119 120 121 122 123 124 125 126 127 128 129 130 131 132 344 383 384 385 386 387 388 419;

set J [1\_24] := 33 34 35 36 37 38 39 40 41 149 150 151 152 153 343 376 377 378 379 380;

set J [1\_28] := 45 133 134 135 136 137 138 139 288 339 359 360 361 362 392;

set J  $[1_34] := 54$ ;

set J  $[1\_36] := 56;$ 

set J [2\_21] := 25 26 27 86 160 187 460 471;

set J [2\_25] := 42 140 141 142 143 144 145 146 147 148 290 365 434 454 455 456 457 458 475;

set J [2\_26] := 43 109 110 111 112 113 114 115 116 117 118 163 165 289 351 429 440 461;

set J [2\_57] := 178 182 282 283 284 285 286 350 470;

set J  $[2_6] := 7\,426\,473;$ 

set J [2\_60] := 209 210 211 212 213 214 215 216 226 270 271 272 273 274 275 333 435 436 437 438 439;

set J [2\_61] := 140 141 217 218 219 220 221 222 223 224 225 233 234 235 236 237 238 239 291 304 422 427 448 449 450 451;

############ #Parameters# ############

param first := 1;

param last :=  $6$ ;

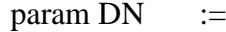

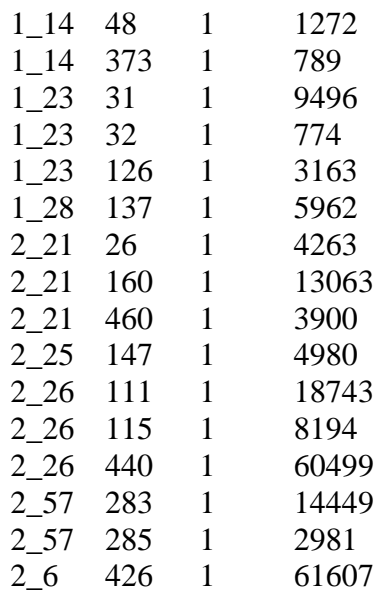

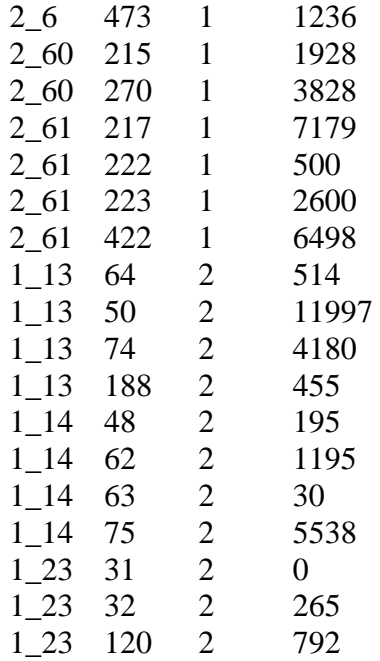

 $(Cont<sup>3</sup>d)...$ 

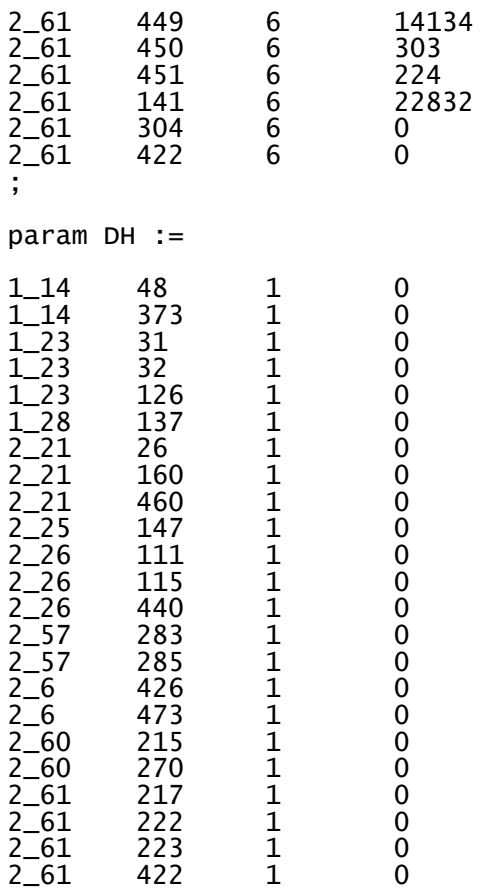

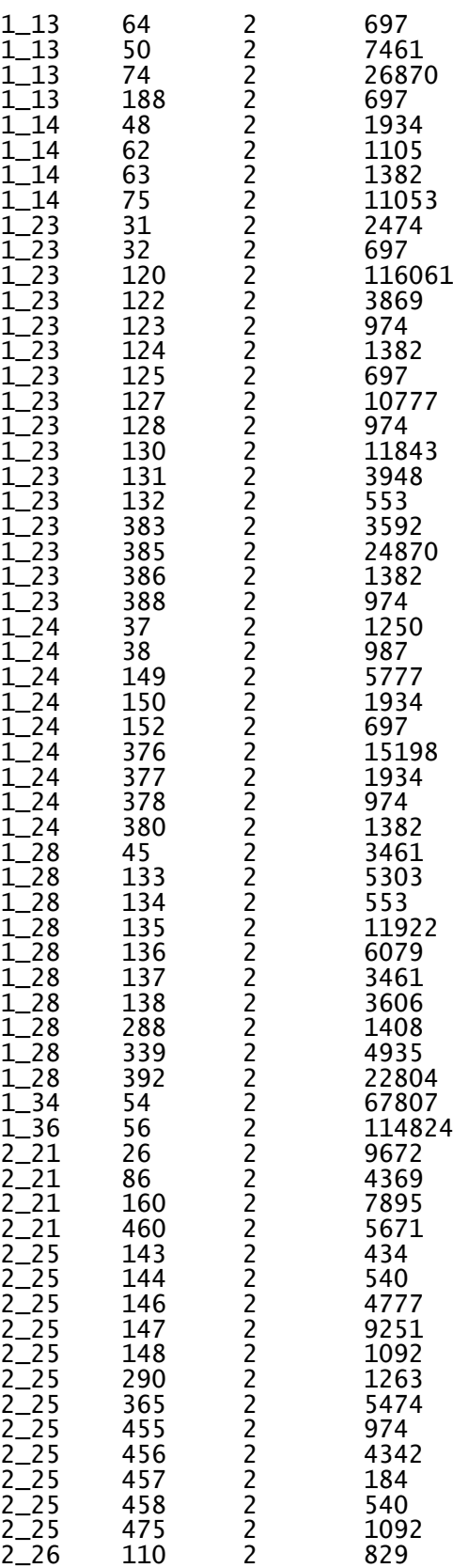

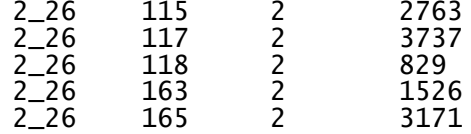

# **ANEXO E: SUBCONJUNTO DE RESULTADOS INSTANCIA 1, PERIODO – CASO ROBUSTO**

### : inventory inventorySD shortage fill rate  $:=$

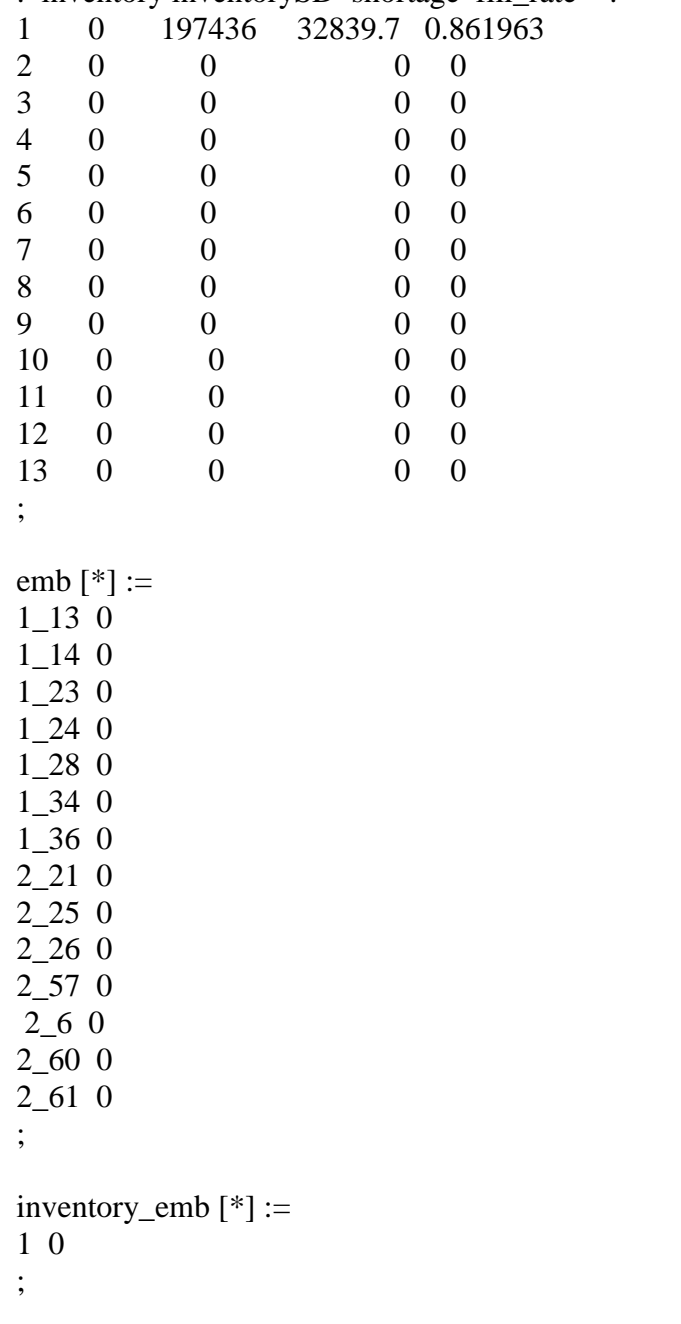

 $# $3 = initial_stockSD$ : DN[i,j,t] DH[i,j,t] \$3 prod stockSD shortageSD :=  $1\_1314$  0 0 0 0 0 0

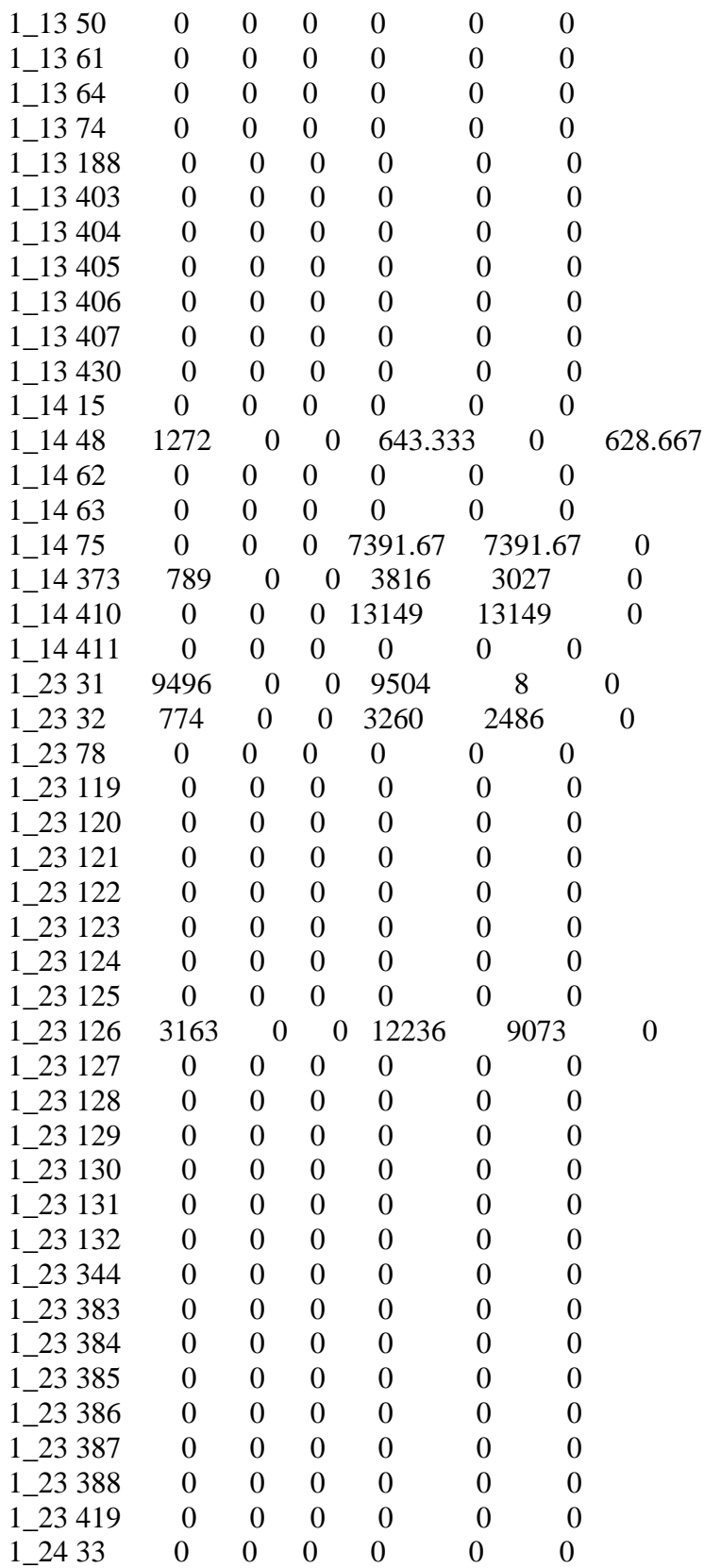

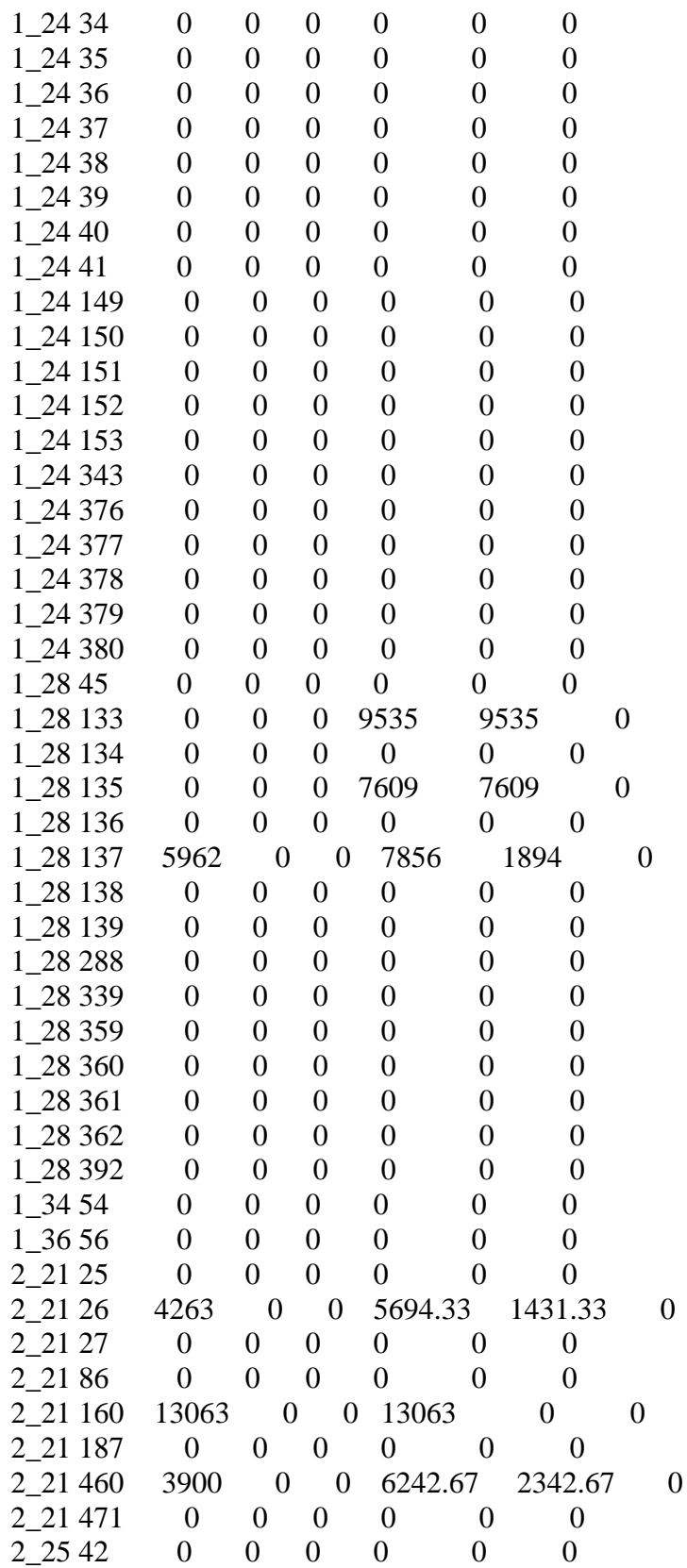

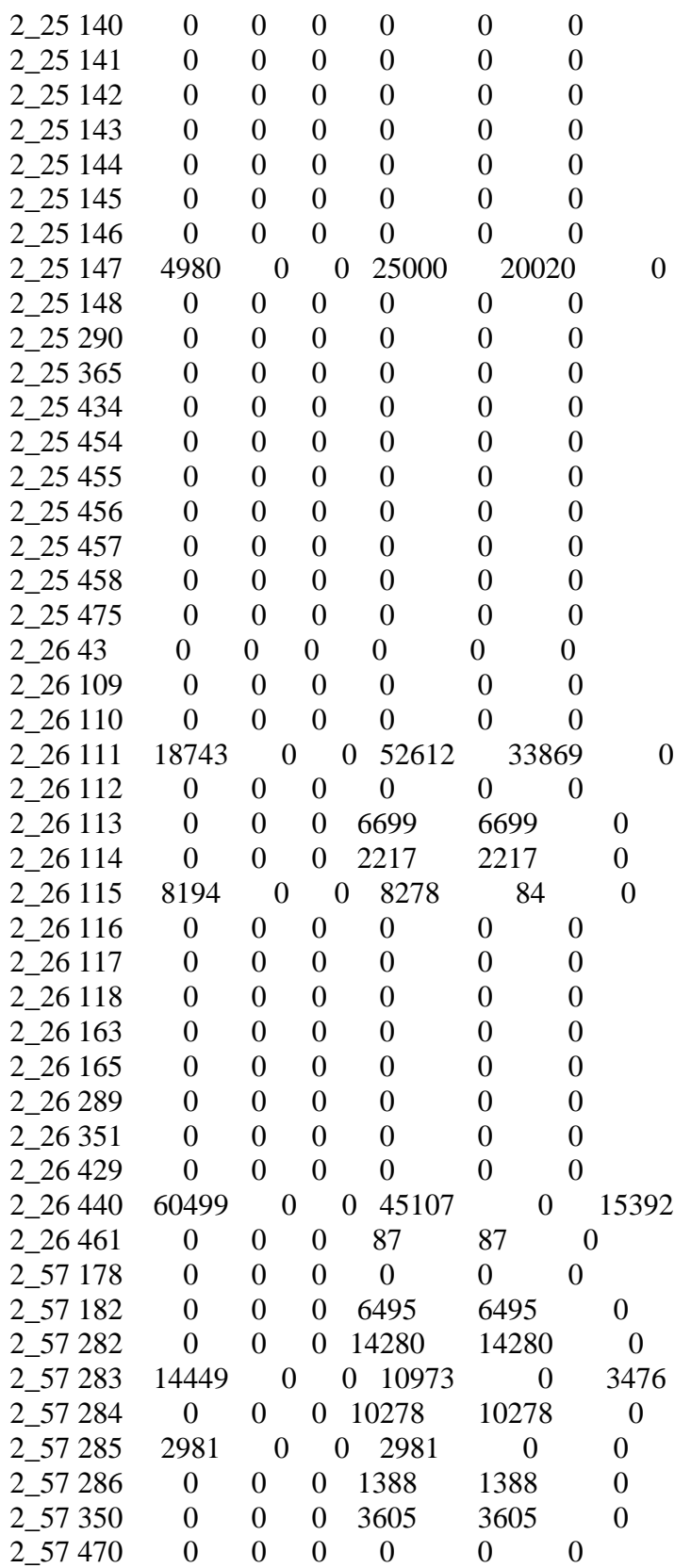

Cont'd

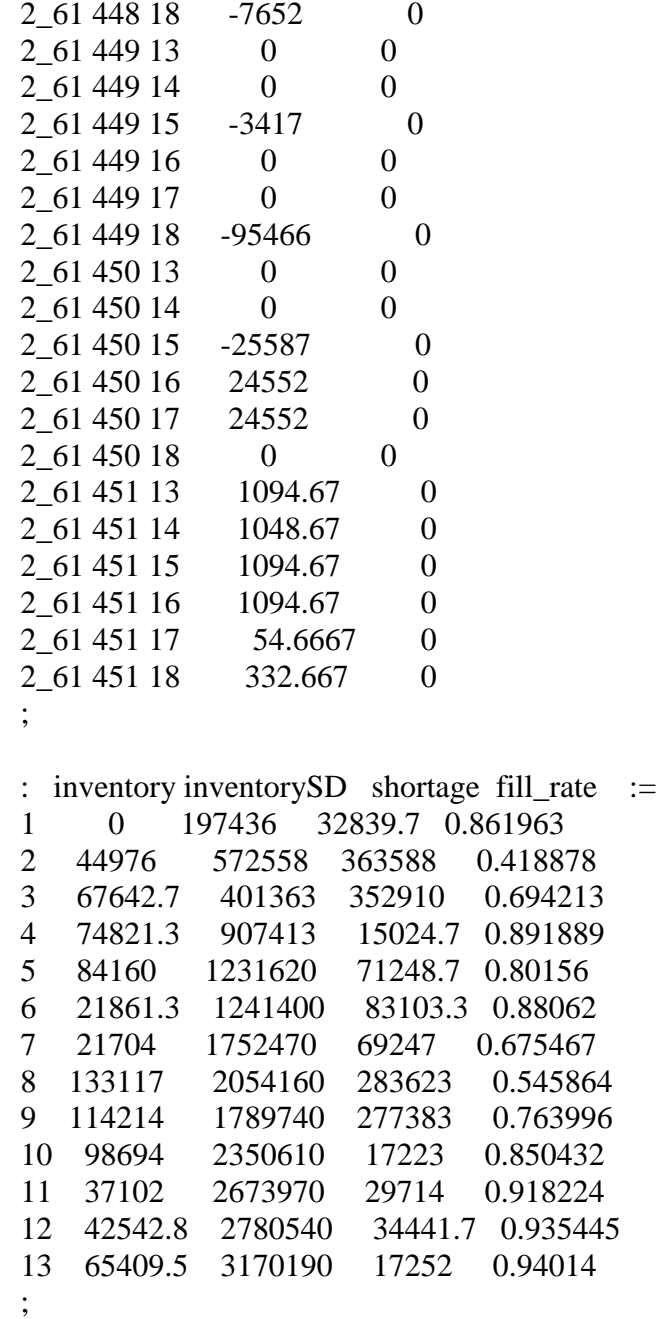

total\_cost =  $376801000$ mean\_cost = 28984700  $mean$ \_fill\_rate = 0.782976  $mean_inventory = 62018.8$  $mean_inventorySD = 1624880$   $mean\_shortage = 126738$ 

 $Alpha = 0$